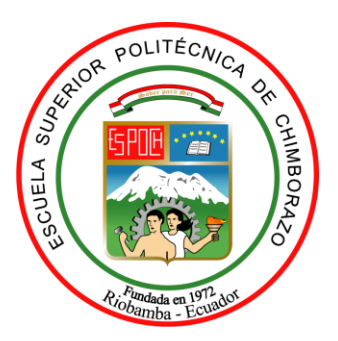

## **ESCUELA SUPERIOR POLITÉCNICA DE CHIMBORAZO**

# **EVALUACIÓN Y DISEÑO DE UN SISTEMA DE TRANSPORTE URBANO, MEDIANTE SOFTWARE DE SIMULACIÓN DE REDES VEHICULARES VANET**

## **ESTALIN ANDRÉS FUENTES SALAZAR**

Trabajo de Titulación modalidad Proyectos de Investigación y Desarrollo, presentado ante el Instituto de Posgrado y Educación Contínua de la ESPOCH, como requisito parcial para la obtención del grado de:

## **MAGISTER EN SISTEMAS DE TELECOMUNICACIONES**

RIOBAMBA – ECUADOR Julio 2019

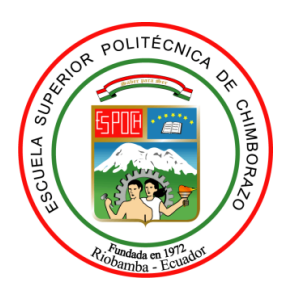

### **CERTIFICACIÓN:**

EL TRIBUNAL DE TRABAJO DE TITULACIÓN CERTIFICA QUE:

El **Trabajo de Titulación modalidad Proyecto de Investigación y Desarrollo,** titulado EVALUACIÓN Y DISEÑO DE UN SISTEMA DE TRANSPORTE URBANO, MEDIANTE SOFTWARE DE SIMULACIÓN DE REDES VEHICULARES VANET, de responsabilidad del señor Estalin Andrés Fuentes Salazar, ha sido prolijamente revisado y se autoriza su presentación.

Tribunal:

Dr. Juan Mario Vargas Guambo; M.Sc. **PRESIDENTE**

Ing. Tony Fernando Flores Pulgar; M.Sc. **DIRECTOR**

Ing. Marco Vinicio Ramos Valencia; M.Sc. **MIEMBRO DEL TRIBUNAL** 

Ing. Pablo Eduardo Lozada Yánez; M.Sc. **MIEMBRO DEL TRIBUNAL** 

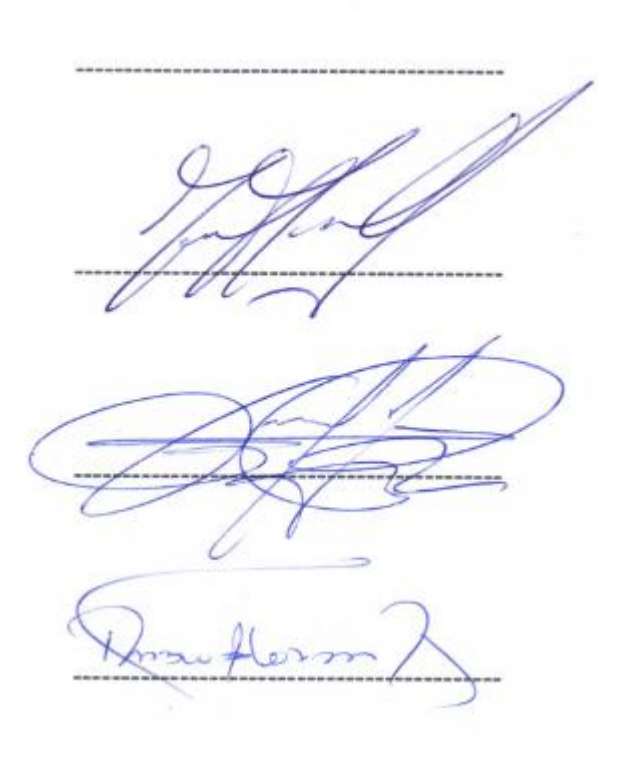

Riobamba, julio 2019

#### **DERECHOS INTELECTUALES**

Yo Estalin Andrés Fuentes Salazar, soy responsable de las ideas, doctrinas y resultados expuestos en este Trabajo de Titulación y el patrimonio intelectual del mismo pertenece a la Escuela Superior Politécnica de Chimborazo.

 $\overline{\phantom{a}}$ 

Estalin Andrés Fuentes Salazar C.C.: 1723995583

#### **DEDICATORIA**

Agradezco a Dios por ser mi eterno guía.

Este trabajo de tesis está dedicado en memoria de mi Padre **Juan Daniel Fuentes Morejón**, por haber enseñado que todo en la vida es posible, por haber creído en mí desde pequeño y haberme brindado su apoyo incondicional y por todo su esfuerzo, dedicación en el transcurso de mi vida. Por haber sido más que un excelente Padre un gran amigo. Y que partió de este mundo antes de haber visto cumplido sus sueños.

También dedico esta tesis a mi querida madre, que siempre estuvo impulsándome a ser mejor persona brindándome sus consejos y apoyo incondicional.

Y a las demás personas que estuvieron ahí apoyándome, Jenny Monje, Daniel Fuentes y Jenny Fuentes.

*Estalin*

#### **AGRADECIMIENTO**

Al Ing. Tony Flores Pulgar MGs. por guiarme en el trascurso de mi trabajo de titulación

Al Ing. Vinicio Ramos MGs. por brindarme sus conocimientos en la realización de la investigación.

Al Ing. Pablo Lozada MGs. por aportar sus conocimientos en la realización de este trabajo.

*Estalin*

## ÍNDICE GENERAL

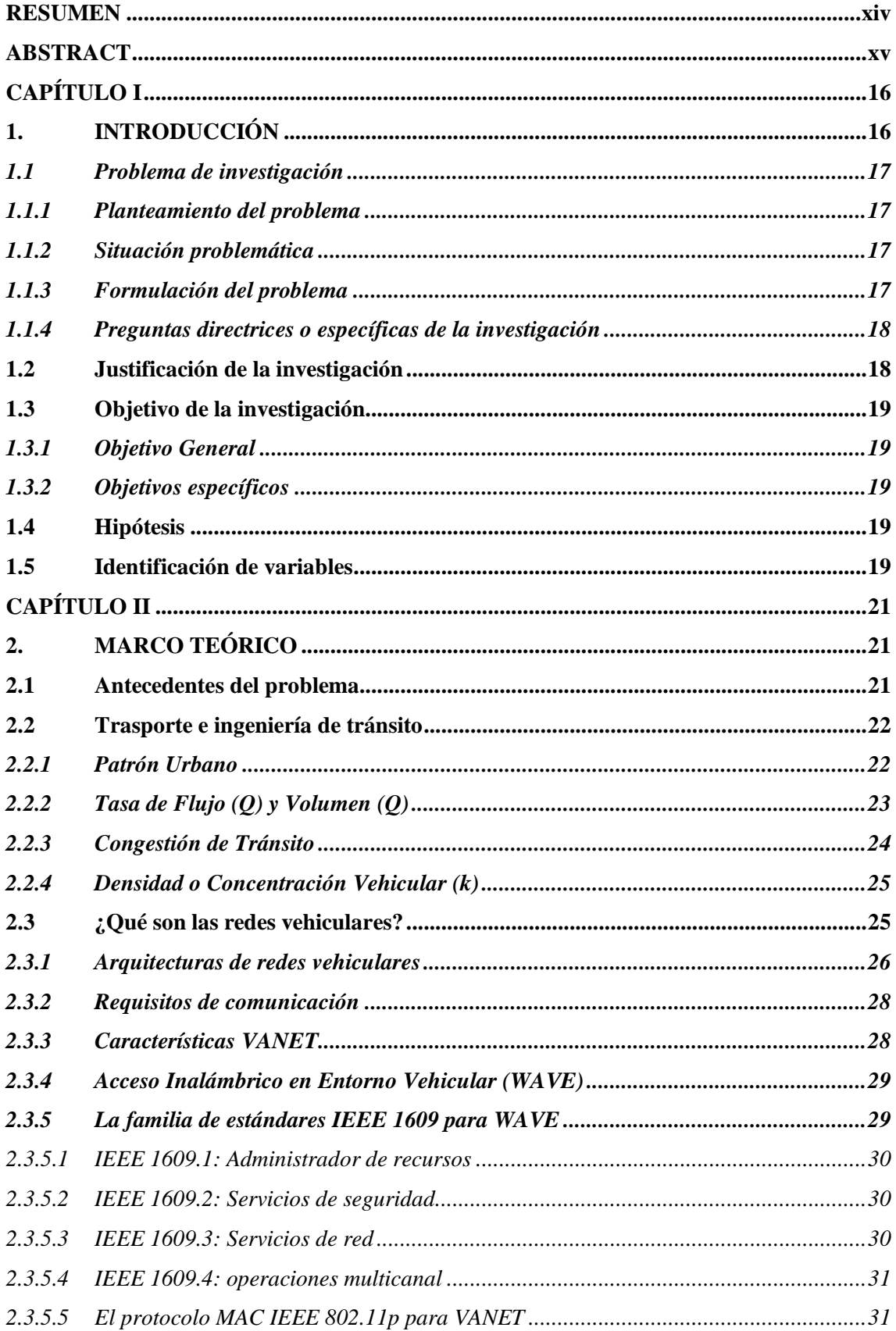

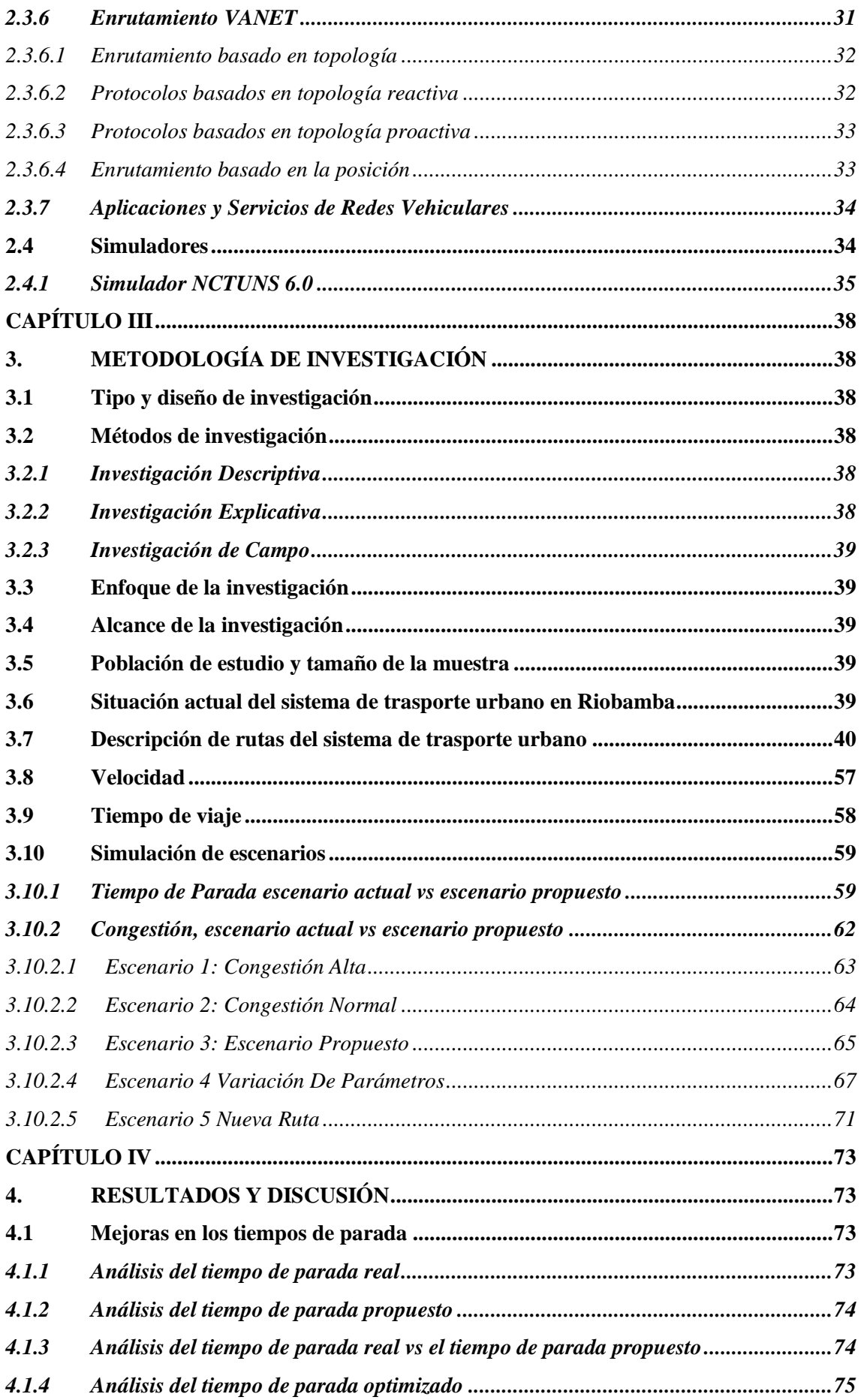

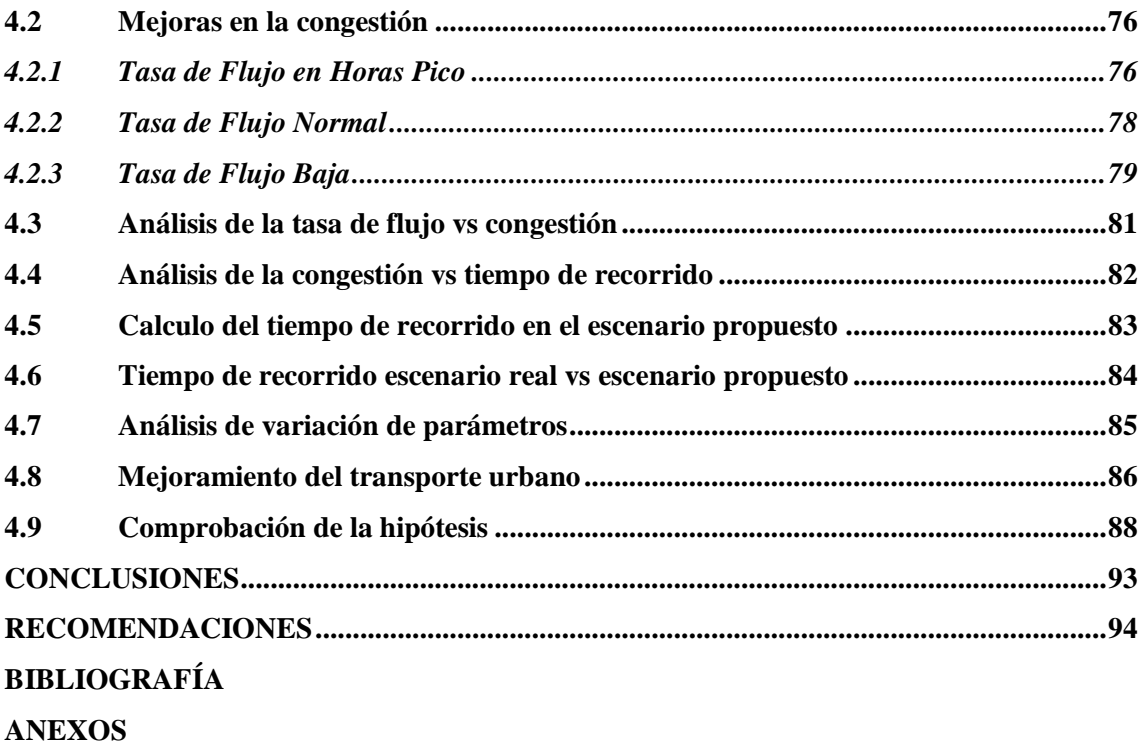

## **ÍNDICE DE TABLAS**

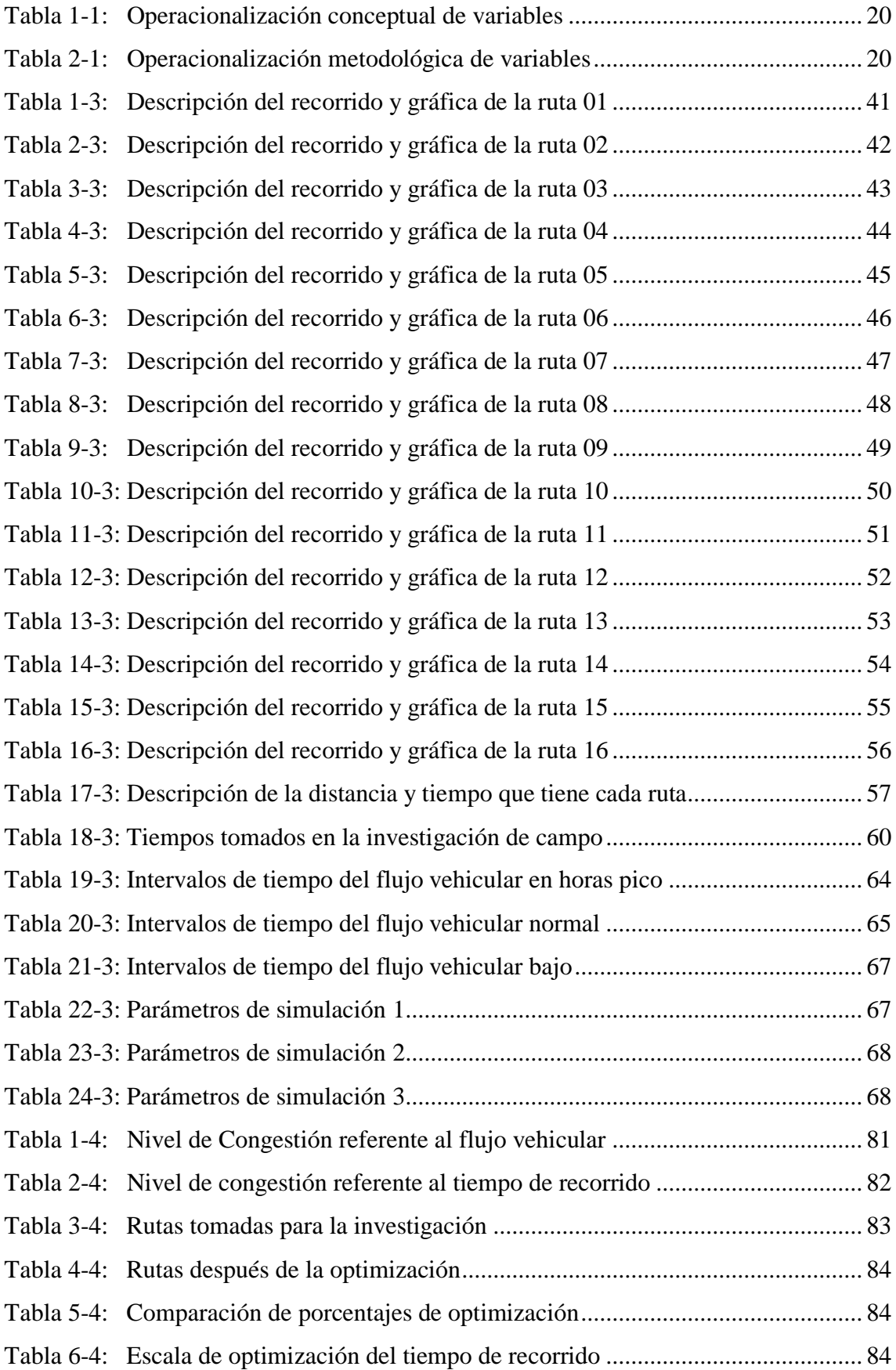

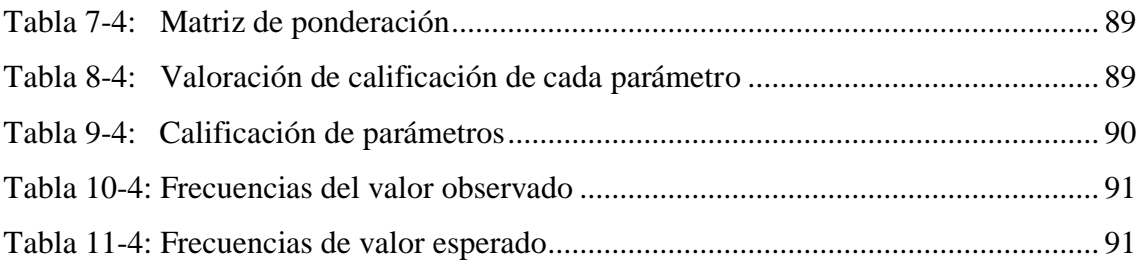

## **ÍNDICE DE GRÁFICOS**

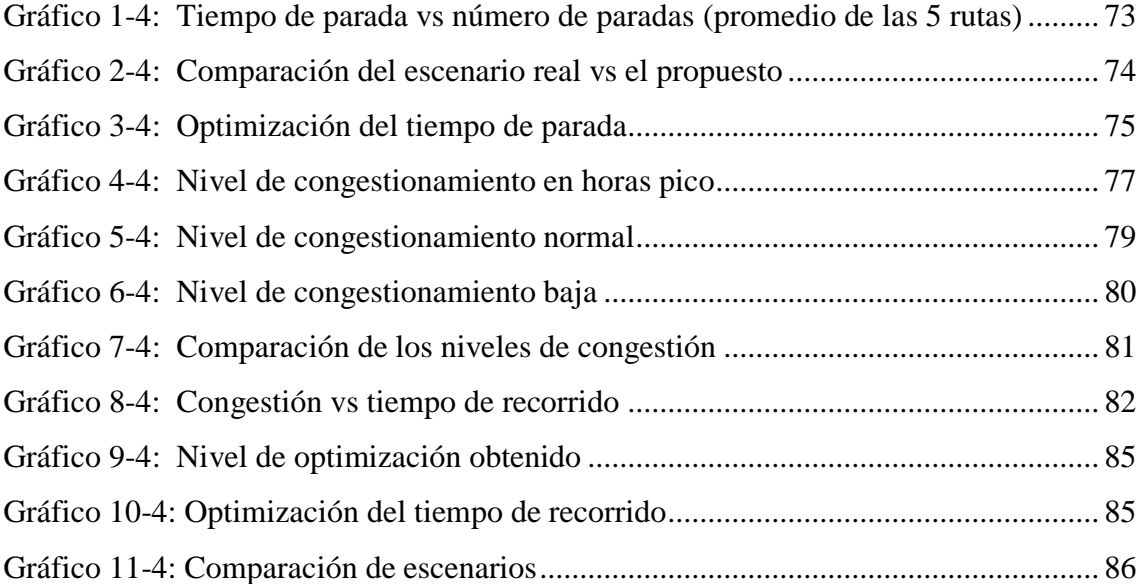

### **ÍNDICE DE FIGURAS**

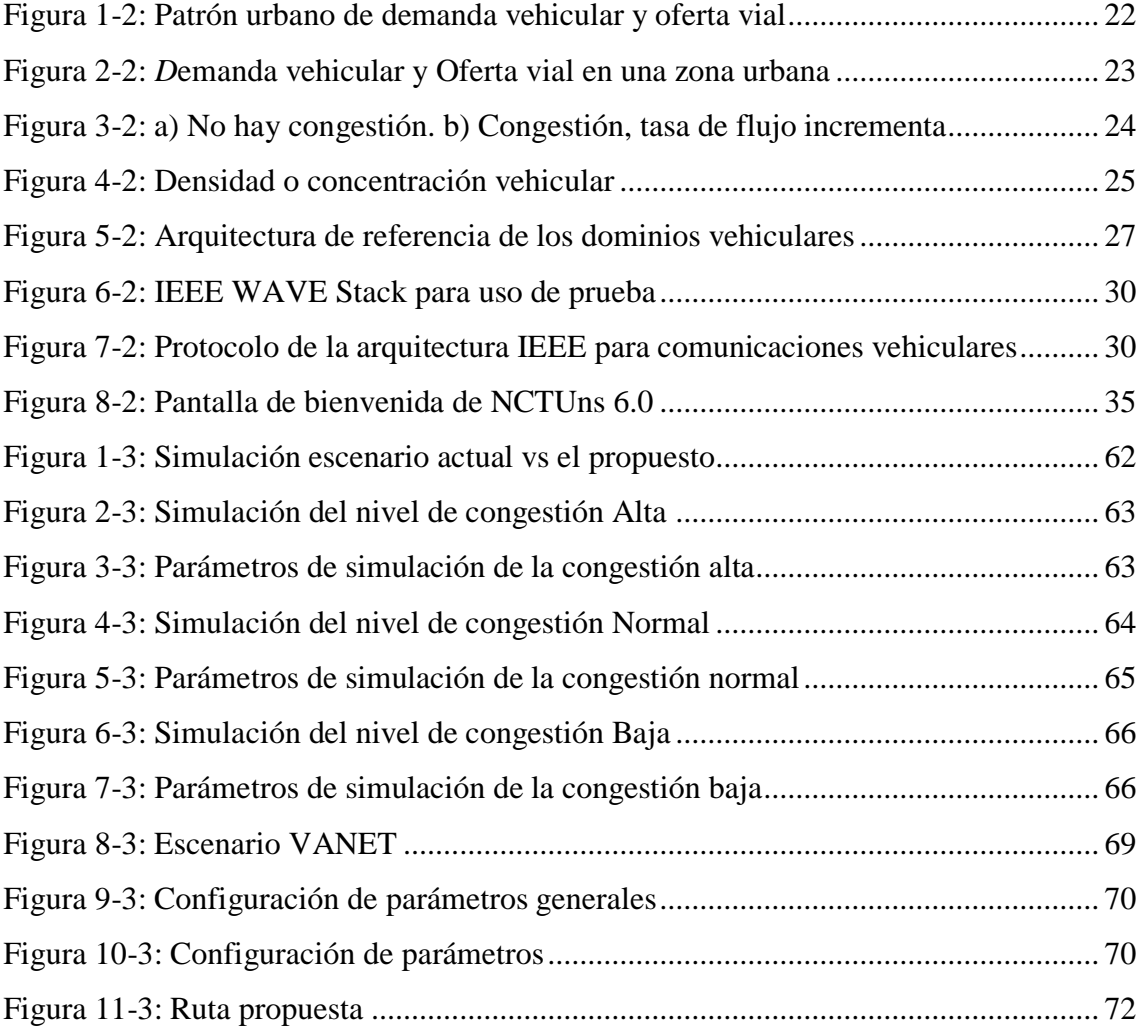

### **ÍNDICE DE ANEXOS**

Anexo A: Tabla del chi cuadrado

Anexo B: Índice de abreviaturas

Anexo C: Artículo científico

#### <span id="page-13-0"></span>**RESUMEN**

Esta investigación está enfocada en disminuir el tiempo de recorrido de los buses de trasporte urbano público por medio de redes vehiculares ad-hoc (Vehicular ad-hoc network, VANET), en el cuál se ha representado los parámetros de simulación tomando los datos de la investigación de campo para representarlos en un entorno simulado utilizando VANET. Los principales problemas en el tiempo de recorrido de los buses urbanos en ciudad de Riobamba son; el tiempo de parada y la congestión que se produce por diferentes factores tales como, flujo de tráfico vehicular alto, vehículos mal estacionados. Los resultados de la investigación muestran una idea de cómo inciden los parámetros de velocidad, congestión, tiempo de parada, distancia de parada en el tiempo de viaje final de las rutas del sistema de trasporte, esta investigación brinda soluciones tecnológicas, ya que, al hacer uso de simuladores de redes vehiculares, podemos crear escenarios apegados a la realidad y determinar que parámetros son los más influyentes al momento de diseñar un sistema de rutas. Se debe crear una central para controlar todo el sistema de trasporte urbano de la ciudad de Riobamba, por medio de redes VANET, ya que, por estudios realizados, esta tecnología si puede ser aplicada en la ciudad.

Palabras **Claves:** <TELECOMUNICACIONES> <TECNOLOGIAS DEL. TRANSPORTE>  $<$ REDES **VEHICULARES**  $AD-HOC$ <CONGESTION> <TRÁNSITO VEHICULAR> <DEMANDA VEHICULAR> <SIMULADORES> <FLUJO DE TRÁFICO> <RIOBAMBA (CANTÓN)>

spoch - Sistema de Bibliotecal<br>Unifoad documental 23 MAY 2019 EVISSÓN DE FERQUARY Y BIBLIOGRAPÍS  $14.50$ 

#### <span id="page-14-0"></span>**ABSTRACT**

This research is focused on reducing the of public urban transport buses travel time through vehicular ad-hoc networks (vehicular Ad-hoc network, VANET), in which the simulation parameters have been represented of the field research data to represent them in a simulated environment using VANET. The main problems of the urban buses travel time in the city of Riobamba are; the stoppage time and the traffic jam that occurs due to different factors such as: high traffic flow, badly parked vehicles. The results of the research show an idea of how the parameters of speed, congestion, stop time, stopping distance in the final travel time of the transportation system routes have a direct impact, this research provides technological solutions, since when using of simulators of vehicular networks, we can create scenarios attached to reality and determine which parameters are the most influential when designing a routes system. A buses central must be created to control the entire urban transport system of the Riobamba city, through VANET networks, since, trough studies which were carried out, this technology can be applied in the city.

**KEYWORDS:** <TELECOMMUNICATIONS>, <TRANSPORT TECHNOLOGIES>, <AD-HOC VEHICULAR NETWORKS>, <CONGESTION>, <VEHICULAR TRANSIT>, <HEVICULAR DEMAND>, <SIMULATORS>, <TRAFFIC FLOW>, <RIOBAMBA (CANTON)>.

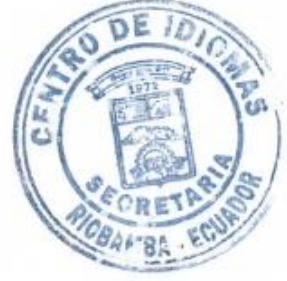

#### **CAPÍTULO I**

#### <span id="page-15-1"></span><span id="page-15-0"></span>**1. INTRODUCCIÓN**

El campo de aplicaciones vehiculares y tecnologías inter-networking (VANET) con su comunicación basada en radio directa de vehículo a vehículo (V2V) y de vehículo a infraestructura (V2I) se esfuerza por aprovechar el alcance de las comunicaciones inalámbricas por el bien de la seguridad, del tráfico y la eficiencia del transporte. Este documento de investigación aborda aplicaciones y aspectos técnicos de VANET que se pueden establecer por corto y mediano alcance, comunicación basada principalmente en tecnología de red de área local inalámbrica. Los conjuntos distintivos de aplicaciones candidatas (por ejemplo, advertencia de colisión y tráfico local) información para los conductores), y el medio ambiente (por ejemplo, patrones de flujo de tráfico vehicular, preocupaciones de privacidad) hacen de VANET un área única de comunicación inalámbrica.

Con una intensa actividad de investigación y progreso en el campo de VANET, en los últimos años se obtuvieron profundos conocimientos sobre cómo diseñarlas y un gran número de métodos de comunicación y protocolos fueron propuestos. Como VANET todavía es un campo en constante evolución, los capítulos de este documento incluyen resultados de investigaciones realizadas y apunta a problemas futuros. Por lo tanto, este documento de investigación tiene la intención de servir como una referencia consolidada del estado actual de la investigación y debe permitir al lector evaluar el potencial y las opciones futuras de implementaciones VANET. Hay muchos desafíos de investigación interesantes por resolver y, además, hay varios desafíos de implementación que deben abordarse como innovación, depende en gran medida de la aceptación de la tecnología.

La última década se ha producido una importante investigación y creación de tecnología VANET, pero las próximas dos décadas serán cruciales para determinar si VANET pronto se convertirá en una realidad. Empresas automotrices, instituciones de investigación, y las organizaciones gubernamentales están actualmente involucradas en una evaluación, modificación e ingeniería de sistemas VANET. Por lo tanto, parece probable que una primera generación de VANET pronto se fusione, con los estándares casi completos IEEE 802.llp y 1609.

#### <span id="page-16-0"></span>**1.1 Problema de investigación**

#### <span id="page-16-1"></span>*1.1.1 Planteamiento del problema*

El sistema de transporte urbano público en América Latina, enfrenta varias situaciones críticas; asumir los cambios en las políticas de transporte público, y enfrentar una aguda competencia que se origina en un mayor uso del automóvil privado y por último, debe habituarse a nuevas estructuras de viajes y a la cobertura de áreas más extensas con menor densidad de demanda, América Latina se caracteriza por el uso relativamente alto de transporte público, pero al mismo tiempo por una calidad de servicio deteriorada. Los resultados de esta situación provocan una baja eficiencia en el transporte público y un gran potencial de pérdida de pasajeros por parte de los mismos. (Banco de Desarrollo de América Latina [CAF], 2005)

En la ciudad de Riobamba más del 50% de las líneas de Trasporte Urbano público ocupa para su recorrido las mismas calles, creando así congestionamiento y conflicto entre estas líneas, al momento de marcar tarjeta, recoger pasajeros provocando malestar en los usuarios.

#### <span id="page-16-2"></span>*1.1.2 Situación problemática*

El sistema de transporte urbano de la cuidad de Riobamba poseen un planeamiento de rutas obsoleto, debido a que se lo realiza de forma manual, provocando atrasos y congestión al llegar a cada una de las paradas. El problema se evidencia, que los buses no cumplen con lo establecido en el planeamiento de rutas, debido a que permanecen un lapso de tiempo mayor a lo establecido estacionados en las paradas con más afluencia de pasajeros, lo que ocasiona congestionamiento de tráfico, además existe varias líneas de buses estacionados en la misma parada, creando malestares en los pasajeros y en los señores transportistas de las distintas cooperativas.

#### <span id="page-16-3"></span>*1.1.3 Formulación del problema*

¿La evaluación y diseño mediante simulaciones de redes vehiculares del sistema de transporte urbano en la ciudad de Riobamba, permitirá optimizar el tiempo de recorrido de los buses en la ciudad de Riobamba?

#### <span id="page-17-0"></span>*1.1.4 Preguntas directrices o específicas de la investigación*

- ¿Qué necesitamos estudiar para conocer la situación del planeamiento actual de rutas del sistema de trasporte urbano de la ciudad de Riobamba?
- ¿Cuáles son los beneficios de identificar los problemas del escenario actual del planeamiento de rutas del Sistema de Transporte de la ciudad de Riobamba?
- ¿Cómo mejorará la calidad del trasporte urbano al variar los parámetros de rutas, y paradas?
- ¿Qué soluciones nos puede brindar los escenarios propuestos frente al escenario actual?

#### <span id="page-17-1"></span>**1.2 Justificación de la investigación**

El propósito de esta investigación es que a través de las simulaciones que se realizarán de las rutas y paradas, se determinará los problemas que tienen en la actualidad los servicios de trasporte urbano, además se pretende dar una solución a corto plazo de los problemas identificados, diseñando un sistema de comunicaciones inalámbricas mediante software de simulación con tecnología VANET, que permitirá establecer comunicaciones eficientes con servicios incorporados y que en un futuro permitirá el desarrollo de aplicaciones para beneficios de los usuarios. Para este proyecto se hará uso de tecnología vehicular que está en auge desde hace algunos años, pero que no está aplicada en el país.

El impacto que tendrá la presente investigación mediante simulación del planeamiento de rutas para la optimización de tiempos del sistema de trasporte urbano de la ciudad de Riobamba será de gran beneficio para los usuarios ya que brindará un servicio eficiente, reduciendo tiempos de parada y descongestionando el tráfico, teniendo así un crecimiento interno, mostrando una mejor imagen institucional, favoreciendo directamente a la ciudad.

Se realizará una propuesta estableciendo varias alternativas para resolver los problemas planteados anteriormente, con la finalidad de brindar un servicio de calidad a los usuarios, tomando en cuenta: la afluencia de pasajeros en horas pico, la cantidad de tráfico, y la cantidad de vehículos estacionados en las rutas de los recorridos. Además, se mejorará el control interno al tener un sistema centralizado para todas las líneas de buses, eliminado así, el marcado de tarjeta manual, el tiempo de parada y el exceso de velocidad de los autobuses.

#### <span id="page-18-0"></span>**1.3 Objetivo de la investigación**

#### <span id="page-18-1"></span>*1.3.1 Objetivo General*

Evaluar y diseñar un sistema de trasporte urbano, mediante software de simulación de redes vehiculares VANET en la ciudad de Riobamba

#### <span id="page-18-2"></span>*1.3.2 Objetivos específicos*

- Realizar una investigación de campo la situación actual de las rutas y paradas de los buses urbanos en la ciudad de Riobamba
- Identificar los problemas del escenario actual de las rutas mediante herramientas de simulación
- Evaluar el escenario actual y los escenarios propuestos para establecer la mejor alternativa de optimización del tiempo mediante herramientas de simulación
- Realizar una propuesta exponiendo las alternativas para el mejoramiento del Sistema de Trasporte urbano basado en los resultados obtenidos por medio de las simulaciones.

#### <span id="page-18-3"></span>**1.4 Hipótesis**

¿Evaluar y diseñar un sistema de trasporte urbano público mediante software de simulaciones de redes vehiculares permitirá optimizar el tiempo de recorrido de los buses en la ciudad de Riobamba?

#### <span id="page-18-4"></span>**1.5 Identificación de variables**

#### **Variables independientes:**

Evaluación y diseño de un sistema de transporte urbano

#### **Variable Dependiente:**

Software de simulación de redes vehiculares VANET

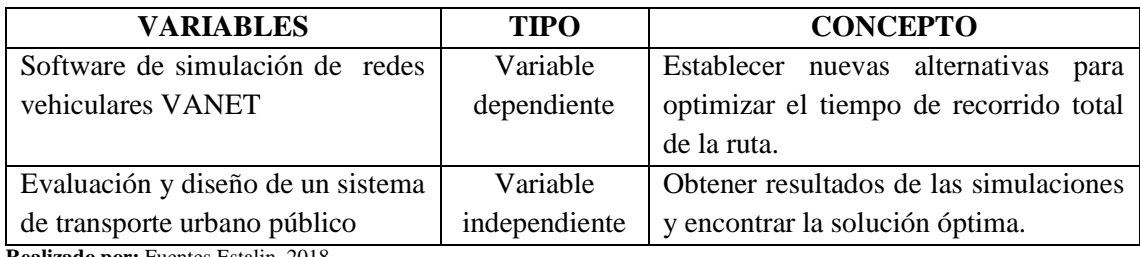

<span id="page-19-0"></span>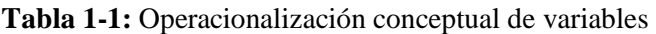

**Realizado por:** Fuentes Estalin, 2018

<span id="page-19-1"></span>**Tabla 2-1:** Operacionalización metodológica de variables

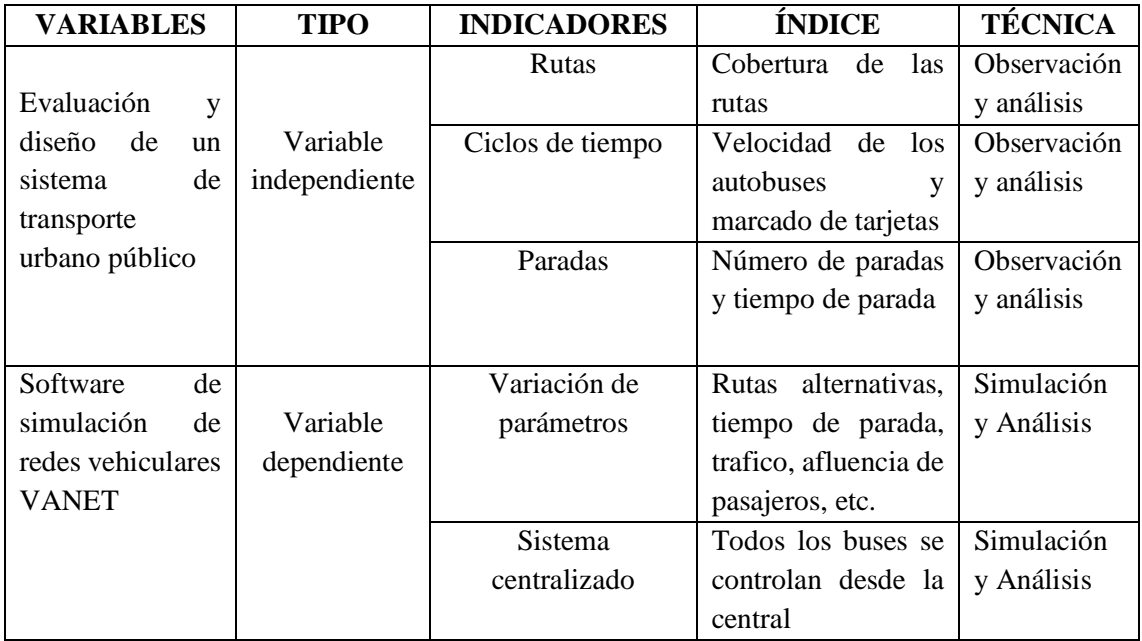

**Realizado por:** Fuentes Estalin, 2018

#### **CAPÍTULO II**

#### <span id="page-20-1"></span><span id="page-20-0"></span>**2. MARCO TEÓRICO**

#### <span id="page-20-2"></span>**2.1 Antecedentes del problema**

Existen estudios referentes al tema en otras ciudades del país de las cuales citaremos a continuación que sirvieron de soporte a la presente investigación y aspectos relevantes sobre el tema.

La autora **Catalina Alexandra Pico Gutiérrez (2014)** con el tema: "SISTEMA DE COMUNICACIÓN INALÁMBRICA PARA LA LECTURA Y TRANSMISIÓN DE DATOS EN EL CONTROL DE LAS RUTAS Y TIEMPOS DEL RECORRIDO DE BUSES URBANOS DE LA CIUDAD DE AMBATO", señala que se mejorará y optimizará los recursos que posee actualmente las Cooperativas de Buses Urbanos de la ciudad de Ambato mediante diseño de un sistema de comunicaciones inalámbricas, que permitirá establecer comunicaciones eficientes (UNIVERSIDAD TÉCNICA DE AMBATO).

Los Autores **Pedro Fausto Alzamora Ramírez, Alex Javier Bautista Ramírez (2010)** con el tema: "CONTROL Y MONITORIZACIÓN DEL RECORRIDO DE LOS BUSES DE TRANSPORTE PÚBLICO MEDIANTE TECNOLOGÍA GPS Y GSM", señala que nos ayudará a obtener datos requeridos como hora y localización del vehículo monitoreado para contrarrestar el problema de accidentes de los buses de trasporte urbano. (UNIVERSIDAD POLITÉCNICA SALESIANA).

Los Autores **Rolando Alcívar Balseca Caluña, Marco Antonio Sinchiguano Cadena (2010)** con el tema: "INTEGRACIÓN DE SISTEMAS DE COMUNICACIÓN DIGITAL APLICADO AL CONTROL DE RUTA EN UNA UNIDAD DE TRANSPORTE URBANO", señala que son una solución alternativa para el registro manual de tiempos de recorrido, mediante un monitoreo real y la generación de reportes. (ESCUELA SUPERIOR POLITÉCNICA DE CHIMBORAZO)

#### <span id="page-21-0"></span>**2.2 Trasporte e ingeniería de tránsito**

#### <span id="page-21-1"></span>*2.2.1 Patrón Urbano*

En la figura 1-2, se ilustra una parte de una zona urbana, donde se identifican las dos variables:

- La demanda vehicular (los vehículos)
- La oferta vial (las calles).

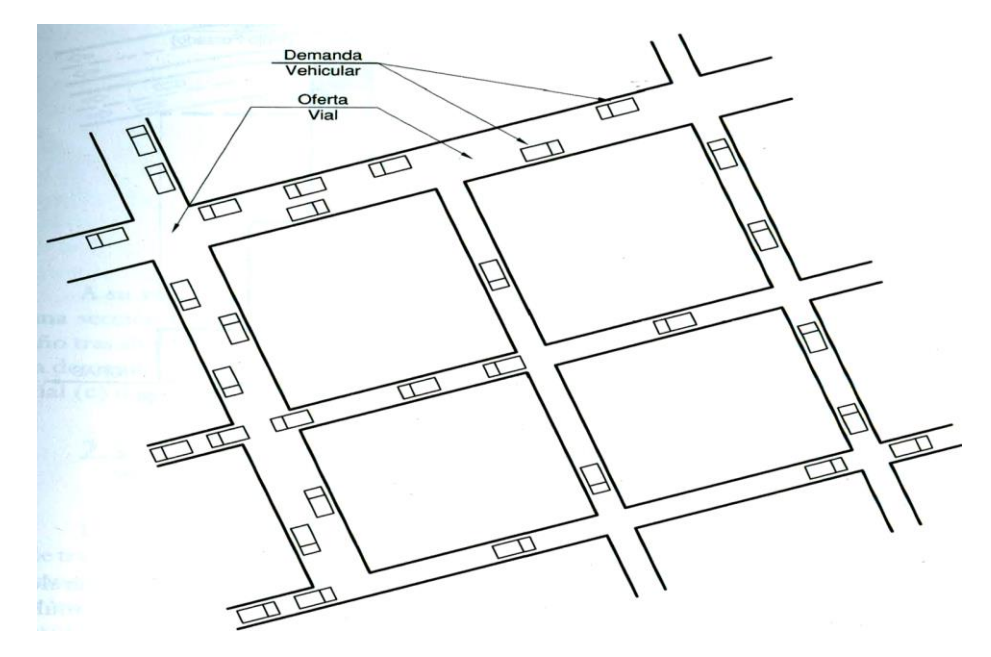

<span id="page-21-2"></span>**Figura 1-2: Patrón urbano de demanda vehicular y oferta vial Fuente:** (Cal & Reyes, 2007)

La demanda es generada por el número de vehículos que circulan y los vehículos que acceden por las intersecciones, la oferta vial es caracterizada por su capacidad con base en el número de carriles y las velocidades de desplazamiento.

- **Demanda Vehicular < Oferta Vial,** el flujo será no saturado y los niveles de operación variarán de excelentes a aceptables.
- **Demanda Vehicular =Oferta Vial,** se llega a la capacidad del sistema el tránsito se torna inestable y se puede llegar a la congestión.
- **Demanda Vehicular > Oferta Vial,** el flujo será forzado, presentándose detenciones frecuentes y grandes demoras, se produce una congestión no deseable.

Si la demanda vehicular < oferta vial, no existirá mayor problema en el manejo del tránsito, por el contrario, si la demanda vehicular > oferta vial, se presentarán los problemas de tránsito, que habrá que analizar y resolver.

En la figura 2-2, se muestra de manera gráfica, la variación de la demanda vehicular (q) a través de las horas del día en una sección transversal de una calle comparada con su capacidad (e).

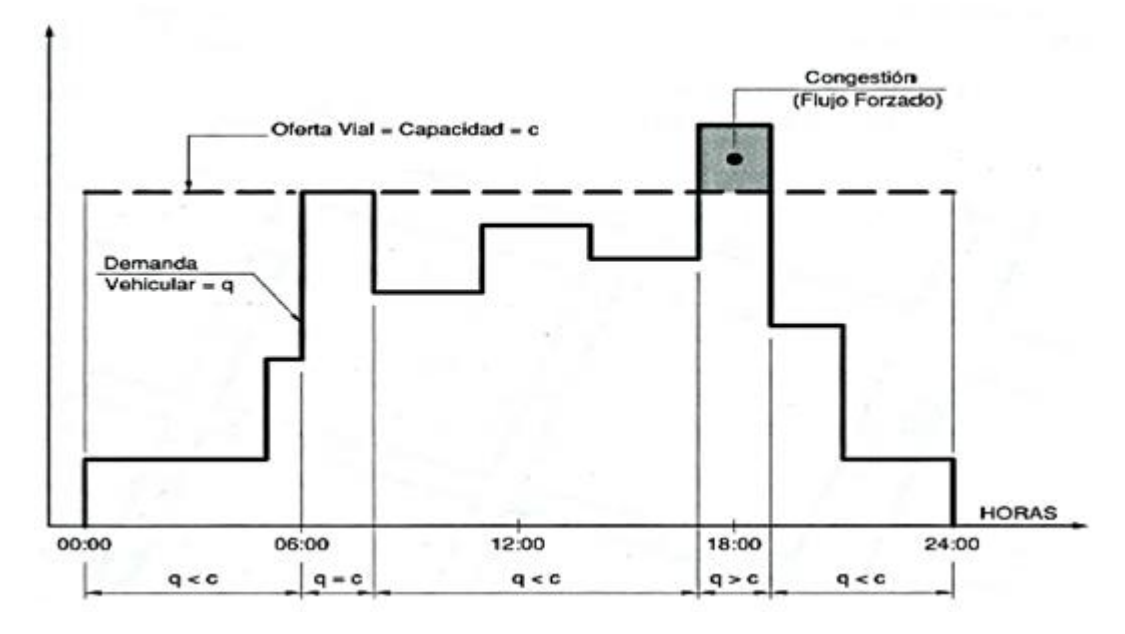

<span id="page-22-1"></span>**Figura 2-2**: *D*emanda vehicular y Oferta vial en una zona urbana **Fuente:** (Cal & Reyes, 2007)

#### <span id="page-22-0"></span>*2.2.2 Tasa de Flujo (Q) y Volumen (Q)*

La tasa de flujo q, es la frecuencia a la cual pasan los vehículos por un punto o sección transversal de un carril. La tasa de flujo es, el número de vehículos, N que pasan durante un intervalo de tiempo específico, T, inferior a una hora, expresada en vehículos por minuto (veh/min) o vehículos por segundo (veh/ s). La tasa de flujo, q, también puede ser expresada en vehículos por hora (veh/h), teniendo cuidado de su interpretación, pues no se trata del número de vehículos que efectivamente pasan durante una hora completa o volumen horario, Q La tasa de flujo, q, se calcula entonces con la siguiente expresión:

$$
q=\frac{N}{T}
$$

#### **Donde:**

q = vehículos que pasan por unidad de tiempo (vehículos/período)

- N número total de vehículos que pasan (vehículos)
- <span id="page-23-0"></span>T - período determinado (unidades de tiempo)

#### *2.2.3 Congestión de Tránsito*

La congestión de tránsito se está constituyendo en un peligro para la calidad de vida urbana. Su principal manifestación es la progresiva reducción de las velocidades de circulación, que se traduce en incrementos de tiempos de viaje, consumo de combustibles, polución atmosférica, entre otros. En general la capacidad de un sistema es el número máximo de entidades que pueden ser procesados por unidad de tiempo. De allí que, la congestión ocurre porque el sistema tiene una capacidad limitada y porque la demanda colocada y el proceso mismo tienen un carácter aleatorio. (Cal & Reyes, 2007)

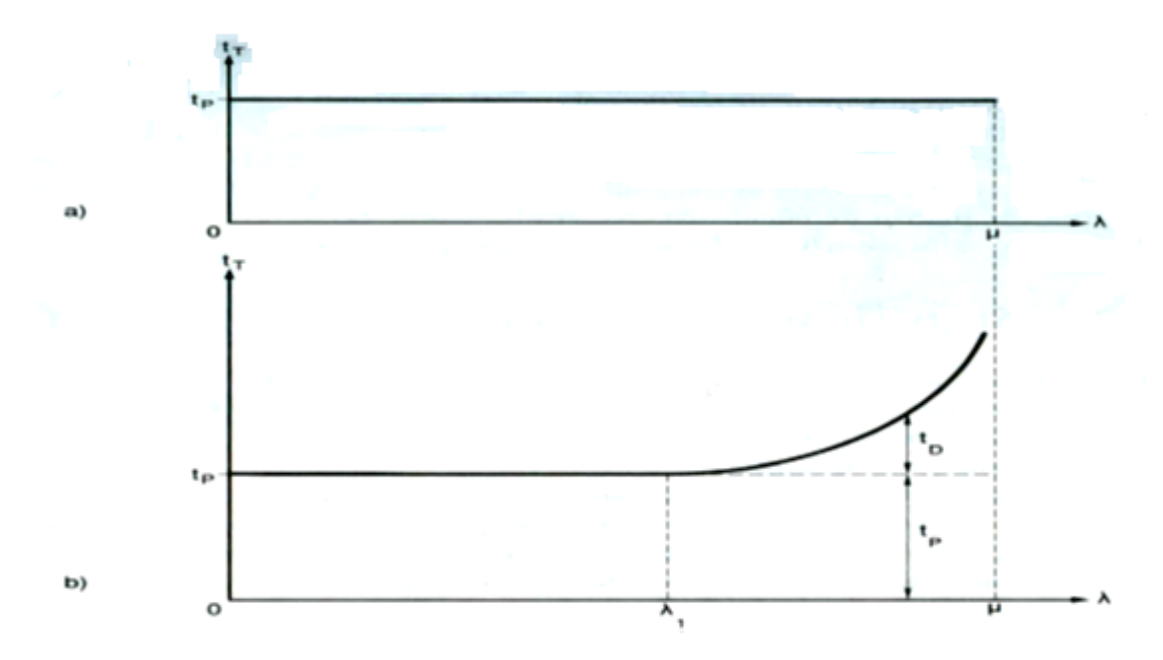

<span id="page-23-1"></span>**Figura 3-2:** a) No hay congestión. b) Congestión, tasa de flujo incrementa **Fuente:** (Cal & Reyes, 2007)

Como se observa en la Figura 3-2. La congestión empieza justamente cuando el flujo vehicular excede la capacidad del carril, y los vehículos pierden velocidad, en algunos casos hasta el punto de quedar estacionarios.

#### <span id="page-24-0"></span>*2.2.4 Densidad o Concentración Vehicular (k)*

Es el número, N de vehículos que ocupan una longitud específica, d, de una vialidad en un momento dado. Generalmente se expresa en vehículos por kilómetro (veh/km), ya sea referido a un carril o a todos los carriles de una calzada. Según la figura 4-2, se calcula como:

$$
k=\frac{N}{d}
$$

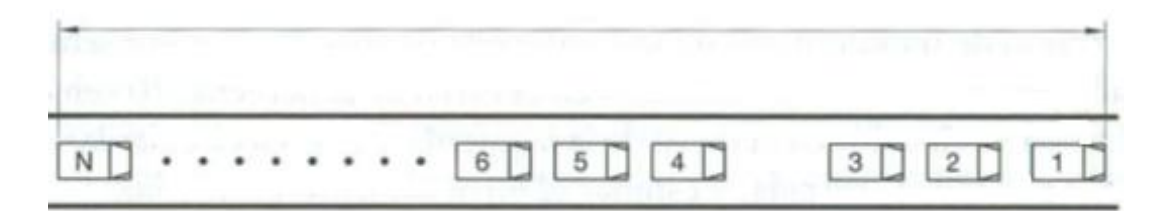

<span id="page-24-2"></span>**Figura 4-2**: Densidad o concentración vehicular **Fuente:** (Cal & Reyes, 2007)

#### **Donde:**

- $k =$ Densidad
- $N = N$ úmero de vehículos
- $d =$ Longitud del tramo

#### <span id="page-24-1"></span>**2.3 ¿Qué son las redes vehiculares?**

Las redes vehiculares son una nueva clase de redes inalámbricas que han surgido gracias a los avances de las tecnologías inalámbricas y la industria automotriz, las redes vehiculares se forman espontáneamente entre vehículos en movimiento equipados con interfaces inalámbricas que podrían ser homogéneas o tecnologías heterogéneas, estas redes, también conocidas como VANET, son consideradas como una de las aplicaciones de la vida real con redes ad-hoc que permite las comunicaciones entre los vehículos cercanos, así como entre vehículos y equipos fijos cercanos, descrito generalmente como equipos de carretera. Los vehículos pueden ser privados o medios de transporte público (por ejemplo, autobuses y vehículos de servicio público como automóviles de policía)- De hecho, las redes vehiculares son prometedoras al permitir diversos servicios de comunicación a conductores y pasajeros, estas redes están atrayendo considerables atención de la comunidad investigadora y de la industria automotriz, el alto interés para estas redes también se muestra en las autoridades gubernamentales y las organizaciones de estandarización. (Hassnaa, Senouci, & Moez, 2009)

El interés en las redes V2V está fuertemente motivado por la gran cantidad de aplicaciones que podrían habilitarse. En primer lugar, las aplicaciones de seguridad activa, es decir, las aplicaciones de prevención de accidentes, se beneficiarían de esta forma de comunicación más directa. En segundo lugar, al recopilar datos del estado del tráfico de un área más amplia, se podría mejorar el flujo de tráfico, reducir los tiempos de viaje y la congestión vehicular. Un mensaje que informa un accidente puede verse como un mensaje de seguridad desde la perspectiva de vehículos cercanos, pero a la vez el mismo mensaje puede verse en vehículos más lejanos como una entrada para calcular una ruta alternativa. Los desafíos de una red de auto organización descentralizada se ven particularmente afectados por las altas velocidades que los nodos en VANET pueden experimentar, su alta movilidad presenta un desafío para la mayoría de los algoritmos de optimización iterativos dirigidos a hacer un mejor uso del ancho de banda del canal o el uso de rutas predefinidas para reenviar información. (Hartenstein & Laberteaux, 2010)

#### <span id="page-25-0"></span>*2.3.1 Arquitecturas de redes vehiculares*

Los avances recientes en tecnologías inalámbricas ad-hoc permiten desplegar un gran número de arquitecturas para redes vehiculares, en carretera, rural y entornos urbanos, tales arquitecturas deberían permitir la comunicación entre vehículos cercanos y entre vehículos y equipos de carreteras. Hay tres alternativas, la primera una red ad-hoc inalámbrica de vehículo a vehículo pura (V2V) que permite la comunicación vehicular independiente sin soporte de infraestructura, la segunda, una red cableada con últimos saltos inalámbricos que se pueden ver como redes de vehículos similares a una WLAN y la tercera una arquitectura híbrida de vehículo a carretera (V2R) que no depende de una infraestructura fija de manera constante, sino que puede explotarla para mejorar el rendimiento y el acceso al servicio cuando esté disponible. En este último caso, los vehículos pueden comunicarse con la infraestructura ya sea de un solo salto o multisalto de acuerdo con las posiciones de los vehículos con respecto al punto de conexión con la infraestructura, en realidad, la arquitectura V2R incluye implícitamente la comunicación V2V. (Hassnaa, Senouci, & Moez, 2009)

Se propone una arquitectura de referencia para redes vehiculares, distinguiendo entre tres dominios; dentro del vehículo, ad-hoc y dominio de infraestructura. La Figura 5-2 ilustra esta arquitectura de referencia.

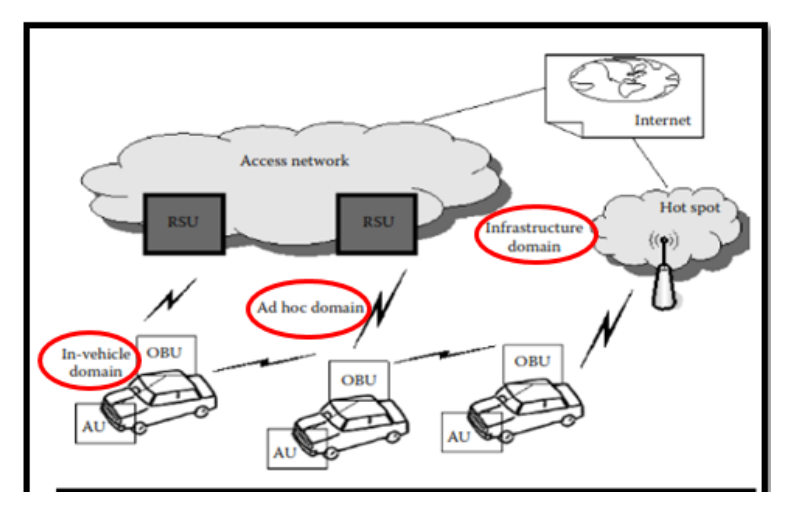

<span id="page-26-0"></span>**Figura 5-2**: Arquitectura de referencia de los dominios vehiculares **Fuente:** (Hannes Hartenstein, 2010)

**Dominio en el vehículo**.- se refiere a una red local dentro de cada vehículo compuesta de dos tipos de unidades: una unidad a bordo (OBU) y una o más unidades de aplicación (AU). Una OBU es un dispositivo en el vehículo que tiene la capacidad de comunicación (inalámbrica y/o cableada), mientras que un AU es un dispositivo que ejecuta una única aplicación o un conjunto de aplicaciones mientras hace uso de las capacidades de comunicación de la OBU, de hecho, una AU puede ser una parte integrada de un vehículo y estar permanentemente conectada a una OBU, también puede ser un dispositivo portátil, como una computadora portátil o una Tablet, que se puede conectar de forma dinámica a una OBU. El AU y la OBU generalmente están conectados con una conexión por cable, mientras que la conexión inalámbrica también puede ser posible utilizando, por ejemplo, bluetooth. (Hassnaa, Senouci, & Moez, 2009)

**Dominio ad hoc.-** es una red compuesta por vehículos equipados con OBU y unidades de carretera (RSU) que están estacionarias a lo largo de la vía. Las OBU de diferentes vehículos forman una red móvil ad hoc (MANET), donde una OBU está equipada con dispositivos de comunicación, que incluyen al menos un dispositivo de comunicación inalámbrica de corto alcance dedicado a la seguridad vial. Los OBU y RSU se pueden ver como nodos de una red ad hoc, respectivamente, nodos móviles y estáticos. Una RSU se puede conectar a una red de infraestructura, que a su vez se puede conectar a Internet. Las RSU también se pueden comunicar entre sí directamente o mediante multisalto, y su función principal es mejorar la seguridad vial, ejecutando aplicaciones especiales, enviando, recibiendo y reenviando datos en el dominio ad hoc. (Hassnaa, Senouci, & Moez, 2009)

**Dominio de infraestructura.-** existen dos tipos de acceso, RSU y HOT SPOT. Las RSU permiten que las OBU accedan a la infraestructura y se conecten a Internet, las OBU también pueden comunicarse con Internet a través de Hot Spot públicos, comerciales o privados (puntos de acceso

Wi-Fi). En ausencia de RSU y Hot Spot, las OBU pueden utilizar las redes celulares para la comunicación (GSM, GPRS, UMTS, WiMax y 4G) si están integradas en el OBU. (Hassnaa, Senouci, & Moez, 2009)

#### <span id="page-27-0"></span>*2.3.2 Requisitos de comunicación*

En el nivel más básico, el objetivo de las comunicaciones inalámbricas V2V para aplicaciones de seguridad, es compartir las posiciones actuales de los vehículos, las velocidades y la aceleración. Los requisitos de comunicación para las aplicaciones de seguridad son estrictos para VANET. (Rawashdeh & Mahmud, 2011)

El primer requisito es la propagación de mensajes de baja latencia V2V Y V2I, donde el tiempo de reacción del sistema de seguridad debe ser del orden de milisegundos. En segundo lugar, todas las comunicaciones deben ser auténticas, la falta de comunicaciones seguras reduce la confiabilidad del sistema, lo que compromete el beneficio de seguridad que permite el intercambio de información. Finalmente, las aplicaciones de seguridad requieren una composición de mensajes flexible para cumplir con los requisitos de información de múltiples aplicaciones que se ejecutan simultáneamente. (Hartenstein & Laberteaux, 2010)

#### <span id="page-27-1"></span>*2.3.3 Características VANET*

Las redes vehiculares tienen un comportamiento y características especiales, que los distinguen de otros tipos de redes móviles, en comparación con otras redes de comunicación, las redes vehiculares vienen con características atractivas únicas, de la siguiente manera:

- 1. **Alta movilidad:** Los nodos VANET son caracterizados por su alta velocidad, lo que hace que el entorno sea altamente dinámico.
- 2. **Topología altamente cambiante:** los nodos VANET se caracterizan por su alta velocidad, lo que nos lleva a frecuentes cambios en la topología de red, introduciendo una alta sobrecarga de comunicación para intercambiar nueva información de topología.
- 3. **Localización:** Los vehículos pueden usar el Sistema de Posicionamiento Global (GPS) para identificar sus ubicaciones con gran precisión.
- 4. **Abundantes nodos de red:** A diferencia de MANET que se caracterizan por un tamaño de red pequeño, las VANET pueden ser muy grandes debido a la alta densidad de vehículos.
- 5. **Restricciones en la demora:** Los mensajes de seguridad son el objetivo principal de VANET. Por lo tanto, los mensajes de seguridad deben recibir alta prioridad y deben entregarse a tiempo. (Zaydoun Yahya & Syed Masud, 2011)
- 6. **Potencia de transmisión ilimitada:** los problemas de energía de los dispositivos móviles no son una limitación significativa en las redes vehiculares, ya que el nodo (vehículo) puede proporcionar energía continua a los dispositivos informáticos y de comunicación.
- 7. **Movilidad predecible:** los vehículos tienden a tener movimientos muy predecibles que (por lo general) se limitan a las carreteras, la información de carreteras está disponible en sistemas de posicionamiento global y tecnologías basadas en mapas como GPS. Dada la velocidad promedio, la velocidad actual y la trayectoria del camino, se puede predecir la posición futura de un vehículo. (Hassnaa, Senouci, & Moez, 2009)

#### <span id="page-28-0"></span>*2.3.4 Acceso Inalámbrico en Entorno Vehicular (WAVE)*

Se han realizado muchos esfuerzos para diseñar nuevos estándares para los servicios y las interfaces para VANET. Estos estándares forman la base para una amplia gama de aplicaciones en los entornos de red vehicular. Recientemente, se lanzó una versión de prueba de un conjunto de servicios e interfaces estandarizados definidos en la pila WAVE. Estos servicios e interfaces permiten de forma cooperativa comunicaciones V2V y V2R seguras en un entorno de comunicaciones que cambia rápidamente, donde las comunicaciones y las transacciones deben completarse en un corto espacio de tiempo. La arquitectura WAVE está desarrollada según los estándares IEEE 802.11p y IEEE P1609. El IEEE 802.11p se ocupa de las capas de control de acceso físico y de medios, mientras que el IEEE 1609 trata con los protocolos de capa superior. En esta sección, tratamos de brindar un contexto sobre estos estándares, especialmente el protocolo MAC. (Zaydoun Yahya & Syed Masud, 2011)

#### <span id="page-28-1"></span>*2.3.5 La familia de estándares IEEE 1609 para WAVE*

El IEEE ha definido cuatro estándares y los ha lanzado para un uso de prueba. La Figura 6-2 muestra la arquitectura de la familia de estándares WAVE, mientras que la Figura 7-2 muestra la arquitectura del protocolo IEEE para comunicaciones vehiculares. Estos estándares se pueden definir de la siguiente manera: (Zaydoun Yahya & Syed Masud, 2011)

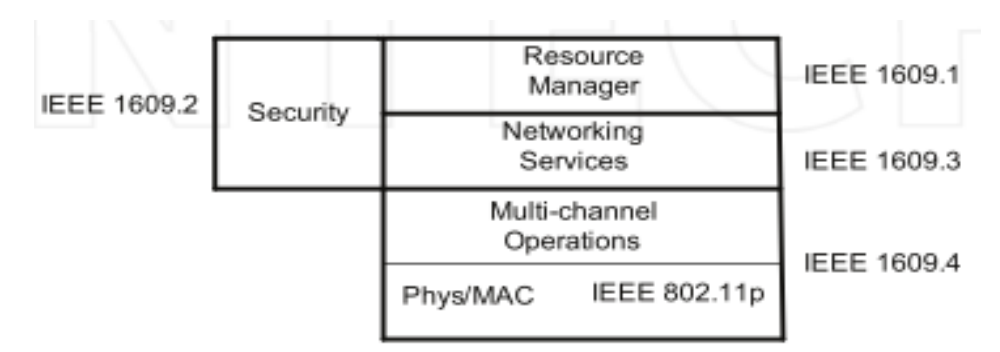

<span id="page-29-3"></span>**Figura 6-2**: IEEE WAVE Stack para uso de prueba

**Fuente:** (Zaydoun Yahya & Syed Masud, 2011)

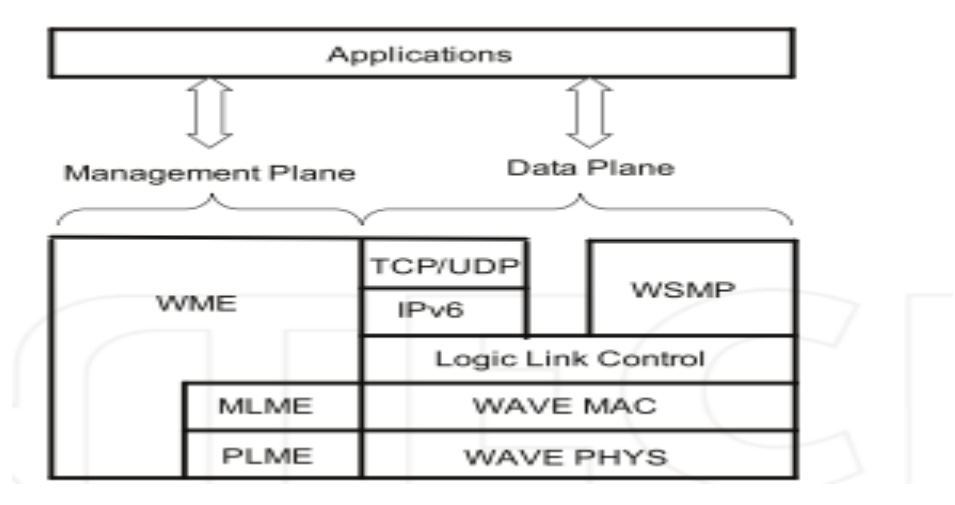

<span id="page-29-4"></span>**Figura 7-2**: Protocolo de la arquitectura IEEE para comunicaciones vehiculares **Fuente:** (Zaydoun Yahya & Syed Masud, 2011)

#### <span id="page-29-0"></span>*2.3.5.1 IEEE 1609.1: Administrador de recursos*

Este estándar define los servicios y las interfaces de las aplicaciones de WAVE Resource Manager. Describe los formatos de mensaje y la respuesta a esos mensajes, también describe el formato de almacenamiento de datos que utilizan las aplicaciones para acceder a otras arquitecturas. (Zaydoun Yahya & Syed Masud, 2011)

#### <span id="page-29-1"></span>*2.3.5.2 IEEE 1609.2: Servicios de seguridad*

Este estándar define la seguridad, formato y procesamiento de mensajes seguros, también define cómo se intercambian los mensajes seguros.

#### <span id="page-29-2"></span>*2.3.5.3 IEEE 1609.3: Servicios de red*

Este estándar define los servicios de enrutamiento y capa de transporte, también define una alternativa de mensajes específica de WAVE a IPv6 que las aplicaciones pueden soportar, este estándar también define la base de información de gestión (MIB) para la pila de protocolos. (Zaydoun Yahya & Syed Masud, 2011)

#### <span id="page-30-0"></span>*2.3.5.4 IEEE 1609.4: operaciones multicanal*

**Operaciones multicanal:** esta norma define las especificaciones de multicanal en DSRC. Esto es básicamente una mejora del estándar IEEE 802.11a Media Access Control (MAC).

#### <span id="page-30-1"></span>*2.3.5.5 El protocolo MAC IEEE 802.11p para VANET*

WAVE utiliza un nuevo protocolo MAC conocido como IEEE 802.11p. El protocolo MAC básico IEEE 802.11p es el mismo que el de la función de coordinación distribuida IEEE 802.11 (DCF), que utiliza el método de Acceso múltiple por detección de portadora / Prevención de Colisiones (CSMA / CA) para acceder al medio compartido.

Los modos de comunicación básicos en el IEEE 802.11p pueden implementarse utilizando broadcast, donde el canal de control (CCH) se usa para transmitir mensajes críticos de seguridad y control a vehículos vecinos, o usando el modo de operación multicanal donde el canal de servicio (SCH) y el CCH se utilizan. El último modo se llama WAVE Basic Service Set (WBSE). En el modo WBSS, las estaciones (STA) se convierten en miembros de la WBSS en una de dos formas, un proveedor de WBSS o un usuario de WBSS. Las estaciones en WAVE se mueven muy rápido y es muy importante que estas estaciones establezcan comunicaciones y comiencen a transmitir datos muy rápido, por lo tanto, las WBSS no requieren autenticación y asociación de subcapa MAC. El proveedor forma un WBSS al transmitir un anuncio del Servicio WAVE (Zaydoun Yahya & Syed Masud, 2011)

#### <span id="page-30-2"></span>*2.3.6 Enrutamiento VANET*

El enrutamiento es el proceso de reenvío de datos de origen a destino a través múltiples saltos, específicamente, los protocolos de enrutamiento son responsables de determinar cómo retransmitir el paquete a su destino, cómo ajustar la ruta en caso de falla y cómo registrar datos de conectividad, un buen protocolo de enrutamiento es aquel que puede entregar un paquete en un corto período de tiempo y consumir un ancho de banda mínimo. A diferencia de los protocolos de enrutamiento implementados en MANET, los protocolos de enrutamiento en el entorno VANET deben hacer frente a los siguientes desafíos: (Zaydoun Yahya & Syed Masud, 2011)

- **Topología altamente dinámica:** los VANET se forman y se mantienen de forma ad hoc con vehículos que se unen y salen de la red todo el tiempo, a veces solo estando en el rango por unos segundos.
- **Particiones de red:** en las áreas rurales, el tráfico puede volverse tan escaso que las redes se separan creando particiones.
- **Transmisiones sensibles al tiempo:** las advertencias de seguridad se deben retransmitir lo más rápido posible y se les debe dar alta prioridad sobre los datos normales.

La aplicación de los protocolos de enrutamiento tradicionales de MANET directamente en el entorno VANET es ineficiente, ya que estos métodos no tienen en cuenta las características de VANET, por lo tanto, modificar los protocolos de enrutamiento MANET o desarrollar nuevos protocolos de enrutamiento específicos para VANET son los enfoques prácticos para usar eficientemente los métodos de enrutamiento. Un ejemplo de modificación de los protocolos de MANET para trabajar en el entorno VANET es (AODV) con la difusión de grupo preferida (PGB). Por otro lado, se desarrollaron nuevos protocolos de enrutamiento específicamente para VANET, estos protocolos se basan en la posición y aprovechan el conocimiento de las rutas, velocidad y posición actual del vehículo, principalmente, la mayoría de los protocolos de enrutamiento de VANET se pueden dividir en dos categorías: enrutamiento basado en topología y enrutamiento basado en posición, pero, nos enfocaremos en enrutamiento basado en posición puesto que es más adecuado para entornos VANET. (Zaydoun Yahya & Syed Masud, 2011)

#### <span id="page-31-0"></span>*2.3.6.1 Enrutamiento basado en topología*

Estos dependen de la topología de la red, la mayoría de los algoritmos de enrutamiento basados en topología intentan equilibrar entre ser conscientes de las rutas potenciales y mantener los gastos generales en el nivel mínimo, la sobrecarga aquí se refiere al ancho de banda y al tiempo de cálculo utilizado para enrutar un paquete, los protocolos que mantienen una tabla de información sobre nodos vecinos se llaman protocolos proactivos; mientras que los protocolos reactivos encaminan un paquete sobre la marcha. (Zaydoun Yahya & Syed Masud, 2011)

#### <span id="page-31-1"></span>*2.3.6.2 Protocolos basados en topología reactiva*

Este tipo de protocolos se basa en inundar la red con paquetes de consulta para encontrar la ruta a los nodos de destino. El Dynamic Source Routing (DSR) es uno de los protocolos de enrutamiento reactivos basados en topología. En el DSR, un nodo inunda la red con paquetes de consulta que se reenvían hasta que llegan a su destino, cada nodo a lo largo de la ruta al destino agrega su dirección a la lista de nodos de retransmisión transportados en el paquete, cuando se llega al destino, responde a la fuente que enumera la ruta tomada, después de esperar un tiempo

determinado, el nodo de origen envía el paquete de nodo a nodo a lo largo de la ruta más corta. (Zaydoun Yahya & Syed Masud, 2011)

El protocolo AODV (Ad Hoc On-Demand Distance Vector), es otro protocolo de enrutamiento reactivo basado en topología desarrollado para MANET. El protocolo de enrutamiento AODV funciona de manera similar a DSR, cuando se debe enviar un paquete, las solicitudes de enrutamiento inundan la red y el destino confirma una ruta. Sin embargo, a diferencia del DSR, en AODV, el nodo fuente no tiene conocimiento de la ruta exacta que el paquete debe tomar, los nodos intermedios almacenan la información de conectividad. AODV-PGB (Preferred Group Broadcasting) es una versión modificada de AODV que reduce la sobrecarga al solo pedirle a un miembro de un grupo que reenvíe la consulta de enrutamiento. (Zaydoun Yahya & Syed Masud, 2011)

#### <span id="page-32-0"></span>*2.3.6.3 Protocolos basados en topología proactiva*

Este tipo de protocolos construye tablas de enrutamiento basadas en la información de conectividad actual de los nodos. Los nodos intentan continuamente mantener actualizada la información de enrutamiento, están desarrollados para funcionar en entornos de baja movilidad (como MANET), sin embargo, algunos de estos protocolos se modificaron para funcionar en entornos de alta movilidad, OLSR es un protocolo en donde los nodos intercambian la información de topología mediante balizas para construir rutas de enrutamiento, el intercambio de mensajes de baliza se optimiza de tal manera que la frecuencia de envío estos mensajes están adaptados a la dinámica de la red. Los protocolos de enrutamiento proactivos consumen una cantidad considerable de ancho de banda, esto se debe a que se intercambia gran cantidad de datos para mantener el enrutamiento, especialmente en redes dinámicas muy altas, donde los nodos vecinos siempre está cambiando, la alta dinámica de la red conduce a cambios frecuentes en la topología de la red, lo que aumenta la sobrecarga necesaria para mantener la tabla de enrutamiento, y consume más ancho de banda (Zaydoun Yahya & Syed Masud, 2011)

#### <span id="page-32-1"></span>*2.3.6.4 Enrutamiento basado en la posición*

Los protocolos de enrutamiento geográfico, se basan en las ubicaciones reales del mundo para determinar la ruta óptima para enviar un paquete, los nodos están equipados con un dispositivo GPS, lo que les permite registrar sus ubicaciones. Los protocolos basados en posición suelen tener un mejor rendimiento en VANET que los protocolos basados en topología, porque la sobrecarga es baja y la conectividad de nodos es tan dinámica que el envío de un paquete en la dirección general de su destino es el método más efectivo. (Zaydoun Yahya & Syed Masud, 2011)

GSR se basa en los mapas de las ciudades y las ubicaciones de los nodos de origen y destino. Los nodos usan el algoritmo de Dijkstra para calcular la ruta más corta entre los nodos fuente y destino. En GSR, las intersecciones se pueden ver como uniones que representan la ruta por la que los paquetes deben pasar para llegar a su destino, como se muestra en la Figura 6, el GSR usa la técnica de envío codicioso para determinar la ubicación de las siguientes uniones en la ruta, un paquete recibido se reenvía al nodo que está más cerca de la siguiente unión, este proceso se repite hasta que el paquete se entrega a su destino final. Se propusieron dos enfoques para tratar la secuencia de uniones. El primer enfoque requiere que toda la lista de uniones esté incluida en el encabezado del paquete, en este enfoque, la complejidad de procesamiento de datos y la sobrecarga se reducen, pero el uso del ancho de banda aumenta. El segundo enfoque requiere que cada nodo de reenvío calcule la lista de uniones, en este enfoque, el consumo de ancho de banda se reduce, pero la sobrecarga de computación se incrementa. (Zaydoun Yahya & Syed Masud, 2011)

#### <span id="page-33-0"></span>*2.3.7 Aplicaciones y Servicios de Redes Vehiculares*

Las aplicaciones de redes vehiculares van desde aplicaciones de seguridad vial orientada al vehículo o al conductor, hasta aplicaciones de entretenimiento y comerciales para los pasajeros. La visión principal de las redes vehiculares incluye aplicaciones de seguridad y en tiempo real para conductores y pasajeros, brindando seguridad para estos últimos y brindando herramientas esenciales para decidir la mejor ruta hacia el destino. Por lo tanto, estas aplicaciones tienen como objetivo minimizar los accidentes y mejorar las condiciones del tráfico al proporcionar a los conductores y pasajeros información útil, y en tiempo real, incluidas advertencias de colisión, alarmas de señales de tráfico y vistas de tránsito en el lugar. (Hassnaa, Senouci, & Moez, 2009)

Hoy en día, las redes vehiculares son prometedoras en una serie de servicios útiles orientados al conductor y al pasajero, que incluyen conexión a Internet, sistema de peaje electrónico y una variedad de servicios multimedia. Además, se puede aprovechar una variedad de redes de comunicación, como 2-3G, WLAN IEEE 802.11a / b / g / p, y WiMax, para habilitar nuevos servicios diseñados para pasajeros aparte de las aplicaciones de seguridad y aplicaciones de entretenimiento, que pueden confiarse en la red vehicular. (Anand, Chilamcurti, & Alfred, 2017)

#### <span id="page-33-1"></span>**2.4 Simuladores**

Se caracterizan por reproducir bajo condiciones controladas, realidades de la vida diaria o fenómenos para así demostrar hipótesis planteadas, teniendo en cuenta su capacidad para llevar a cabo procedimientos para solucionar problemas y poder brindar soluciones al analizar sus resultados. Hay diferentes tipos de simuladores, tales como, NS2, NS3, NCTUns, OMneT++, MiXiM, entre otros, pero para esta investigación se ha optado por elegir NCTUns 6.0 para el siguiente trabajo investigativo.

#### <span id="page-34-0"></span>*2.4.1 Simulador NCTUNS 6.0*

Se ha optado por elegir NCTUns 6.0 porque utiliza una novedosa metodología de simulación. Como resultado, proporciona varias ventajas únicas que no pueden lograrse fácilmente mediante simuladores de red. A continuación, brevemente se explica sus capacidades y características. En la Figura 8-2 tenemos la pantalla de NCTUns 6.0

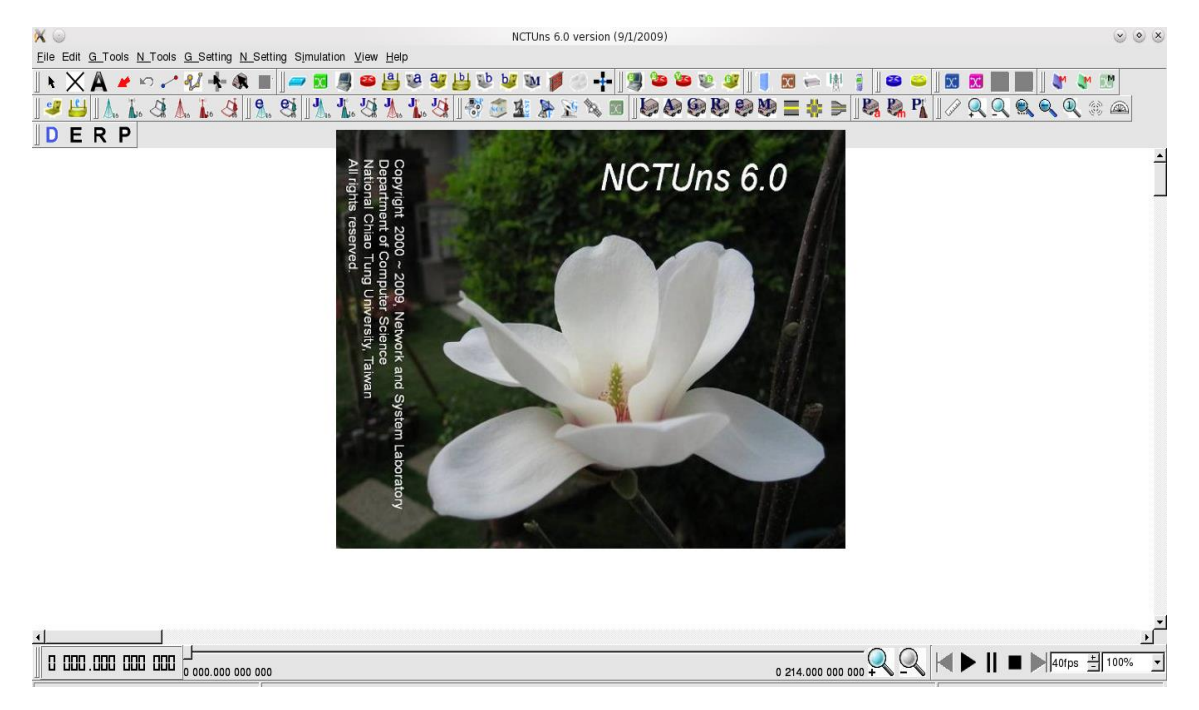

**Figura 8-2**: Pantalla de bienvenida de NCTUns 6.0 **Realizado por:** Fuentes Estalin, 2018

<span id="page-34-1"></span>**Resultados de simulación de alta fidelidad.-** NCTUns usa directamente la pila de protocolos TCP / IP y el kernel propio del equipo real de Linux para generar resultados de simulación de alta fidelidad

**Reutiliza los programas de aplicación en tiempo real.-** Los programas de aplicación generan tráfico de red realista para simulaciones de conducción, lo que lleva a resultados más convincentes, las simulaciones aplicadas bajo diversas condiciones de red pueden ser evaluadas y luego mejoradas. Por ejemplo, una aplicación de juego de red puede ser primero probada, evaluado y mejorado en NCTUns antes de que sea lanzado al público. (Wang, Chou, & Lin, 2010)

#### **Configuraciones idénticas de la red UNIX de un equipo real**

En NCTUns, la configuración y el funcionamiento de una red simulada son exactamente los mismos que los de una red IP real. Esto proporciona dos ventajas:

- 1. La configuración y operación de redes simuladas en NCTUns son exactamente las mismas que las redes IP de la vida real
- 2. En NCTUns, muchas configuraciones de la vida real herramientas (por ejemplo, ruta, ifconfig, netstat) y rendimiento las herramientas de monitoreo (por ejemplo, ping, tcpdump, traceroute) pueden ser ejecutarse directamente en una red simulada para configurar y supervisar una red simulada

#### **Integración de emulación y simulación**

NCTUns se puede convertir fácilmente en un emulador. En una emulación, los nodos en una red simulada pueden intercambiar paquetes reales con máquinas del mundo real a través de la red simulada. Es decir, la red simulada se integra perfectamente con la red de la vida real para que los nodos simulados y los nodos de la vida real puedan intercambiar sus paquetes a través de las redes integradas. (Wang, Chou, & Lin, 2010)

#### **Altas velocidades de simulación**

NCTUns ejecuta simulaciones rápidamente ya que modifica el programador del proceso del kernel de Linux para controlar con precisión el orden de ejecución de los procesos del motor de simulación y todos los procesos de aplicación de la vida real involucrados.

#### **Soporte de infraestructura**

NCTUns simula diferentes tipos de redes, como Ethernet, 802.11 a, b incluyendo infraestructura ad-hoc, redes GPRS y redes ópticas. Posee todo tipo de dispositivos tales como; hubs, switches, routers, 802.11p, entre muchos otros, relacionados con las diferentes redes. Además de soportar varios protocolos como IEEE 802.3, CSMA/CD, IEEE 802.11 a, b, g y p, CSMA/CA, y spanning tree. En IP móviles OSPF, UDP, TCP, HTTP, FTP, Telnet, etc.

#### **Entorno de GUI altamente integrado y profesional**

NCTUns proporciona un entorno de GUI altamente integrado y profesional en el que un usuario puede realizar fácilmente simulaciones de red. El programa NCTUns GUI es capaz de:
- Dibujar topologías de red y configurar los módulos de los protocolo utilizados dentro de un nodo
- Especificar las ubicaciones iniciales y las rutas de movimiento de los nodos móviles
- Trazado de gráficos de rendimiento de la red
- Construir una red de carreteras para simulaciones de redes de vehículos inalámbricos

(Wang, Chou, & Lin, 2010)

## **CAPÍTULO III**

### **3. METODOLOGÍA DE INVESTIGACIÓN**

#### **3.1 Tipo y diseño de investigación**

El presente trabajo será una investigación casi experimental, se basará en la recolección de datos de la red de transporte urbano de la ciudad de Riobamba, y se los representará mediante simulaciones, para luego variar los parámetros.

#### **3.2 Métodos de investigación**

#### *3.2.1 Investigación Descriptiva*

Permite conocer las situaciones, costumbres y actitudes predominantes a través de la descripción exacta de las actividades, objetos y procesos. Su meta no se limita a la recolección de datos, sino a la predicción e identificación de las relaciones que existen entre las dos variables. No se convierte en una simple tabulación, sino que se recoge los datos sobre la base de una hipótesis o teoría, exponen y resumen la información de manera cuidadosa y luego analizan minuciosamente los resultados, a fin de extraer generalizaciones significativas que contribuyan al conocimiento.

#### *3.2.2 Investigación Explicativa*

Se aplica este tipo de investigación porque orienta a identificar las causas que generan el deficiente servicio de trasporte urbano, para mejorar servicio a los usuarios. El estudio parte de la necesidad de encontrar ciertas relaciones de dependencia entre las clases de hechos que fueron formuladas y sirve principalmente para aclarar conceptos, conoce las dimensiones centrales del problema, el objetivo central de esta investigación es proveer modelos teóricos, explicativos y generales que permitan elaborar pronósticos dentro del área analizada

#### *3.2.3 Investigación de Campo*

Es una investigación que se realiza en el lugar de los hechos con los trasportistas y pasajeros, para recolectar y tratar sistemáticamente la información obtenida tomando en cuenta los objetivos propuestos en este proyecto.

#### **3.3 Enfoque de la investigación**

En este proyecto está enfocado a optimizar el tiempo de los recorridos de los buses urbano de la ciudad de Riobamba provincia de Chimborazo para brindar un mejor servicio a los usuarios de la misma.

### **3.4 Alcance de la investigación**

Se tomará para el estudio, las rutas que están vigentes para las diferentes líneas de buses el número de paradas existentes, y el tiempo de los ciclos de salida que tienen cada uno de los buses.

#### **3.5 Población de estudio y tamaño de la muestra**

Existen 16 líneas de buses de transporte urbano en la ciudad de Riobamba, las cuales hacen los recorridos por las rutas establecidas.

De las 16 líneas existentes se tomarán 5 de ellas para su estudio, debido a que con estos datos podemos ver el patrón y dar las posibles soluciones. Las líneas a analizar son la línea 13, la línea 14, la línea 04, la línea 05 y la línea 06. Estas líneas según el Plan de Movilidad de Riobamba, son las que más utiliza la población para trasladarse.

#### **3.6 Situación actual del sistema de trasporte urbano en Riobamba**

A fin de identificar las posibles demoras en los buses de trasporte urbano de la ciudad de Riobamba, se ha efectuado el levantamiento de la información basada en los tiempos de cada actividad del recorrido de las rutas establecidas. Los tiempos se tomaron en la ruta por donde circulan más del 50% de las líneas de buses de trasporte urbano, delimitando el área de estudio, desde las intersecciones Av. Maldonado y Panamericana, hasta la intersección de las calles Olmedo y Loja, que es donde se produce el mayor congestionamiento en la mayor parte del día,

en base a ello se ha logrado determinar el tiempo que realiza en cada parada y el nivel de cogestión vehicular.

Como antecedente, se conoce que en las horas pico, las líneas de trasporte urbano demoran un 40% más que en el resto del día, es por ello que, para efectuar la evaluación respectiva, se ha tomado como referencia el tiempo de parada y la congestión vehicular.

#### **3.7 Descripción de rutas del sistema de trasporte urbano**

Se describirá la información correspondiente a cada una de las rutas del Sistema de Trasporte Urbano que circulan en la actualidad en la ciudad de Riobamba y se detallará en forma gráfica cada una de ellas, describiendo principalmente su recorrido y frecuencia.

Según el Plan de Movilidad de Riobamba, las calles más transitadas son las del centro de la ciudad entre ellas, la calle Olmedo y la Panamericana Sur, por lo que se tomó eta ruta para el estudio debido a que es la más congestionada.

Las encuestas realizadas por el Municipio de Riobamba, a los estudiantes de la ESPOCH y UNACH, se demostró que las líneas más utilizadas son las líneas 4, 5, 6 que son las de control Sur, y las Rutas 13 y 14. Por lo que son las líneas que se ha tomado para la muestra, y para el estudio de esta investigación.

### **Tabla 1-3:** Descripción del recorrido y gráfica de la ruta 01

### **LÍNEA N° 01 SANTA ANA – BELLAVISTA**

### **TIPO DE RECORRIDO:**

Circuito cerrado

#### **RECORRIDO:**

Terminal Barrio Santa Ana – Panamericana Norte – Av. Lizarzaburu – Saint Amand Montrond – Av. Canónigo Ramos – Av. Daniel León Borja – Autachi – Reina Pacha – Av. Carlos Zambrano – Av. Unidad Nacional – Olmedo – Loja – México – La Paz – Av. Celso Agusto Rodríguez – Bolívar Bonilla - La Habana – Av. Edelberto Bonilla – Av. Leopoldo Freire – Primera Constituyente – Diego de Almagro – Orozco – Carabobo – Primera Constituyente – Carlos Zambrano – Av. Daniel León Borja – Av. Canónigo Ramos – Saint Amand Montrond - Av. Lizarzaburu – Panamericana Norte – Terminal Barrio Santa Ana.

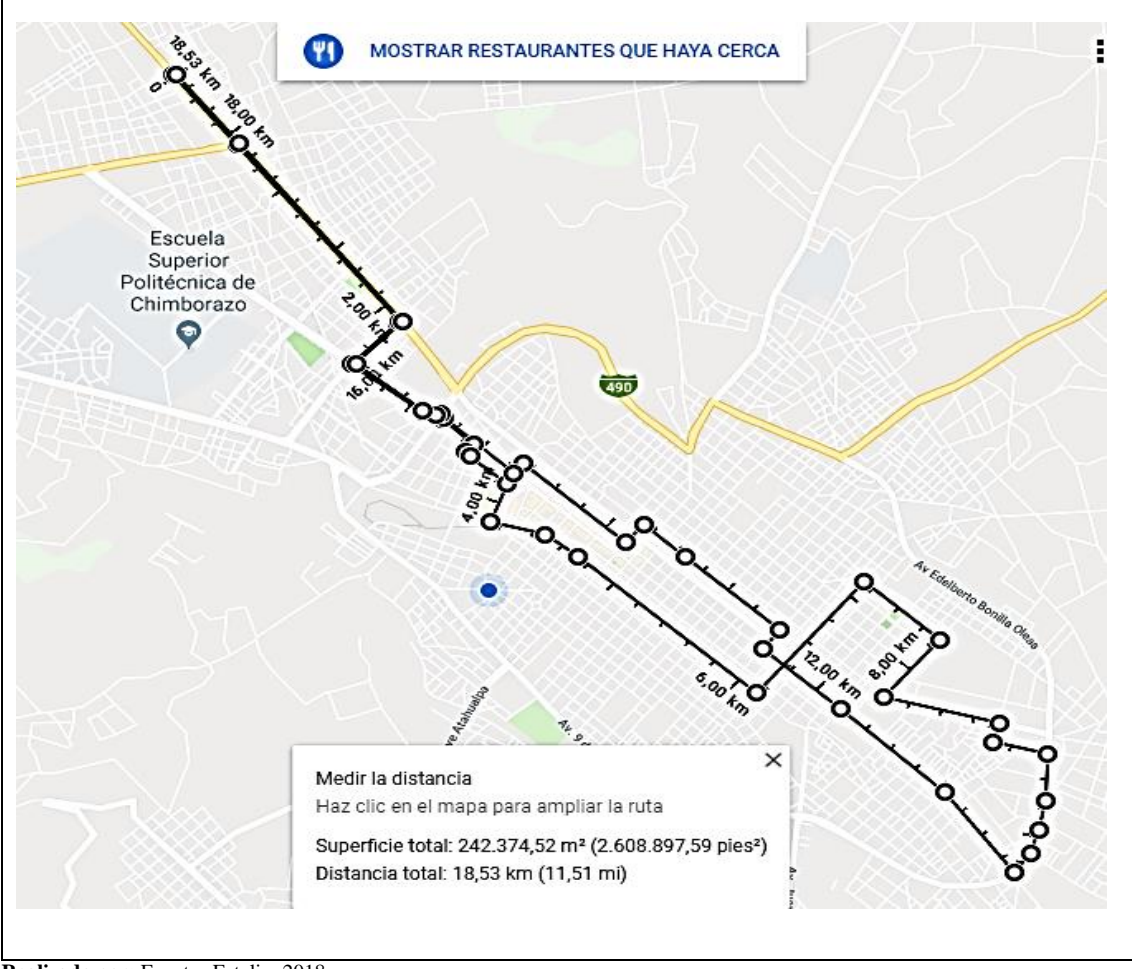

**Realizado por:** Fuentes Estalin, 2018

**Tabla 2-3:** Descripción del recorrido y gráfica de la ruta 02

#### **LÍNEA N° 02 24 DE MAYO – BELLAVISTA**

#### **TIPO DE RECORRIDO:**

Circuito cerrado

#### **RECORRIDO:**

Terminal 24 de Mayo – Manabí – Imbabura – Av. Monseñor Leónidas Proaño – Av. Lizarzaburu – Saint Amand Montrond – Av. Canónigo Ramos – Av. Daniel León Borja – Autachi – Reina Pacha – Av. Carlos Zambrano – Av. Unidad Nacional – Olmedo – Loja – México – La Paz – Av. Celso Agusto Rodríguez – Bolívar Bonilla - La Habana – Av. Edelberto Bonilla – Av. Leopoldo Freire – Primera Constituyente – Diego de Almagro – Orozco – Carabobo – Primera Constituyente – Carlos Zambrano – Av. Daniel León Borja – Av. Canónigo Ramos – Saint Amand Montrond – Av. Lizarzaburu – Av. Monseñor Leónidas Proaño – Atabasco – Azuay – Arrawacos – Manabí – Cooperativa de vivienda 24 de Mayo.

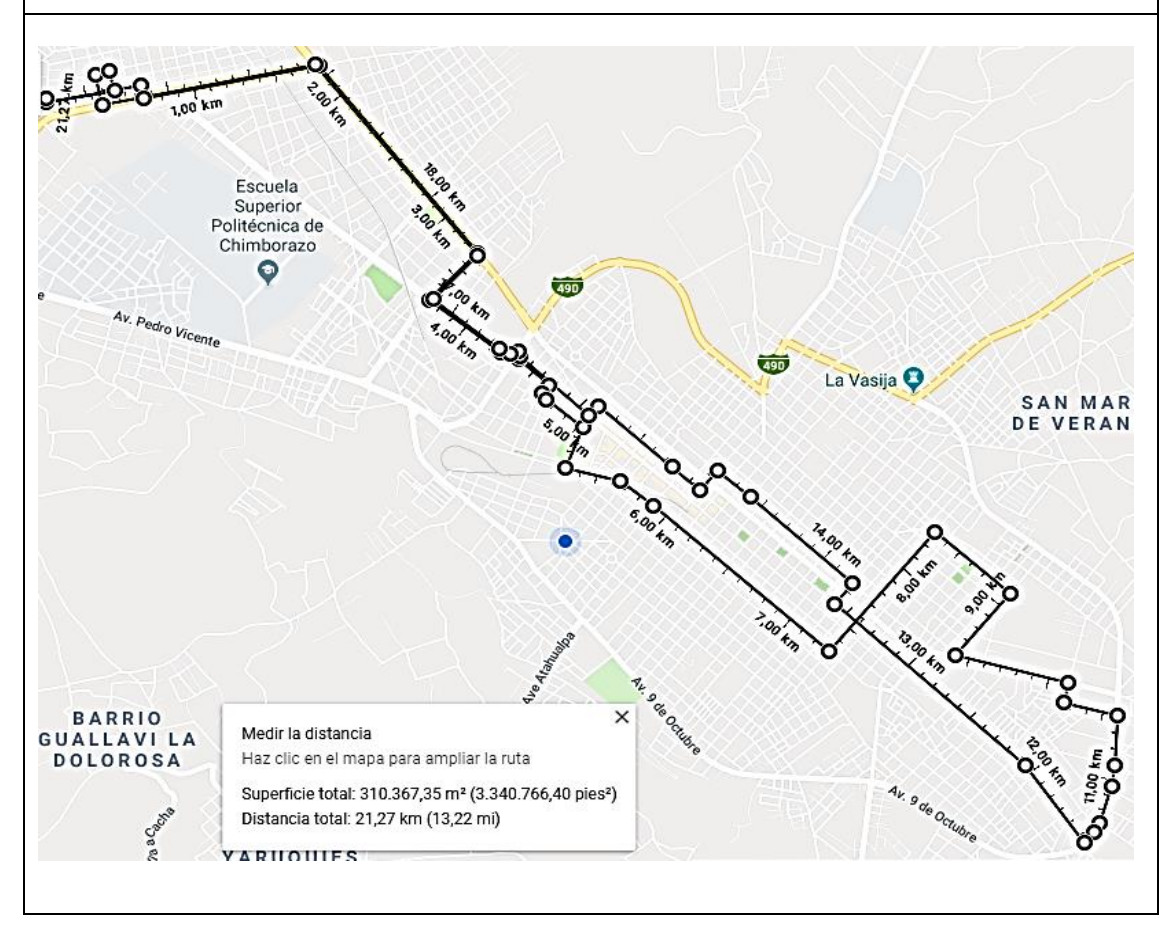

**Realizado por:** Fuentes Estalin, 2018

**Tabla 3-3:** Descripción del recorrido y gráfica de la ruta 03

### **LÍNEA N° 03 SANTA ANA – CAMAL**

#### **TIPO DE RECORRIDO:**

Circuito cerrado

#### **RECORRIDO:**

Terminal Barrio Santa Ana – Panamericana Norte – Av. Lizarzaburu – Av. Monseñor Leónidas Proaño – Ricardo Descalzi – Saint Amand Montrond – Av. Canónigo Ramos – Av. Daniel León Borja – Autachi – Reina Pacha – Av. Carlos Zambrano – Av. Unidad Nacional – Olmedo – Loja – 10 de Agosto – Av. Eloy Alfaro – Av. Leopoldo Freire – Quito – Av. Celso Agusto Rodríguez – Av. Edelberto Bonilla – Av. Leopoldo Freire – Av. Eloy Alfaro – Guayaquil – Velasco – Villarroel – Francia – Av. Unidad Nacional – Carlos Zambrano – Av. Daniel León Borja – Av. Canónigo Ramos - Saint Amand Montrond – Ricardo Descalzi – Av. Monseñor Leónidas Proaño - Panamericana Norte - Terminal Barrio Santa Ana.

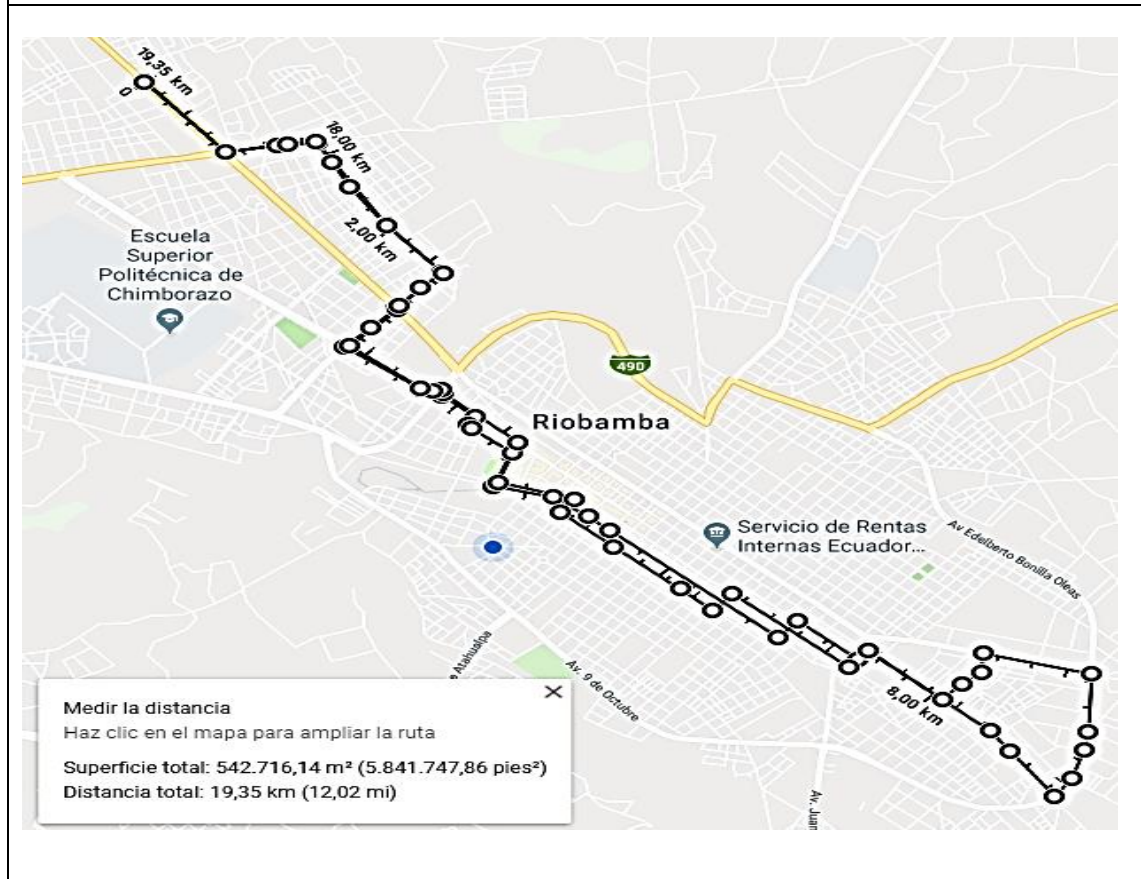

**Realizado por:** Fuentes Estalin, 2018

**Tabla 4-3:** Descripción del recorrido y gráfica de la ruta 04

## **LÍNEA N° 04 LICÁN – BELLAVISTA**

### **TIPO DE RECORRIDO:**

Circuito cerrado

### **RECORRIDO:**

Plazoleta de Licán – Panamericana Sur – Av. Maldonado – 8 de Julio – Av. Unidad Nacional – Olmedo - Av. Eloy Alfaro – Av. Leopoldo Freire – Av. Edelberto Bonilla – Caracas – Bolívar Bonilla – Av. Celso Agusto Rodríguez – La Paz – Pedro Bedón – De la Trinidad - Morona – Junín – Velasco – Orozco – Carabobo – Av. Unidad Nacional – Av. La Prensa – Av. Maldonado – Panamericana Sur – Plazoleta de Licán.

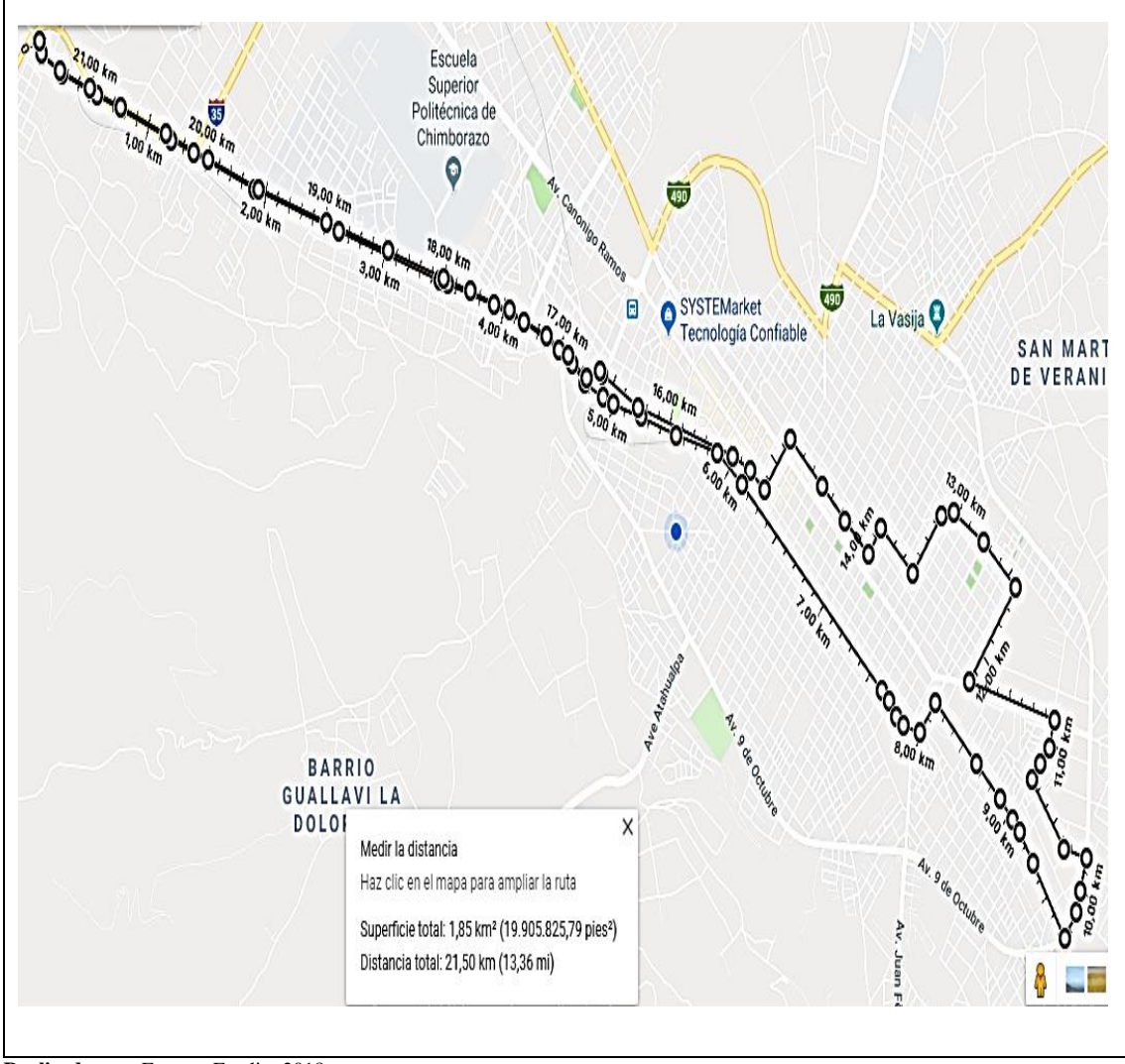

**Realizado por:** Fuentes Estalin, 2018

### **LÍNEA N° 05 CORONA REAL – BELLAVISTA**

### **TIPO DE RECORRIDO:**

Circuito cerrado

### **RECORRIDO:**

Plazoleta de Corona Real – Av. 6 de Enero – Panamericana Sur – Av. Maldonado – 8 de Julio – Av. Unidad Nacional – Olmedo – Av. Eloy Alfaro – Av. Leopoldo Freire – Av. Edelberto Bonilla – Caracas – Bolívar Bonilla – Av. Celso Agusto Rodríguez – La Paz – Pedro Bedón – De la Trinidad – Morona – Junín – Velasco – Orozco – Carabobo – Av. Unidad Nacional – Av. La Prensa – Av. Maldonado – Panamericana Sur – Av. 6 de Enero – Plazoleta de Corona Real.

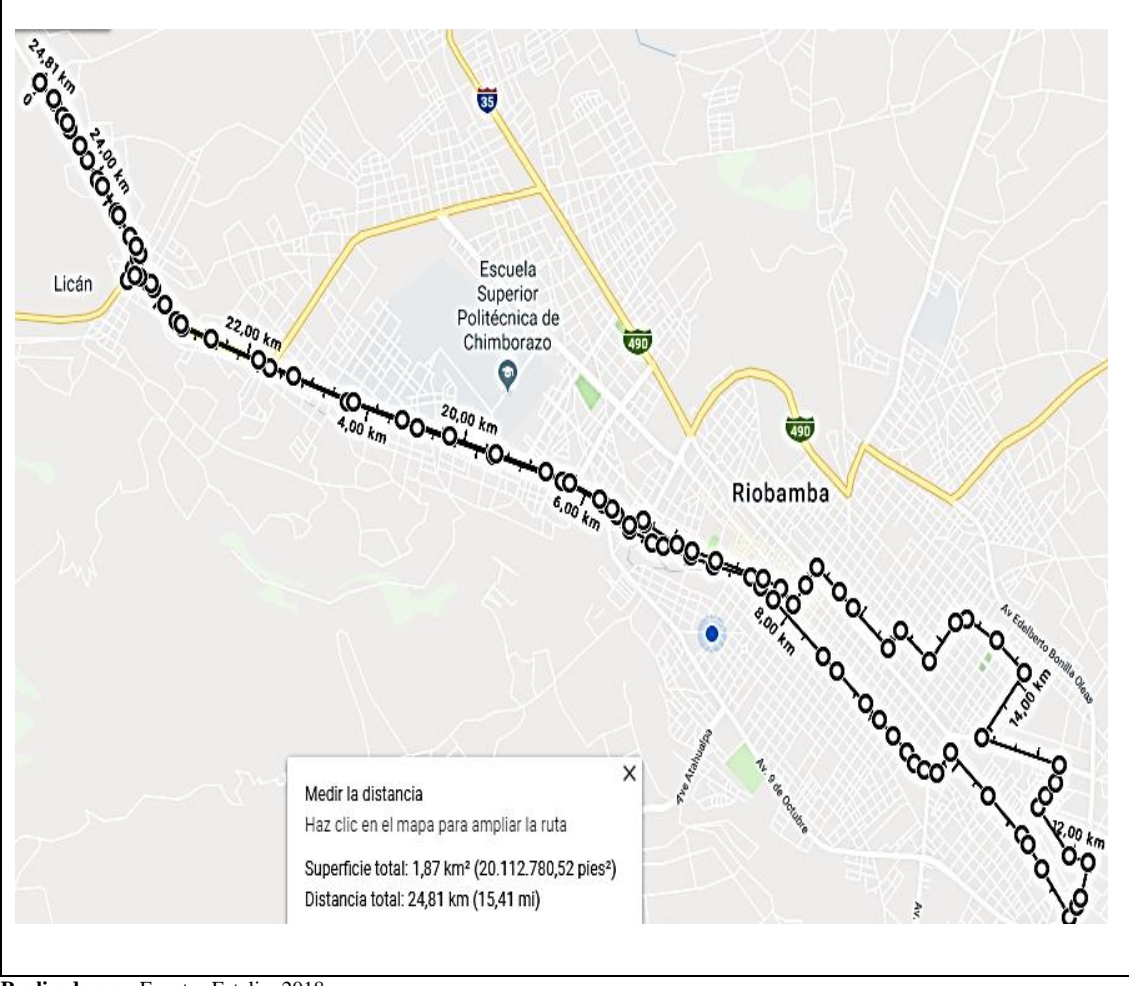

**Realizado por:** Fuentes Estalin, 2018

**Tabla 6-3:** Descripción del recorrido y gráfica de la ruta 06

### **LÍNEA N° 06 MIRAFLORES – BELLAVISTA**

### **TIPO DE RECORRIDO:**

Circuito cerrado

#### **RECORRIDO:**

Plazoleta de Licán – Panamericana Sur - Av. Maldonado - José de Araujo - Esteban Marañón - Juan Machado de Chávez - Juan Bautista Aguirre – José de Peralta – Av. Maldonado – 8 de Julio – Av. Unidad Nacional – Olmedo – Av. Eloy Alfaro – Av. Leopoldo Freire – Av. Edelberto Bonilla – Caracas – Bolívar Bonilla – Av. Celso Augusto Rodríguez – La Paz - Pedro Bedón Pineda – La trinidad – Morona - Junín – Velasco – Orozco – Carabobo – Av. Unidad Nacional – Av. Maldonado – José de Peralta – Juan Bautista Aguirre – Juan Machado Chávez – Esteban Marañón – José de Araujo – Av. Maldonado - Panamericana Sur – Plazoleta de Licán.

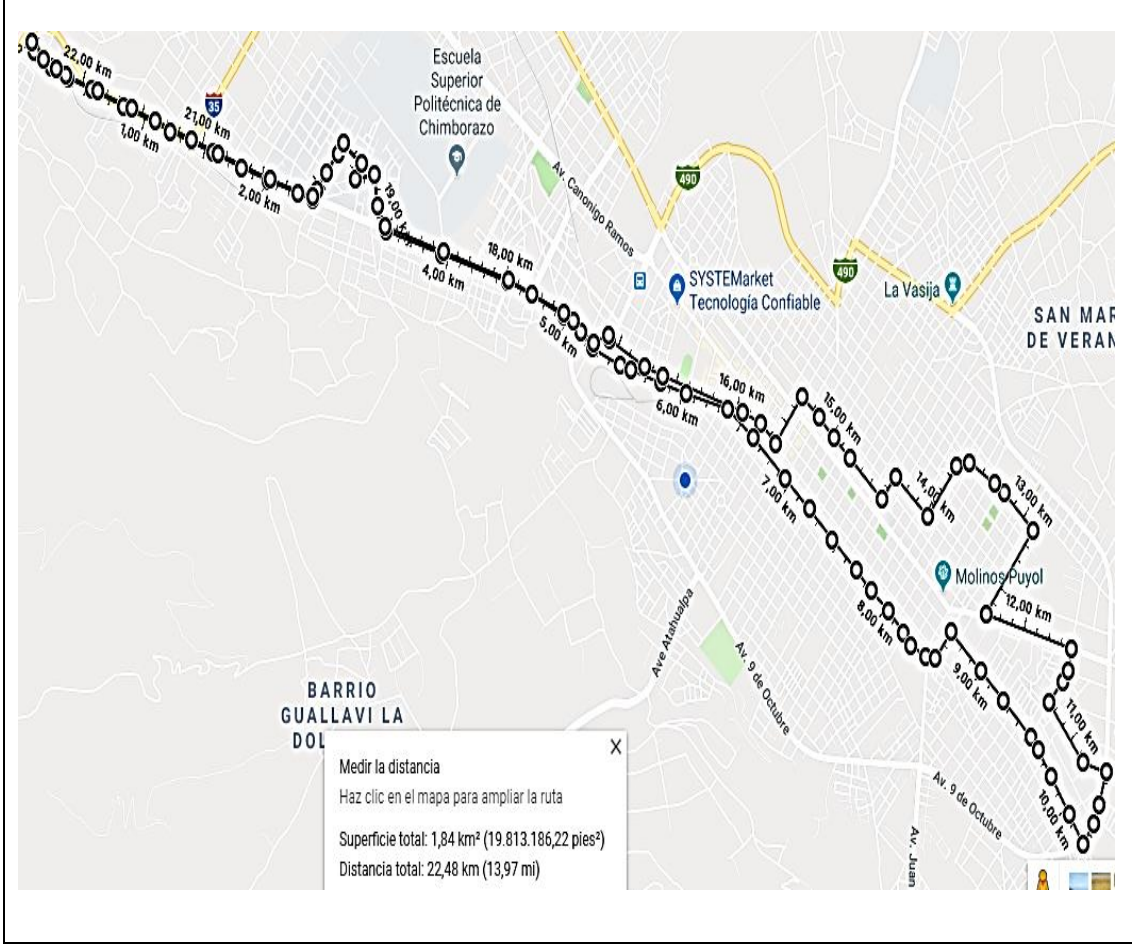

**Realizado por:** Fuentes Estalin, 2018

**Tabla 7-3:** Descripción del recorrido y gráfica de la ruta 07

## **LÍNEA N° 07 INMACULADA – EL ROSAL**

### **TIPO DE RECORRIDO:**

Circuito cerrado

#### **RECORRIDO:**

El troje –Av. Leopoldo Freire – Av. Edelberto Bonilla – Av. Celso A. Rodríguez – Puruha – Guayaquil – Velasco – Colombia – Francia – Av. Unidad Nacional – Av. La Prensa – Av. Canónigo Ramos – Manuel Orozco – Eduardo Kingman – Joaquín Pinto – Manuel Rendón – Av. Monseñor Leónidas Proaño – Av. Lizarzaburu – Padre M. Orozco – Av. Lizarzaburu – Av. Monseñor Leónidas Proaño – Manuel Rendón – Joaquín Pinto – Eduardo Kingman - Manuel Orozco – Av. Canónigo Ramos – Av. La Prensa – Av. Manuel Elicio Flor – Los Sauces - Veloz – Espejo – Argentinos – 5 de Junio – Veloz – Av. Celso A. Rodríguez – Av. Edelberto Bonilla – Av. Leopoldo Freire – El troje.

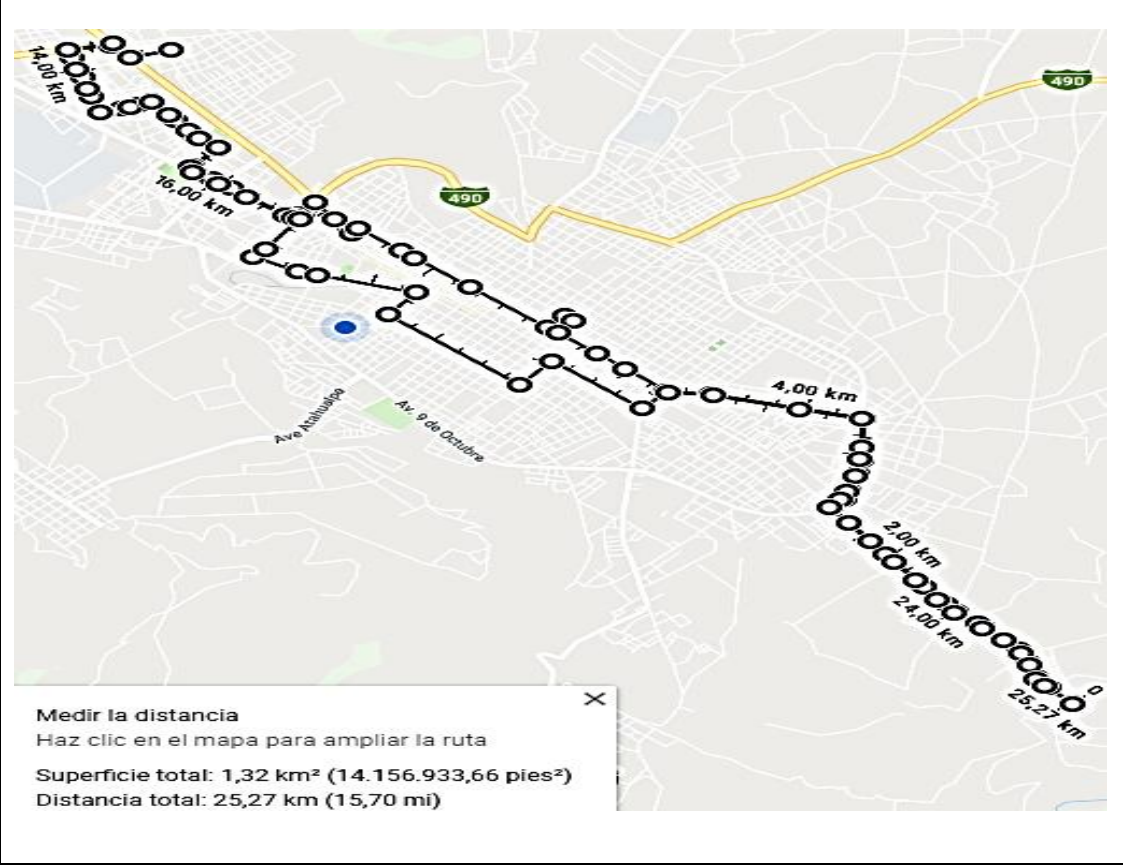

**Realizado por:** Fuentes Estalin, 2018

**Tabla 8-3:** Descripción del recorrido y gráfica de la ruta 08

#### **LÍNEA N° 08 YARUQUIES – LAS ABRAS**

#### **TIPO DE RECORRIDO:**

Circuito cerrado

### **RECORRIDO:**

Parque de Yaruquies – Av. Atahualpa – Carabobo – Carondelet – Rocafuerte – Chile – García Moreno – Veloz – Espejo – Av. Cordovéz – Rocafuerte – Vicente Ramón – Galo Plaza – Jaime Roldós Aguilera – Vicente Ramón – Av. Antonio José de Sucre – Las Abras – Av. Antonio José de Sucre – Vicente Ramón - Jaime Roldós - Jerónimo Carrión – Vicente Ramón – Rocafuerte – Av. Cordovéz – 5 de Junio – Luz Elisa Borja – Colon – Villarroel – Pichincha – Boyacá – Carabobo – Av. Atahualpa – General Pedro Duchi – Fray Astudillo – 24 de Mayo – Padre Lobato – Parque de Yaruquies.

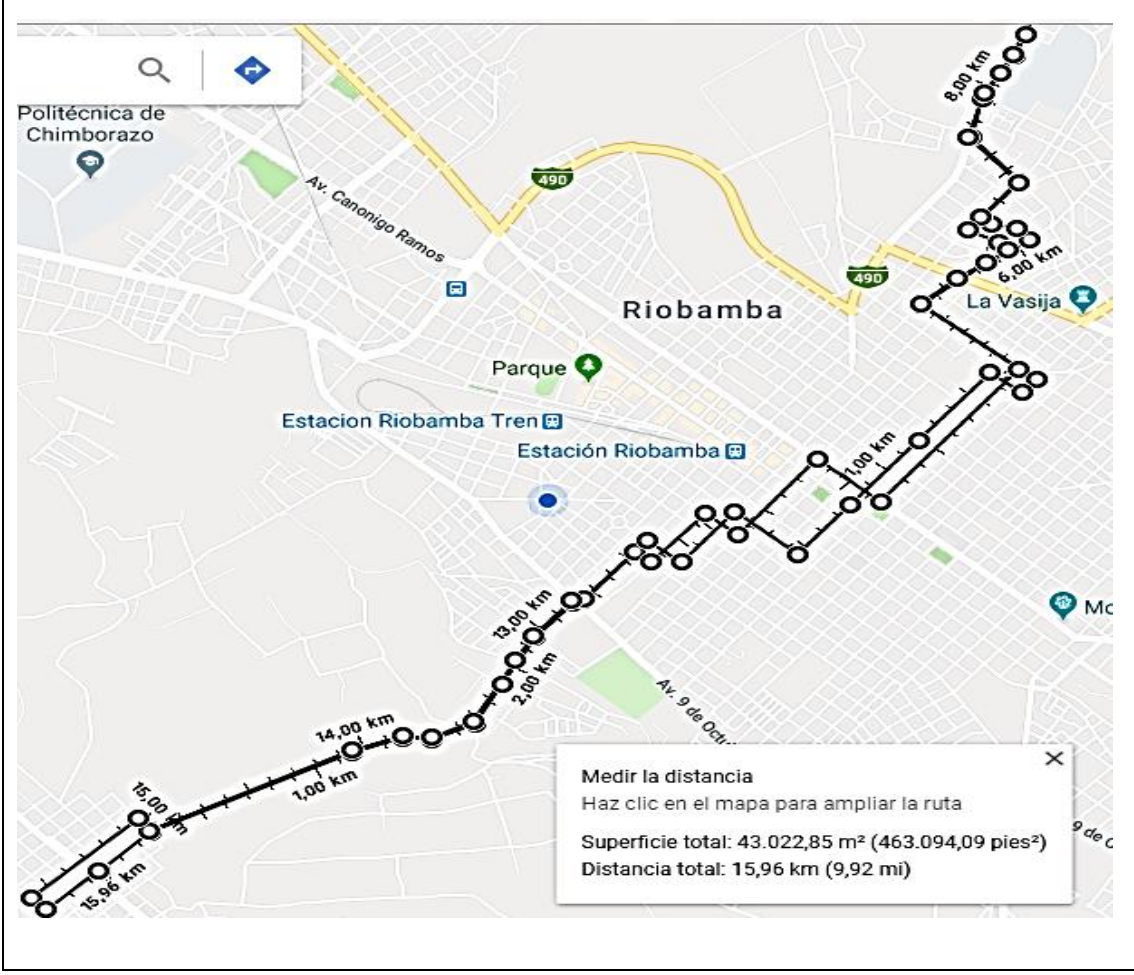

#### **Realizado por:** Fuentes Estalin, 2018

**Tabla 9-3:** Descripción del recorrido y gráfica de la ruta 09

#### **LÍNEA N° 09 CDLA. CACTUS – LICÁN**

#### **TIPO DE RECORRIDO:**

Circuito cerrado

#### **RECORRIDO:**

Plaza de Licán – Panamericana Sur – Av. Maldonado – Av. 11 de Noviembre – Av. Canónigo Ramos – Av. De la Prensa – Av. Daniel León Borja - Autachi – Veloz – Colon – Barón de Carondelet – Velasco - 12 de Octubre – Alvarado – 2 de Agosto – Almagro – 24 de Mayo – Loja – Chile – Av. Juan Félix Proaño – Av. 9 de Octubre – Av. Leopoldo Freire – Bolívar Bonilla – Av. Celso Augusto Rodríguez – La Paz – Pedro Bedón – Loja – Av. Edelberto Bonilla – Monseñor A. Andrade – 5 de Junio – Luz Elisa Borja – Colon – Nueva York – Uruguay – Av. Gonzalo Dávalos – Los arrayanes – Veloz – Av. Lizarzaburu – Av. De la Prensa - Canónigo Ramos – 11 de Noviembre – Av. Pedro Vicente Maldonado- Ingreso a Licán-Estacionamiento Licán.

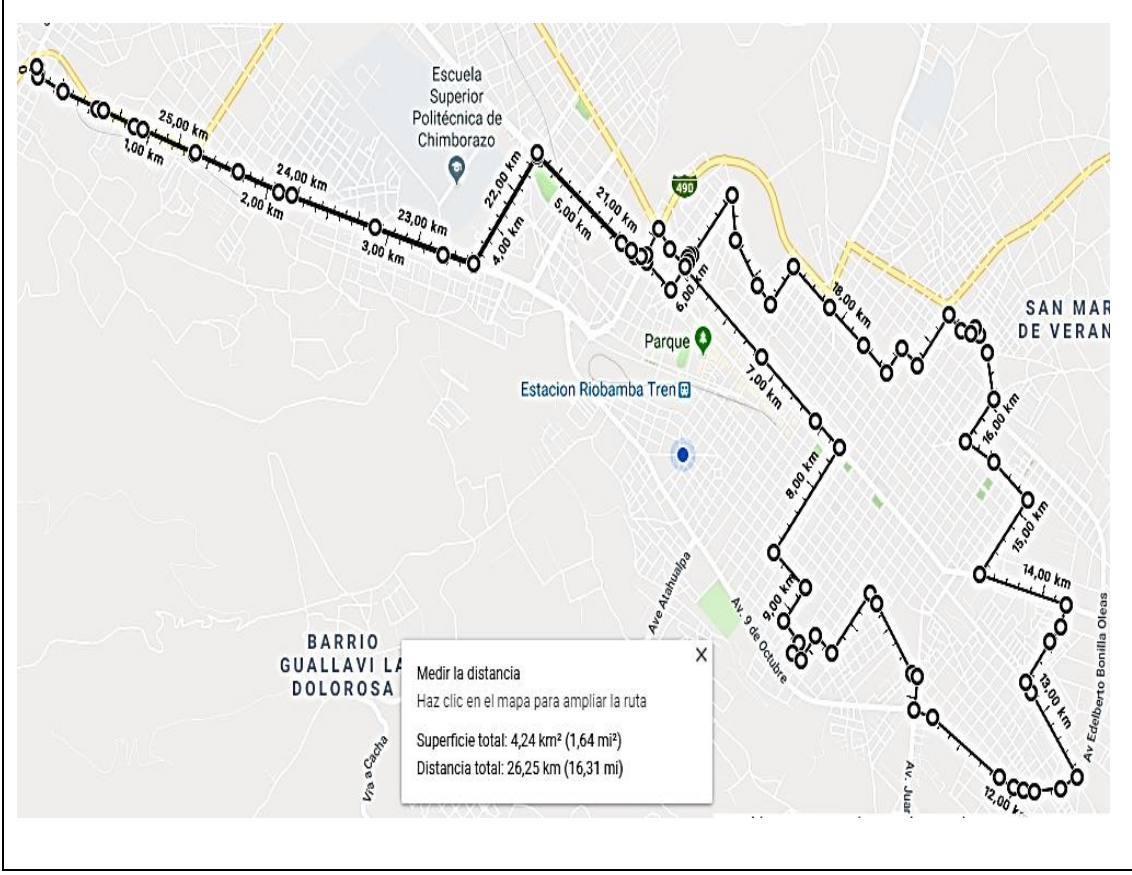

**Realizado por:** Fuentes Estalin, 2018

### **LÍNEA N° 10 SAN ANTONIO – PINOS**

## **TIPO DE RECORRIDO:**

Circuito cerrado

#### **RECORRIDO:**

Barrio San Antonio del Aeropuerto – Cap. Edmundo Chiriboga – Begonias - Av. José de Sucre – Av. Héroes de Tapi – Brasil – Gonzalo Dávalos – Uruguay – Argentinos – 5 de Junio – Veloz – Alvarado – 10 de Agosto – Av. Eloy Alfaro – Av. Celso Rodríguez – Av. Edelberto Bonilla – Av. Leopoldo Freire – Bucarest – Londres – Chile – Valenzuela – Boyacá – Espejo – Villarroel – Carabobo – Calle 11 de Noviembre – Francia – Colombia – Uruguay – Av. Unidad Nacional – Av. de la Prensa – Gonzalo Dávalos – Brasil – Av. Héroes de Tapi – Av. Antonio José de Sucre – Cap. Edmundo Chiriboga – Barrio San Antonio del Aeropuerto.

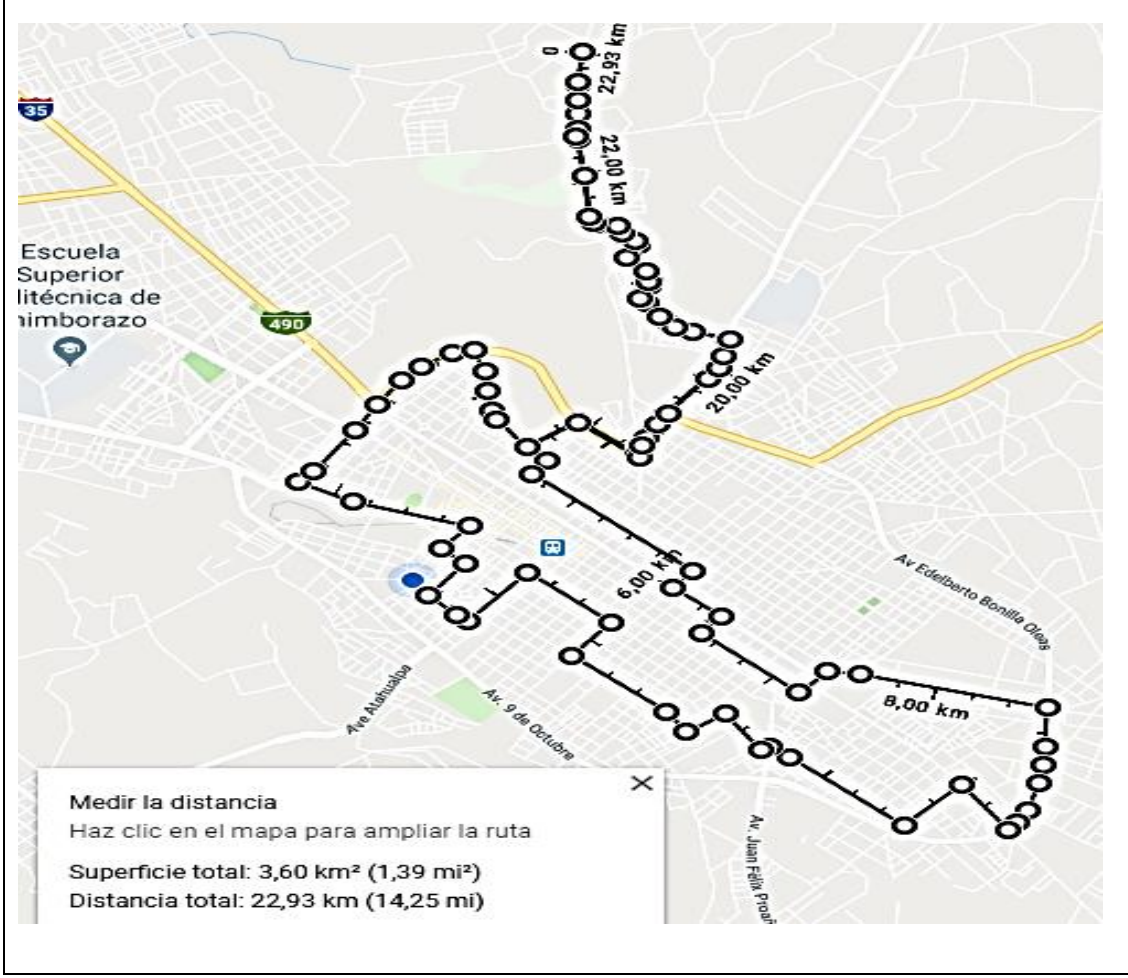

**Realizado por:** Fuentes Estalin, 2018

### **LÍNEA N° 11 TERMINAL INTERPARROQUIAL – MAYORISTA**

### **TIPO DE RECORRIDO:**

Circuito cerrado

### **RECORRIDO:**

Terminal Intraparroquial - Av. Canónigo Ramos- Av. Daniel León Borja- Duchicela- Unidad Nacional- Chile- Espejo – Olmedo – Eloy Alfaro – Av. Leopoldo Freire –Honduras – Costa Rica - Av. Edelberto Bonilla - Leopoldo Freire – Eloy Alfaro – Guayaquil – Velasco –Villarroel - Uruguay – Av. Unidad Nacional – Av. La Prensa – Av. Canónigo Ramos – Terminal Intraparroquial.

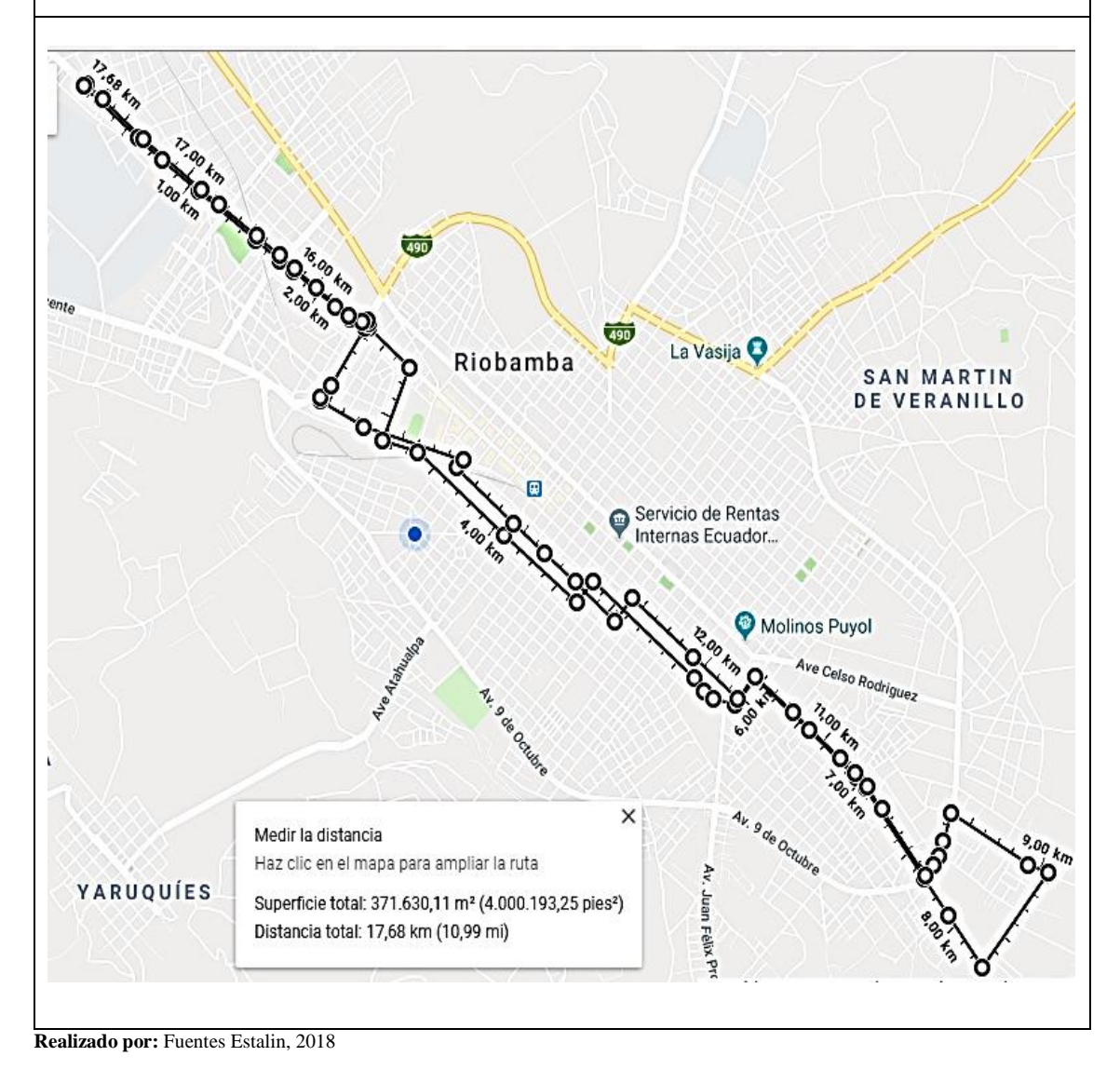

**Tabla 12-3:** Descripción del recorrido y gráfica de la ruta 12

#### **LÍNEA N° 12 SAN GERARDO – EL BATAN**

#### **TIPO DE RECORRIDO:**

Circuito abierto

### **RECORRIDO IDA:**

Plazoleta de San Gerardo – Vía Penipe – Av. Alfonso Chávez – Mariana de Jesús – El Espectador – Patria Libre – Mons. Ignacio Ordoñez – 5 de Junio – Venezuela – Carabobo – Av. 9 de Octubre – Alfonso Burbano– San José de Batán – San Vicente de Yaruquies.

#### **RECORRIDO VUELTA:**

San Vicente de Yaruquies – San José de Batan – Alfonso Burbano – Av. 9 de Octubre – Carabobo – 12 de Octubre – Rocafuerte – Ayacucho – Tarqui – Mons. Jacinto Ordoñez – Patria Libre – El Espectador – Mariana de Jesús – Av. Alfonso Chávez – Vía a Penipe – Plazoleta de San a Gerardo.

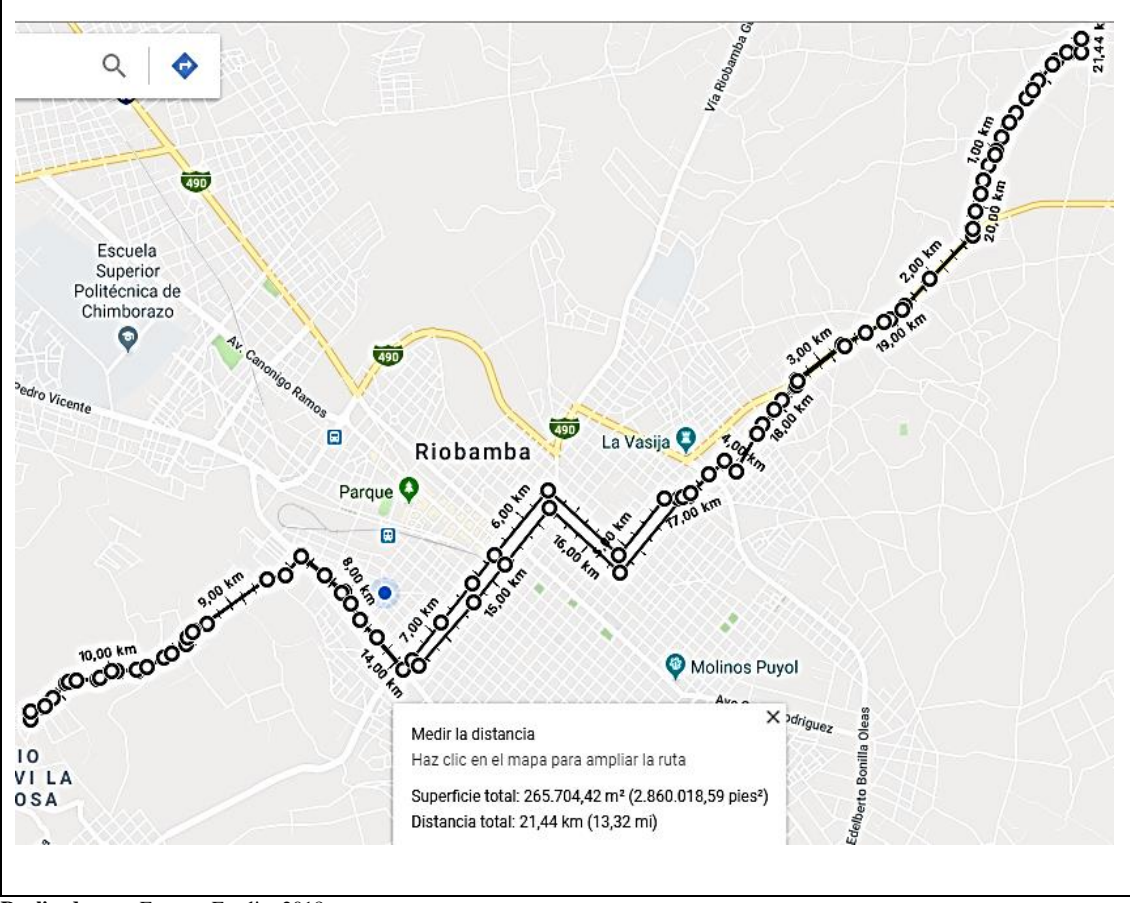

**Realizado por:** Fuentes Estalin, 2018

#### **LÍNEA N° 13 SIXTO DURAN – 24 DE MAYO**

#### **TIPO DE RECORRIDO:**

Circuito cerrado

#### **RECORRIDO:**

Estacionamiento Cdla. Sixto Durán – Londres – Av. Juan Félix Proaño – Guayaquil – Velasco – Villarroel – Francia – Av. Unidad Nacional – Av. Carlos Zambrano – Av. Daniel León Borja – Av. La Prensa – Av. Maldonado – Panamericana - Monseñor Leónidas Proaño – Panamericana – Av. Maldonado – Av. La Prensa – Av. Daniel León Borja – Autachi – Reina Pacha – Av. Carlos Zambrano – Av. Unidad Nacional – Olmedo – Loja – 10 de Agosto – Av. Eloy Alfaro – Olmedo – Av. Félix Proaño – Londres – Estacionamiento Cdla. Sixto Durán.

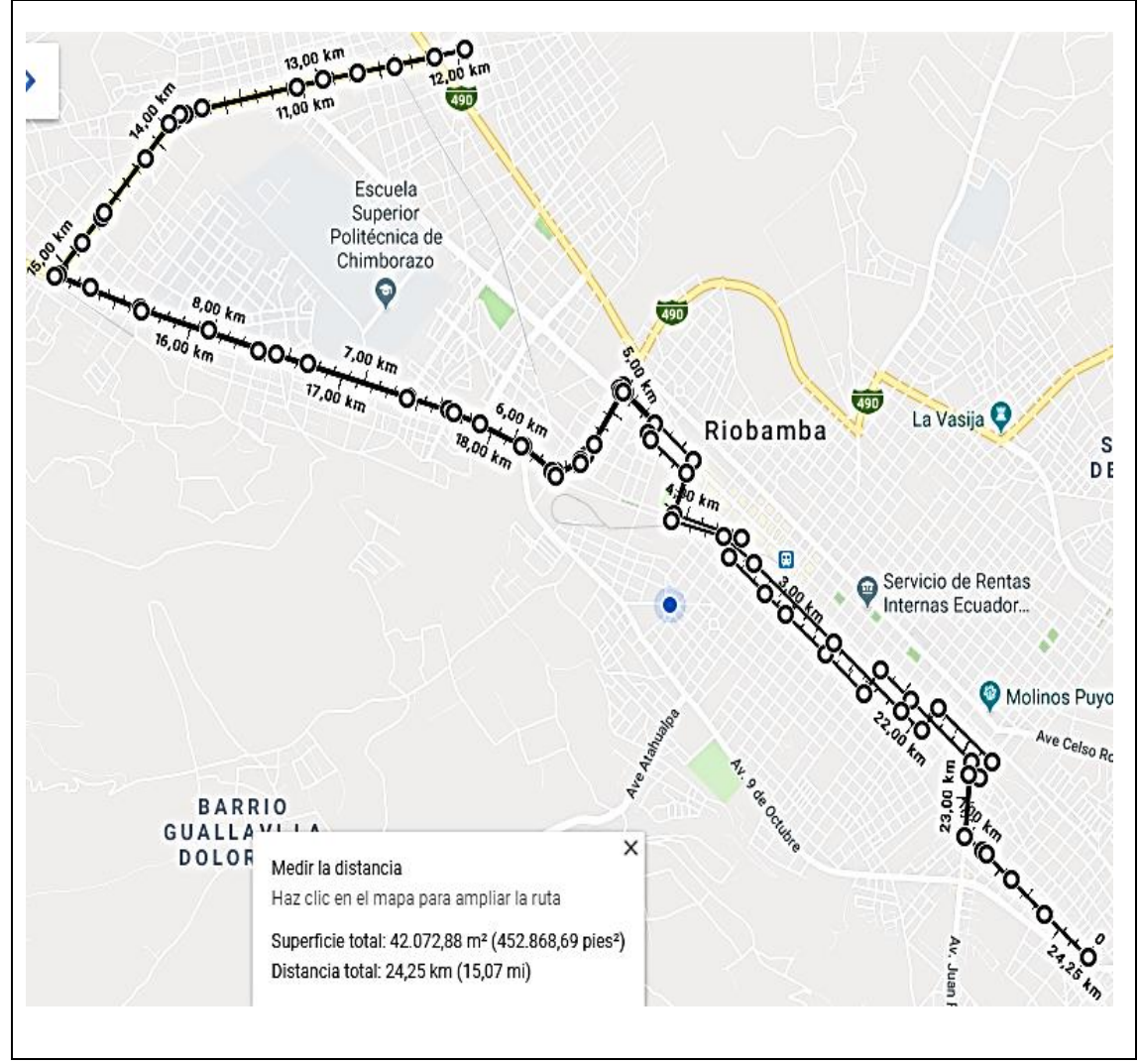

**Realizado por:** Fuentes Estalin, 2018

**Tabla 14-3:** Descripción del recorrido y gráfica de la ruta 14

### **LÍNEA N° 14 LIBERTAD – 24 DE MAYO**

#### **TIPO DE RECORRIDO:**

Circuito cerrado

### **RECORRIDO:**

Parque Central de San Luis – Calle D – Av. Juan Feliz Proaño – Av. 9 de Octubre – Valenzuela – 12 de Octubre - Loja – Guayaquil – Velasco – Villarroel – Francia – Av. Unidad Nacional – Av. Carlos Zambrano – Av. Daniel León Borja – Av. La Prensa – Av. Maldonado – Panamericana - Monseñor Leónidas Proaño – Panamericana - Av. Maldonado – Av. La Prensa – Av. Daniel León Borja – Autachi – Reina Pacha – Av. Carlos Zambrano – Av. Unidad Nacional – Olmedo – Loja – 10 de Agosto – Av. Eloy Alfaro – Olmedo – Av. Félix Proaño – Barrio La Libertad – Parque Central de San Luis.

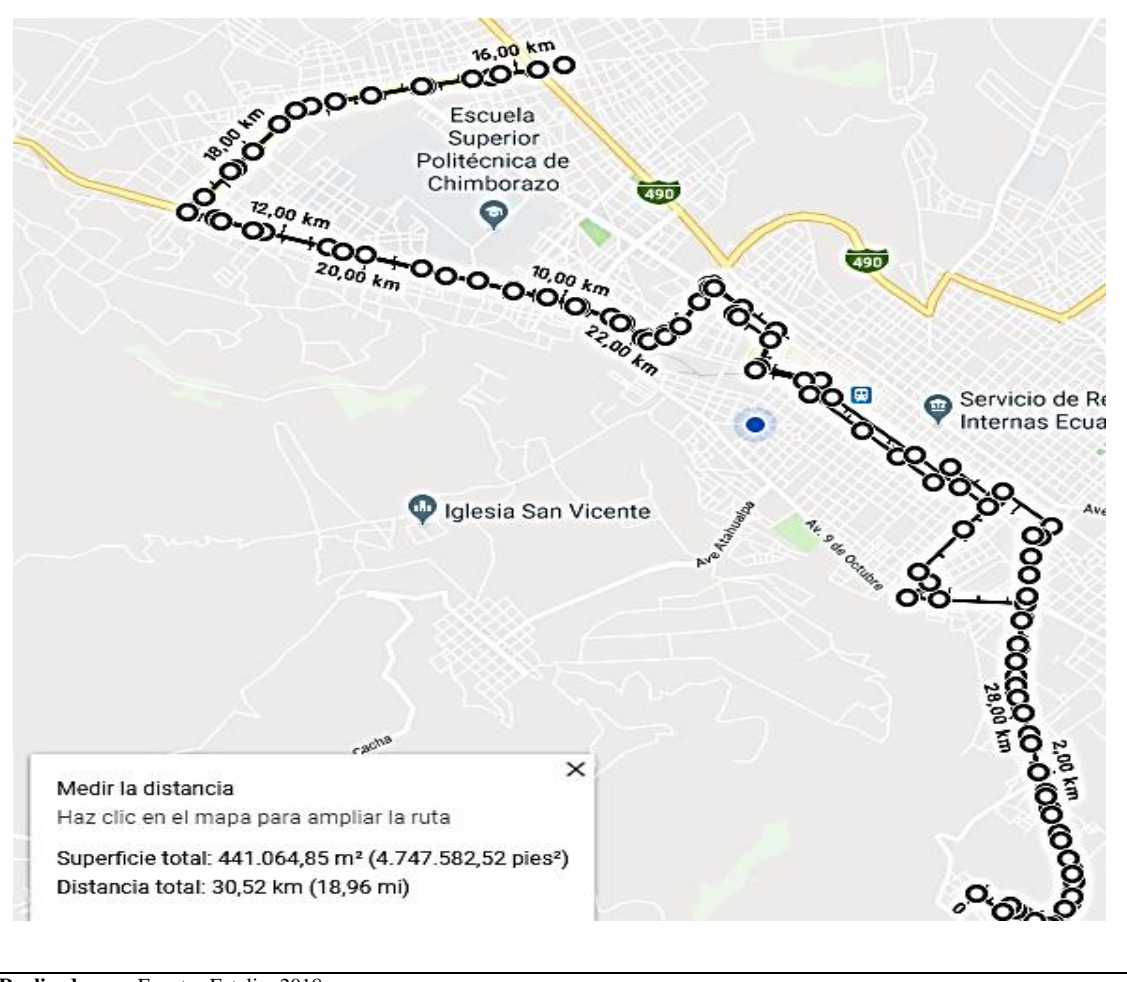

**Realizado por:** Fuentes Estalin, 2018

## **LÍNEA N° 15 LICÁN –UNACH- ESPOCH**

### **TIPO DE RECORRIDO:**

Circuito cerrado

### **RECORRIDO:**

Estacionamiento: Licán (Iglesia) – Av. Pedro Vicente Maldonado – Av. La Prensa – Av. de los Héroes – Av. Antonio José de Sucre – Emilio Estrada – Av. Alfonso Chávez – Av. Edelberto Bonilla – Monseñor José Ignacio – 5 de Junio – Orozco – Av. Miguel Ángel León – Veloz – Av. La Prensa – Av. Pedro Vicente Maldonado – Licán (Iglesia)

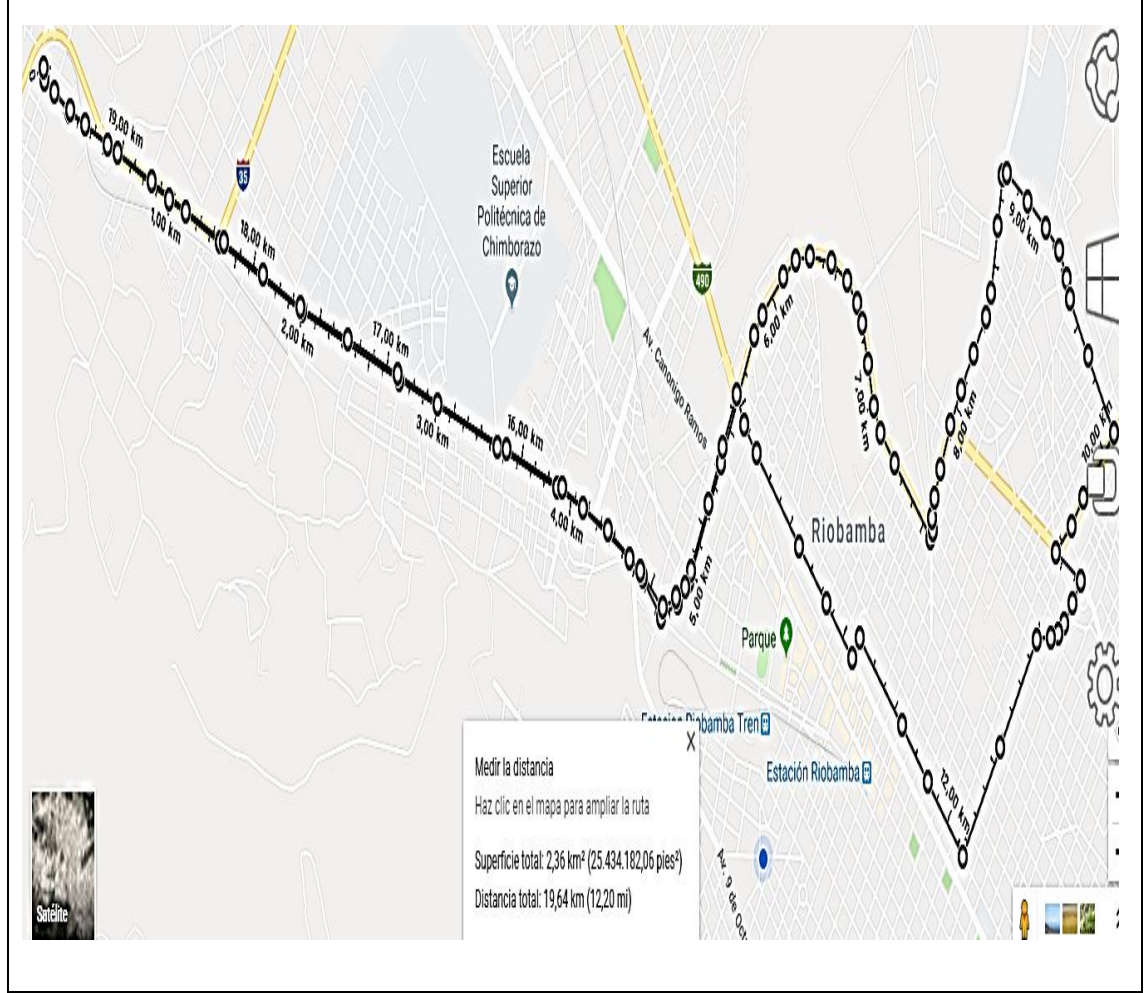

**Realizado por:** Fuentes Estalin, 2018

**Tabla 16-3:** Descripción del recorrido y gráfica de la ruta 16

## **LÍNEA N° 16 CALPI – LA PAZ**

### **TIPO DE RECORRIDO:**

Circuito cerrado

### **RECORRIDO:**

Estacionamiento de Calpi – Panamericana Sur – Av. Pedro Maldonado – Av. Saint Ammand – Av. Canónigo Ramos – Av. La Prensa – Manuel Elisio Flor – Veloz – España – Carondelet – Velasco - 2 de Agosto – Diego de Almagro – Orozco – Av. Miguel Ángel León – Veloz – Av. La Prensa – Av. Canónigo Ramos - Av. Saint Ammand – Av. Maldonado – Panamericana Sur – Estacionamiento de Calpi.

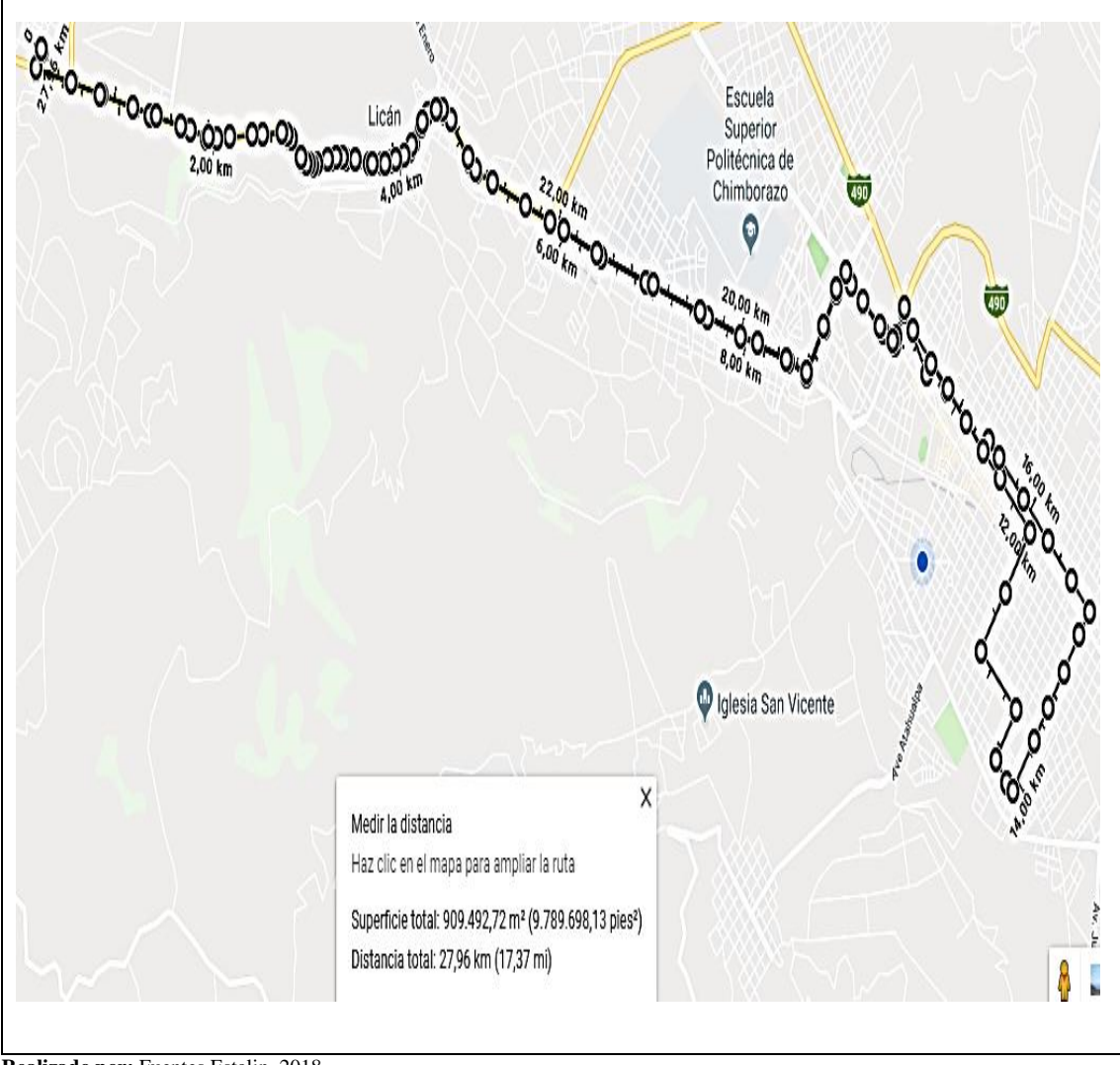

**Realizado por:** Fuentes Estalin, 2018

A continuación se detalla los kilómetros recorridos y el tiempo aproximado que se tarda cada una de las diferentes líneas de transporte urbano de la ciudad de Riobamba.

| LÍNEA   | <b>RUTA</b>                          | <b>KILÓMETROS</b> | <b>TIEMPO</b> |
|---------|--------------------------------------|-------------------|---------------|
| LÍNEA01 | Santa Anita – Bellavista             | 18,53             | 97,06         |
| LÍNEA02 | 24 de Mayo - Bellavista              | 21,27             | 102,54        |
| LÍNEA03 | El Carmen - Camal - Mayorista        | 19,35             | 98,70         |
| LÍNEA04 | Licán – Bellavista                   | 21,50             | 103,00        |
| LÍNEA05 | Corona Real - Bellavista             | 24,81             | 109,62        |
| LÍNEA06 | Miraflores – Bellavista              | 22,48             | 104,96        |
| LÍNEA07 | Inmaculada – El Rosal                | 25,27             | 110,54        |
| LÍNEA08 | Yaruquies – Las Abras                | 15,96             | 91,92         |
| LÍNEA09 | Cactus - Licán                       | 26,25             | 112,50        |
| LÍNEA10 | Pinos – San Antonio                  | 22,93             | 105,86        |
| LÍNEA11 | Terminal Intraparroquial - Mayorista | 17,68             | 95,36         |
| LÍNEA12 | San Gerardo – El Batan               | 21,44             | 102,88        |
| LÍNEA13 | Sixto Duran $-24$ de Mayo            | 24,25             | 108,50        |
| LÍNEA14 | Libertad $-24$ de Mayo               | 30,52             | 121,04        |
| LÍNEA15 | Licán – ESPOCH – UNACH               | 19,64             | 99,28         |
| LÍNEA16 | Calpi – La Paz                       | 27,96             | 115,92        |

**Tabla 17-3:** Descripción de la distancia y tiempo que tiene cada ruta

**Realizado por:** Fuentes Estalin, 2018

#### **3.8 Velocidad**

La velocidad es definida como una razón de movimiento en distancia por unidad de tiempo, generalmente como kilómetros por hora (km/h).

$$
v = \frac{d(Km)}{t(h)}
$$

$$
t = \frac{d(Km)}{v(Km/h)}
$$

Para nuestra investigación se determinó una velocidad promedio de 30 Km/h, que sería la velocidad desde el punto de origen hasta el punto de destino, sin tomar en cuenta ninguna otra variable, es una velocidad constante.

$$
t_{01} = {18{,}53~Km}_{30~Km/h} = 0{,}6177h = 37{,}06min
$$

$$
t_{02} = \frac{21,27 \text{ Km}}{30 \frac{\text{K}m}{h}} = 0,709h = 42,54 \text{min}
$$
\n
$$
t_{03} = \frac{19,35 \text{ Km}}{30 \frac{\text{K}m}{h}} = 0,645h = 38,70 \text{min}
$$
\n
$$
t_{04} = \frac{21,50 \text{ Km}}{30 \frac{\text{K}m}{h}} = 0,7167h = 43 \text{min}
$$
\n
$$
t_{05} = \frac{24,81 \text{ Km}}{30 \frac{\text{K}m}{h}} = 0,827h = 49,62 \text{min}
$$
\n
$$
t_{06} = \frac{22,48 \text{ Km}}{30 \frac{\text{K}m}{h}} = 0,7493h = 44,96 \text{min}
$$
\n
$$
t_{07} = \frac{25,27 \text{ Km}}{30 \frac{\text{K}m}{h}} = 0,8423h = 50,54 \text{min}
$$
\n
$$
t_{08} = \frac{15,96 \text{ Km}}{30 \frac{\text{K}m}{h}} = 0,832h = 31,92 \text{min}
$$
\n
$$
t_{09} = \frac{26,25 \text{ Km}}{30 \frac{\text{K}m}{h}} = 0,875h = 52,50 \text{min}
$$
\n
$$
t_{10} = \frac{22,93 \text{ Km}}{30 \frac{\text{K}m}{h}} = 0,7643h = 45,86 \text{min}
$$
\n
$$
t_{11} = \frac{17,68 \text{ Km}}{30 \frac{\text{K}m}{h}} = 0,7147h = 42,88 \text{min}
$$
\n
$$
t_{12} = \frac{21,44 \text{ Km}}{30 \frac{\text{K}m}{h}} = 0,8083h = 35,36 \text{min}
$$
\n
$$
t_{13} = \frac{24,25 \text{ Km}}{30 \frac{\text{K}m}{h}} = 0,8083h = 48,50 \text{min}
$$
\n<math display="block</math>

## **3.9 Tiempo de viaje**

Para obtener el tiempo promedio de viaje hay que tomar en cuenta los tiempos de paradas, los semáforos, el tiempo que se produce por la congestión y el tiempo que demora el vehículo en dar el recorrido.

$$
tpv = t + tparada + tsemáforo + tcongestión
$$

Para calcular el tiempo que tarde en llegar desde el origen a su destino, se ha tomado en cuenta los parámetros que afectan este recorrido, tenemos un promedio de 30 min en paradas, 10 minutos que tarda en los semáforos y 20 minutos aproximadamente que ocasiona la congestión vehicular en ese tramo de la vía.

$$
tpv_{01} = 37,06 \text{ min} + 30 \text{ min} + 10 \text{ min} + 20 = 97,06 \text{ min}
$$
  
\n
$$
tpv_{02} = 42,54 \text{ min} + 30 \text{ min} + 10 \text{ min} + 20 = 102,54 \text{ min}
$$
  
\n
$$
tpv_{03} = 38,70 \text{ min} + 30 \text{ min} + 10 \text{ min} + 20 = 98,70 \text{ min}
$$
  
\n
$$
tpv_{04} = 43 \text{ min} + 30 \text{ min} + 10 \text{ min} + 20 = 103 \text{ min}
$$
  
\n
$$
tpv_{05} = 49,62 \text{ min} + 30 \text{ min} + 10 \text{ min} + 20 = 109,62 \text{ min}
$$
  
\n
$$
tpv_{06} = 44,96 \text{ min} + 30 \text{ min} + 10 \text{ min} + 20 = 104,96 \text{ min}
$$
  
\n
$$
tpv_{07} = 50,54 \text{ min} + 30 \text{ min} + 10 \text{ min} + 20 = 110,54 \text{ min}
$$
  
\n
$$
tpv_{08} = 31,92 \text{ min} + 30 \text{ min} + 10 \text{ min} + 20 = 91,92 \text{ min}
$$
  
\n
$$
tpv_{09} = 52,50 \text{ min} + 30 \text{ min} + 10 \text{ min} + 20 = 112,50 \text{ min}
$$
  
\n
$$
tpv_{10} = 45,86 \text{ min} + 30 \text{ min} + 10 \text{ min} + 20 = 105,86 \text{ min}
$$
  
\n
$$
tpv_{11} = 35,36 \text{ min} + 30 \text{ min} + 10 \text{ min} + 20 = 95,36 \text{ min}
$$
  
\n
$$
tpv_{12} = 42,88 \text{ min} + 30 \text{ min} + 10 \text{ min} + 20 = 102,88 \text{ min}
$$
  
\n
$$
tp
$$

#### **3.10 Simulación de escenarios**

Vamos a simular utilizando el software de simulación de redes vehiculares NCTuns 6.0, en el cual se realizarán todas las simulaciones para su posterior análisis, se utilizará los datos recogidos en la investigación de campo, para simular el escenario actual, y luego se realizará los escenarios propuestos, los parámetros que vamos a variar para optimizar el tiempo del recorrido que es el objetivo primordial de esta investigación son; el tiempo de parada y el nivel de congestión.

#### *3.10.1 Tiempo de Parada escenario actual vs escenario propuesto*

Se realizará la simulación del tiempo que tardan los buses en cada una de las paradas en su recorrido, para ello se utilizarán datos tomados en el campo y detallados a continuación. Para éste escenario se utilizará velocidades constantes y cero nivel de congestión, lo que se va a analizar es

el tiempo que tarda en cada una de las paradas. Se contabilizaron aproximadamente 30 paradas en todo el recorrido como se muestra en la Tabla a continuación.

| <b>TIEMPOS DE PARADAS</b>             |         |                   |          |                   |         |                 |
|---------------------------------------|---------|-------------------|----------|-------------------|---------|-----------------|
| <b>NÚMERO</b><br>DE<br><b>PARADAS</b> |         | LÍNEA 04 LÍNEA 05 | LÍNEA 06 | LÍNEA 13 LÍNEA 14 |         | <b>PROMEDIO</b> |
| 1                                     | 0:03:00 | 0:03:00           | 0:03:00  | 0:04:00           | 0:02:00 | 0:03:00         |
| $\overline{2}$                        | 0:00:30 | 0:00:30           | 0:00:30  | 0:00:30           | 0:00:30 | 0:00:30         |
| 3                                     | 0:00:30 | 0:00:30           | 0:00:30  | 0:00:30           | 0:00:30 | 0:00:30         |
| $\overline{4}$                        | 0:00:30 | 0:00:30           | 0:00:30  | 0:00:30           | 0:00:30 | 0:00:30         |
| $\mathfrak{S}$                        | 0:04:00 | 0:03:00           | 0:04:00  | 0:05:00           | 0:05:00 | 0:04:12         |
| 6                                     | 0:00:30 | 0:00:30           | 0:00:30  | 0:00:30           | 0:00:30 | 0:00:30         |
| $\overline{7}$                        | 0:00:30 | 0:00:30           | 0:00:30  | 0:00:30           | 0:00:30 | 0:00:30         |
| $8\,$                                 | 0:00:30 | 0:00:30           | 0:00:30  | 0:00:30           | 0:00:30 | 0:00:30         |
| 9                                     | 0:06:00 | 0:05:00           | 0:03:00  | 0:06:00           | 0:05:00 | 0:05:00         |
| 10                                    | 0:00:30 | 0:00:30           | 0:00:30  | 0:00:30           | 0:00:30 | 0:00:30         |
| 11                                    | 0:00:30 | 0:00:30           | 0:00:30  | 0:00:30           | 0:00:30 | 0:00:30         |
| 12                                    | 0:00:10 | 0:00:20           | 0:00:40  | 0:00:30           | 0:00:30 | 0:00:26         |
| 13                                    | 0:00:30 | 0:00:30           | 0:00:30  | 0:00:30           | 0:00:30 | 0:00:30         |
| 14                                    | 0:00:30 | 0:00:30           | 0:00:30  | 0:00:30           | 0:00:30 | 0:00:30         |
| 15                                    | 0:00:30 | 0:00:30           | 0:00:40  | 0:00:20           | 0:00:30 | 0:00:30         |
| 16                                    | 0:00:30 | 0:00:30           | 0:00:30  | 0:00:30           | 0:00:30 | 0:00:30         |
| 17                                    | 0:00:30 | 0:00:10           | 0:00:10  | 0:00:30           | 0:00:30 | 0:00:22         |
| 18                                    | 0:00:30 | 0:00:30           | 0:00:30  | 0:00:30           | 0:00:30 | 0:00:30         |
| 19                                    | 0:00:10 | 0:00:30           | 0:00:30  | 0:00:30           | 0:00:30 | 0:00:26         |
| 20                                    | 0:00:30 | 0:00:30           | 0:00:30  | 0:00:10           | 0:00:30 | 0:00:26         |
| 21                                    | 0:00:30 | 0:00:30           | 0:00:30  | 0:00:30           | 0:00:30 | 0:00:30         |
| 22                                    | 0:00:30 | 0:00:30           | 0:00:30  | 0:00:30           | 0:00:10 | 0:00:26         |
| 23                                    | 0:00:20 | 0:00:30           | 0:00:30  | 0:00:30           | 0:00:30 | 0:00:28         |
| 24                                    | 0:00:30 | 0:00:30           | 0:00:40  | 0:00:30           | 0:00:30 | 0:00:32         |
| 25                                    | 0:00:20 | 0:00:30           | 0:00:30  | 0:00:30           | 0:00:30 | 0:00:28         |
| 26                                    | 0:03:00 | 0:04:00           | 0:03:00  | 0:03:00           | 0:03:00 | 0:03:12         |
| 27                                    | 0:00:30 | 0:00:30           | 0:00:30  | 0:00:30           | 0:00:30 | 0:00:30         |
| 28                                    | 0:00:40 | 0:00:30           | 0:00:50  | 0:00:30           | 0:00:20 | 0:00:34         |
| 29                                    | 0:00:30 | 0:00:30           | 0:00:30  | 0:00:40           | 0:00:30 | 0:00:32         |
| 30                                    | 0:03:00 | 0:03:00           | 0:03:00  | 0:03:00           | 0:03:00 | 0:03:00         |
| <b>TOTAL</b>                          | 0:30:40 | 0:30:00           | 0:29:00  | 0:33:10           | 0:30:00 | 0:30:34         |

**Tabla 18-3:** Tiempos tomados en la investigación de campo

**Realizado por:** Fuentes Estalin, 2018

## **PARÁMETROS DE SIMULACIÓN ESCENARIO ACTUAL**

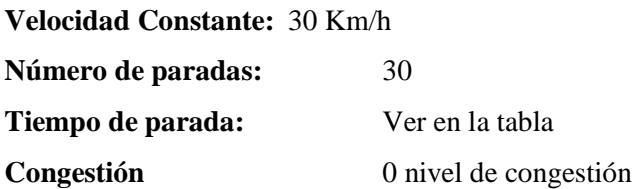

# **PARÁMETROS DE SIMULACIÓN ESCENARIO PROPUESTO**

**Velocidad Constante:** 30 Km/h **Número de paradas:** 30 **Tiempo de parada:** 20 seg. **Congestión** 0 nivel de congestión

En el escenario que se muestra en la Figura 1-3, tenemos 2 buses, el bus a37 es el sistema propuesto y el a38 es el actual sistema de trasporte, estos se movilizan a la misma velocidad, por la misma ruta, pero se ha variado el tiempo de parada de cada una de ellas, se ha tomado los parámetros antes mencionados para realizar esta comparación, donde podemos apreciar que el sistema propuesto llega en un tiempo menor.

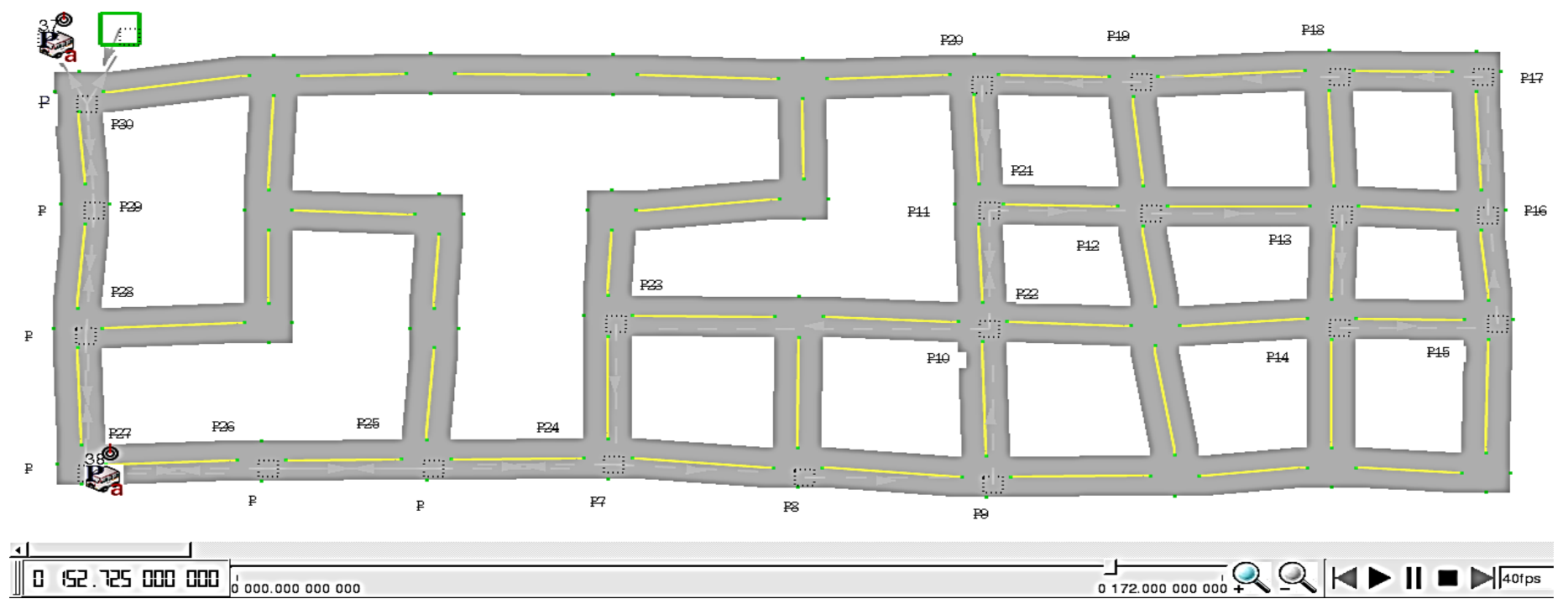

**Figura 1-3**: Simulación escenario actual vs el propuesto

**Realizado por:** Fuentes Estalin, 2018

#### *3.10.2 Congestión, escenario actual vs escenario propuesto*

Se realizará el escenario actual tomando en cuenta lo observado en la investigación de campo, para este escenario no se tomará en cuenta las paradas, lo que se va a ir variando es el nivel de congestión causado en el área que más conflicto se pudo observar, hasta llegar al escenario propuesto. Se propone crear un carril exclusivo para buses en la mayor parte del recorrido, que cubre desde la intersección de la Av. Maldonado y Panamericana hasta la calle Olmedo y Loja.

#### *3.10.2.1 Escenario 1: Congestión Alta*

Como se muestra en la Figura 2-3, la congestión vehicular es la representación del estudio de campo en las horas pico, donde la mayoría de carros circula por las calles Av. Maldonado, Olmedo, y por el centro de la ciudad. Para ello se ha simulado una red de carreteras con muchos vehículos, donde el bus es representado por el vehículo en la esquina inferior izquierda. Para este escenario se utilizó los siguientes parámetros.

#### **PARÁMETROS DE SIMULACIÓN**

**Nivel de congestión:** Alto **Velocidad máxima:** 10 Km/h

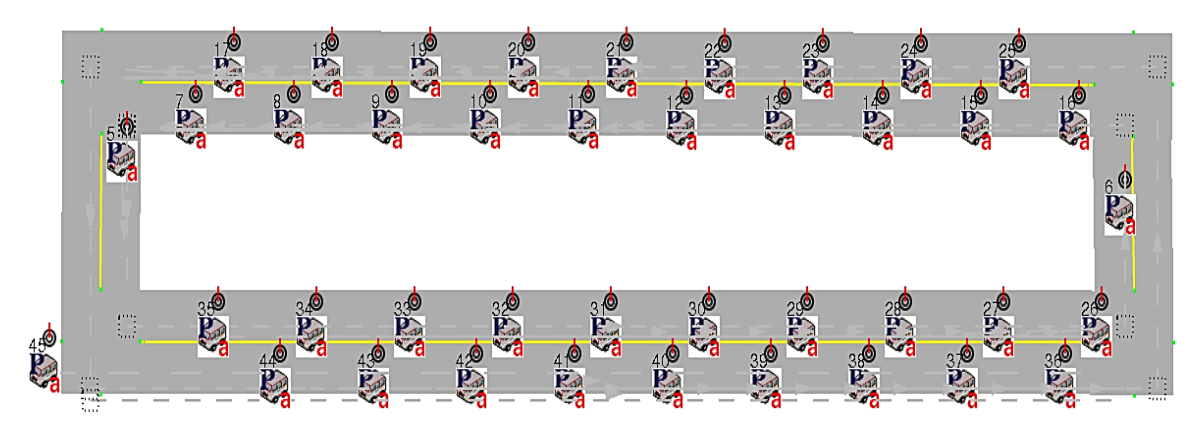

**Figura 2-3**: Simulación del nivel de congestión Alta **Realizado por:** Fuentes Estalin, 2018

Como nos muestra la Figura 3-3, el tiempo que se ha tardado el bus en llegar a su destino es de 258 min aproximadamente, con el nivel de congestión alto y una velocidad máxima de 10 Km/h.

| Mobile ID<br>45                                                                                                    |            | Name MNODE45            |                         | Command console |  |  |
|----------------------------------------------------------------------------------------------------|------------|-------------------------|-------------------------|-----------------|--|--|
| IEEE 802.11(p) User Setting   Application   Path (for testing)                                                                               |            |                         |                         |                 |  |  |
| X(m)                                                                                                    | Y(m)       |                         | Arrival time Pause time | Add             |  |  |
| 220,000000 349,000000<br>220.000000 101.000000                                                                                               |            | 98.614220<br>123.414215 | 0.000000<br>0.000000    | Modify          |  |  |
| 33.000000                                                                                                    | 101.000000 | 232.114212              | 0.000000                | Delete          |  |  |
| 33.000000                                                                                                    | 358.000000 | 257.814209              | 0.000000                |                 |  |  |
| Default moving speed                                                                                                    |            | 10.000000               | m/sec                   |                 |  |  |
| Insert one more random waypc<br>Generate<br>F Let all points keep their moving speeds<br>C Let the following points keep their arrival times |            |                         |                         |                 |  |  |
| Insert a sequence of random waypoints until<br>Generate<br>the last point of the whole path exceeds<br>Ιo<br>sec                             |            |                         |                         |                 |  |  |
| Import a sequence of points from file<br>Import<br>Export<br>Export the current moving path to file                                          |            |                         |                         |                 |  |  |
|                                                                                                    |            |                         |                         |                 |  |  |
|                                                                                                    |            |                         |                         | C.P.A.N.S.T.    |  |  |
| $\nabla$ Show path                                                                                                    |            |                         | Node editor             |                 |  |  |
|                                                                                                    |            |                         |                         | OK              |  |  |

**Figura 3-3**: Parámetros de simulación de la congestión alta

**Realizado por:** Fuentes Estalin, 2018

#### **FLUJO VEHICULAR EN HORAS PICO**

Se hizo la investigación de campo, en las horas pico y se recolectó la siguiente información:

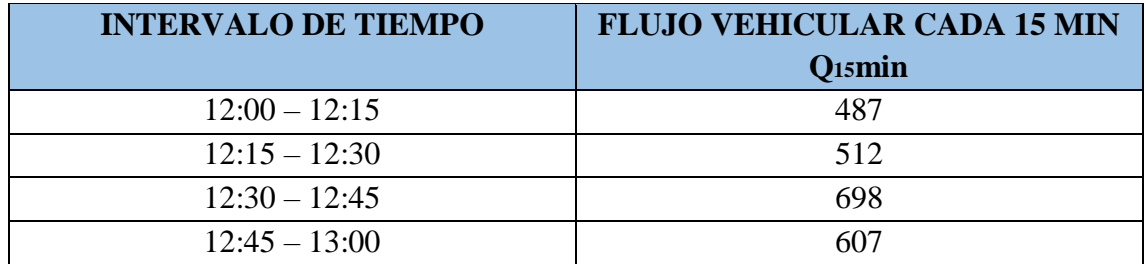

**Tabla 19-3:** Intervalos de tiempo del flujo vehicular en horas pico

**Realizado por:** Fuentes Estalin, 2018

#### *3.10.2.2 Escenario 2: Congestión Normal*

Como se muestra en la Figura 4-3 la congestión vehicular es la representación del estudio de campo en la mayor parte del día, donde los carros circula por las calles Av. Maldonado, Olmedo, y por el centro de la ciudad. Para ello se ha simulado una red de carreteras con vehículos, donde el bus es representado por el vehículo en la esquina inferior izquierda. Para este escenario se utilizó los siguientes parámetros.

### **PARÁMETROS DE SIMULACIÓN**

**Nivel de congestión:** Normal

**Velocidad máxima:** 20 Km/h

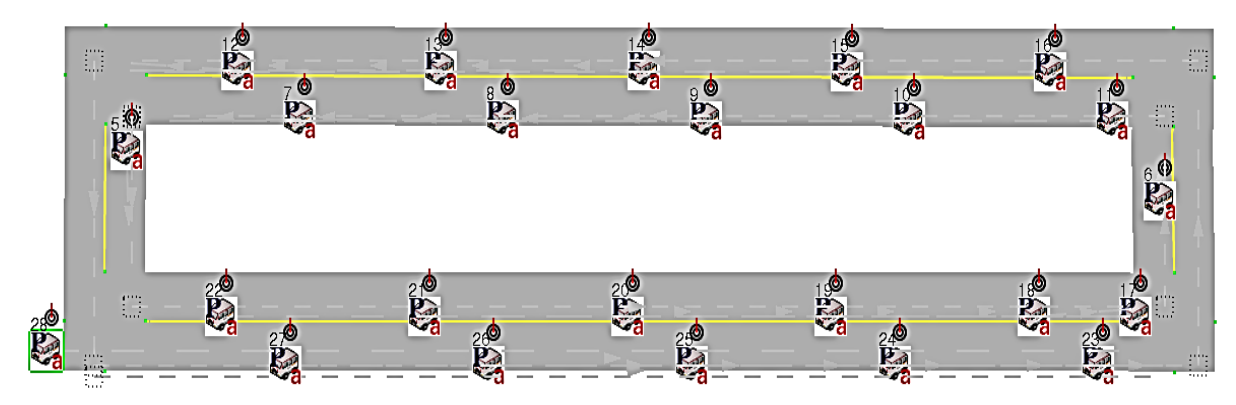

**Figura 4-3**: Simulación del nivel de congestión Normal **Realizado por:** Fuentes Estalin, 2018

Como nos muestra la Figura 5-3 el tiempo que se ha tardado el bus en llegar a su destino es de 135 min aproximadamente, con un nivel de congestión normal y una velocidad máxima de 20 Km/h.

| $\propto$ $\odot$                                                                                                    | 2000                                                                     |                                          |  |  |  |
|----------------------------------------------------------------------------------------------------|--------------------------------------------------------------------------|------------------------------------------|--|--|--|
| Mobile ID<br>28                                                                                                    | Name MNODE28                                                             | Command console                          |  |  |  |
|                                                                                                    | IEEE 802.11(p) User Setting   Application                                | Path (for testing)                       |  |  |  |
| Y(m)                                                                                                    | لشArrival time (Pause time (Mo                                           | Add                                      |  |  |  |
| 000000 349.000000<br>000000 101.000000<br>00000 101.000000                                                                                                    | 55.320171<br>0.000000<br>67.720169<br>0.000000<br>122.070168<br>0.000000 | 20.0<br>Modify<br>20.0<br>20.0<br>Delete |  |  |  |
| 00000<br>358,000000<br>⊣∣                                                                                                    | 134.920166<br>0.000000                                                   | 20.0                                     |  |  |  |
| 10.000000<br>m/sec<br>Default moving speed<br>Insert one more random waypo<br>Generate<br>F Let all points keep their moving speeds<br>C Let the following points keep their arrival times |                                                                          |                                          |  |  |  |
| Insert a sequence of random waypoints until<br>Generate<br>the last point of the whole path exceeds<br>Iо<br>sec                                                                           |                                                                          |                                          |  |  |  |
| Import a sequence of points from file<br>Import<br>Export<br>Export the current moving path to file                                                                                        |                                                                          |                                          |  |  |  |
| <b>⊽</b> Show path                                                                                                    |                                                                          | C.P.A.N.S.T.<br>Node editor<br>OK        |  |  |  |

**Figura 5-3**: Parámetros de simulación de la congestión normal **Realizado por:** Fuentes Estalin, 2018

### **FLUJO VEHICULAR NORMAL**

Se hizo la investigación de campo, en las horas pico y se recolectó la siguiente información:

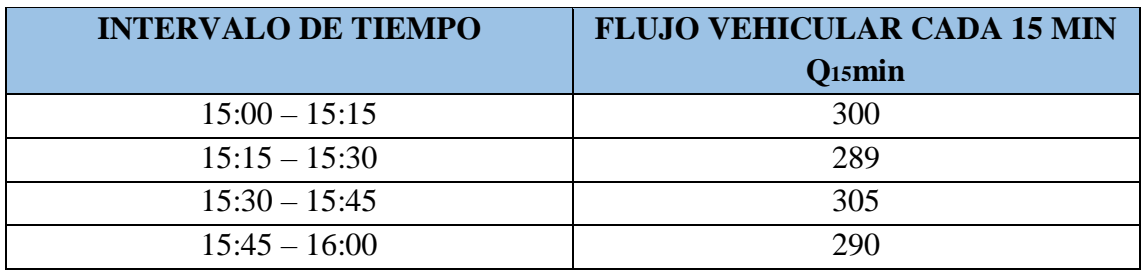

**Tabla 20-3:** Intervalos de tiempo del flujo vehicular normal

**Realizado por:** Fuentes Estalin, 2018

### *3.10.2.3 Escenario 3: Escenario Propuesto*

Se propone crear un carril exclusivo para buses, para optimizar el tiempo del recorrido, como se muestra en la Figura 6-3 donde tenemos representado un carril exclusivo para buses y el otro para los demás vehículos. Para ello se ha simulado una red de carreteras con vehículos, donde el bus es representado por el vehículo en la esquina inferior izquierda. Para este escenario se utilizó los siguientes parámetros.

### **PARÁMETROS DE SIMULACIÓN**

**Nivel de congestión:** BAJO

**Velocidad máxima:** 30 Km/h

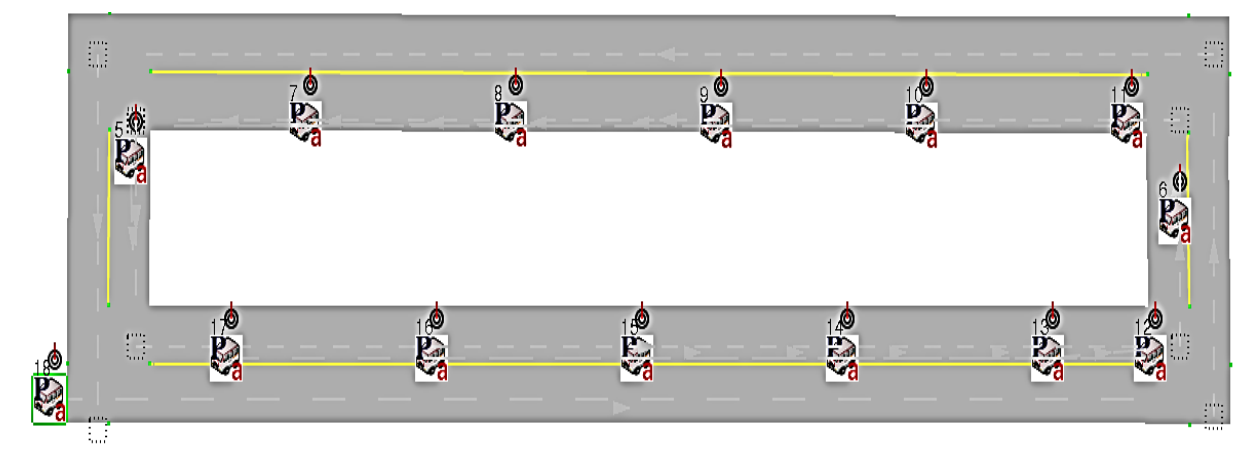

**Figura 6-3**: Simulación del nivel de congestión Baja **Realizado por:** Fuentes Estalin, 2018

Como nos muestra la Figura 7-3 el tiempo que se ha tardado el bus en llegar a su destino es de 91 min aproximadamente, con un nivel de congestión bajo y una velocidad máxima de 30 Km/h.

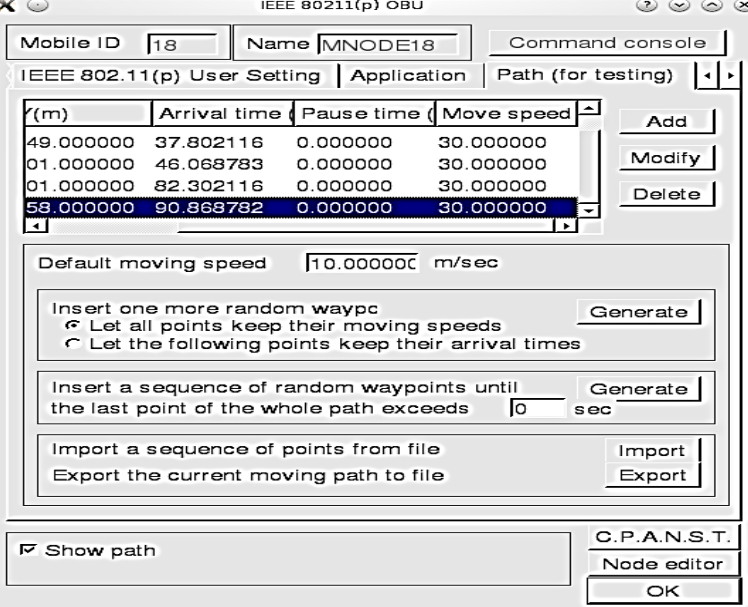

**Figura 7-3**: Parámetros de simulación de la congestión baja **Realizado por:** Fuentes Estalin, 2018

### **FLUJO VEHICULAR BAJO**

Se hizo la investigación de campo, un día domingo y se recolectó la siguiente información:

**Tabla 21-3:** Intervalos de tiempo del flujo vehicular bajo

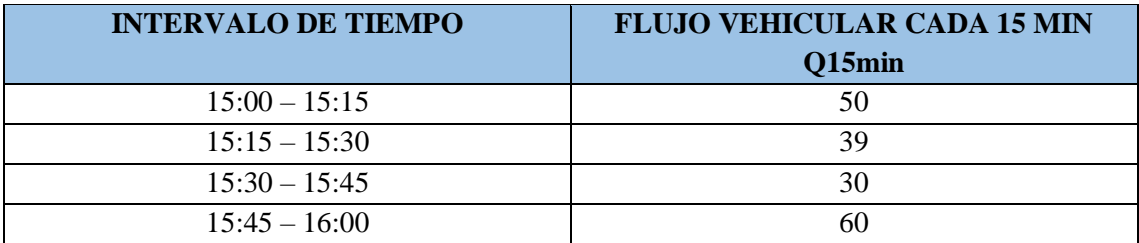

**Realizado por:** Fuentes Estalin, 2018

#### *3.10.2.4 Escenario 4 Variación De Parámetros*

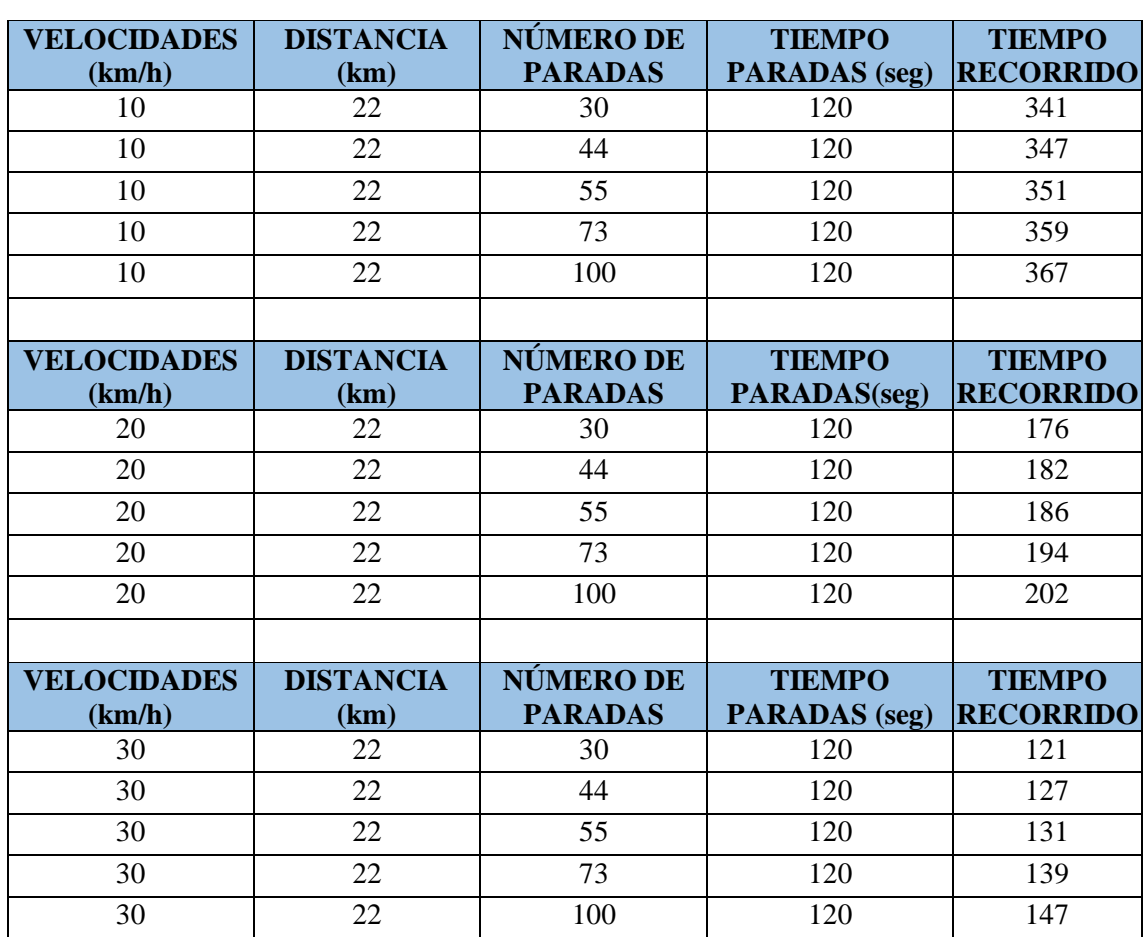

#### **Tabla 22-3:** Parámetros de simulación 1

**Realizado por:** Fuentes Estalin, 2018

| <b>VELOCIDADES</b> | <b>DISTANCIA</b> | <b>NÚMERO DE</b> | <b>TIEMPO</b>        | <b>TIEMPO</b>    |
|--------------------|------------------|------------------|----------------------|------------------|
| (km/h)             | (km)             | <b>PARADAS</b>   | <b>PARADAS</b> (seg) | <b>RECORRIDO</b> |
| 10                 | 22               | 30               | 60                   | 335              |
| 10                 | 22               | 44               | 60                   | 338              |
| 10                 | 22               | 55               | 60                   | 339              |
| 10                 | 22               | 73               | 60                   | 343              |
| 10                 | 22               | 100              | 60                   | 348              |
|                    |                  |                  |                      |                  |
| <b>VELOCIDADES</b> | <b>DISTANCIA</b> | <b>NÚMERO DE</b> | <b>TIEMPO</b>        | <b>TIEMPO</b>    |
| (km/h)             | (km)             | <b>PARADAS</b>   | <b>PARADAS</b> (seg) | <b>RECORRIDO</b> |
| 20                 | 22               | 30               | 60                   | 170              |
| 20                 | 22               | 44               | 60                   | 173              |
| 20                 | 22               | 55               | 60                   | 174              |
| 20                 | 22               | 73               | 60                   | 178              |
| 20                 | 22               | 100              | 60                   | 183              |
|                    |                  |                  |                      |                  |
| <b>VELOCIDADES</b> | <b>DISTANCIA</b> | <b>NÚMERO DE</b> | <b>TIEMPO</b>        | <b>TIEMPO</b>    |
| (km/h)             | (km)             | <b>PARADAS</b>   | <b>PARADAS</b> (seg) | <b>RECORRIDO</b> |
| 30                 | 22               | 30               | 60                   | 115              |
| 30                 | 22<br>44<br>60   |                  |                      | 118              |
| 30                 | 22               | 55               | 60                   | 119              |
| 30                 | 22               | 73               | 60                   | 123              |
| 30                 | 22               | 100              | 60                   | 128              |

**Tabla 23-3:** Parámetros de simulación 2

**Realizado por:** Fuentes Estalin, 2018

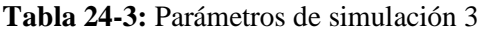

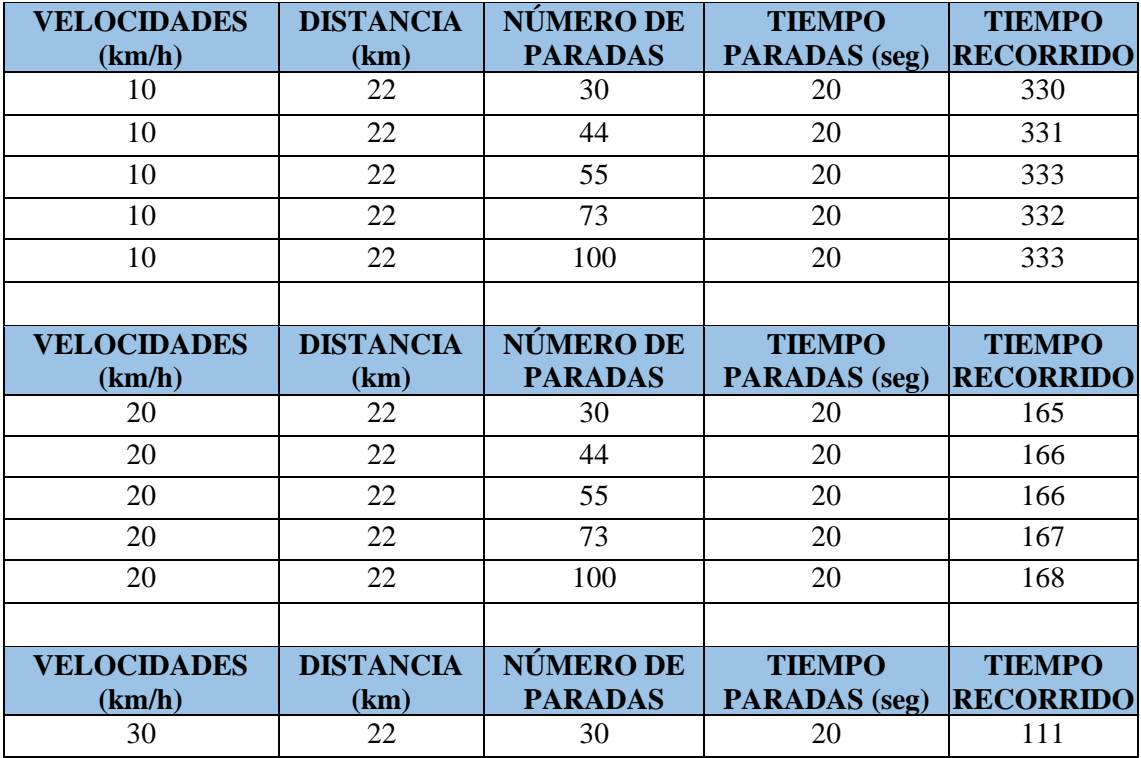

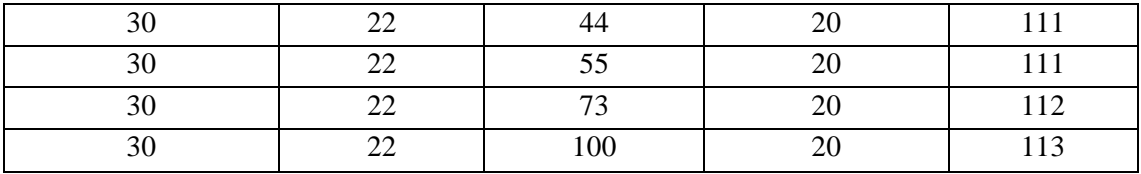

**Realizado por:** Fuentes Estalin, 2018

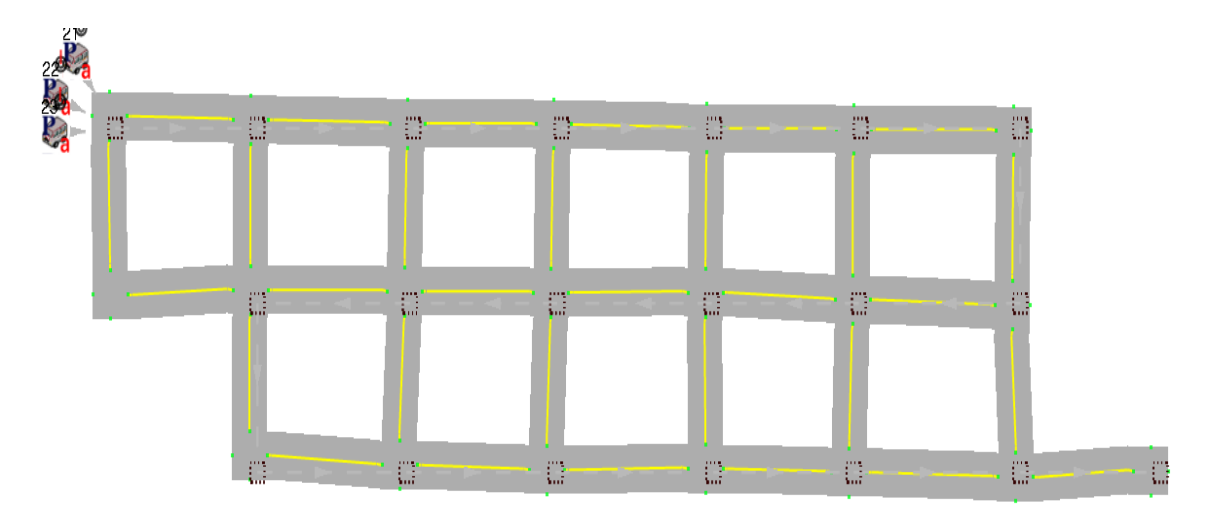

**Figura 8-3**: Escenario VANET **Realizado por:** Fuentes Estalin, 2018

Como se observa en la Figura 8-3, es una representación de un escenario VANET, donde cada cuadrado representa un sensor, el cual nos permite calcular un sin número de parámetros que nos pueden ayudar a representar una red vehicular de trasporte urbano público, tales como: velocidad del vehículo, distancia recorrida, número de paradas, tiempo de paradas, entre otros, todos los parámetros mencionados en las tablas 22-3, 23-3 y 24-3 nos dan un sin número de posibilidades, ya que se a simulado el mismo escenario varias veces con diferentes velocidades, diferente número de paradas y diferente tiempo de parada.

Los datos recibidos del simulador VANET, nos muestran el tiempo de recorrido que se tardarían en cada una de las simulaciones realizadas, para luego evaluarlas y poder dar posibles mejoras con estos resultados.

En la figura 9-3 y la figura 10-3 podemos observar unas ventanas donde se configuran los parámetros de velocidad, número de paradas y tiempo de parada, además de colocar las coordenadas de los sensores en las ubicaciones deseadas sobre la vía, tomadas con cualquier herramienta de medición puede ser un GPS.

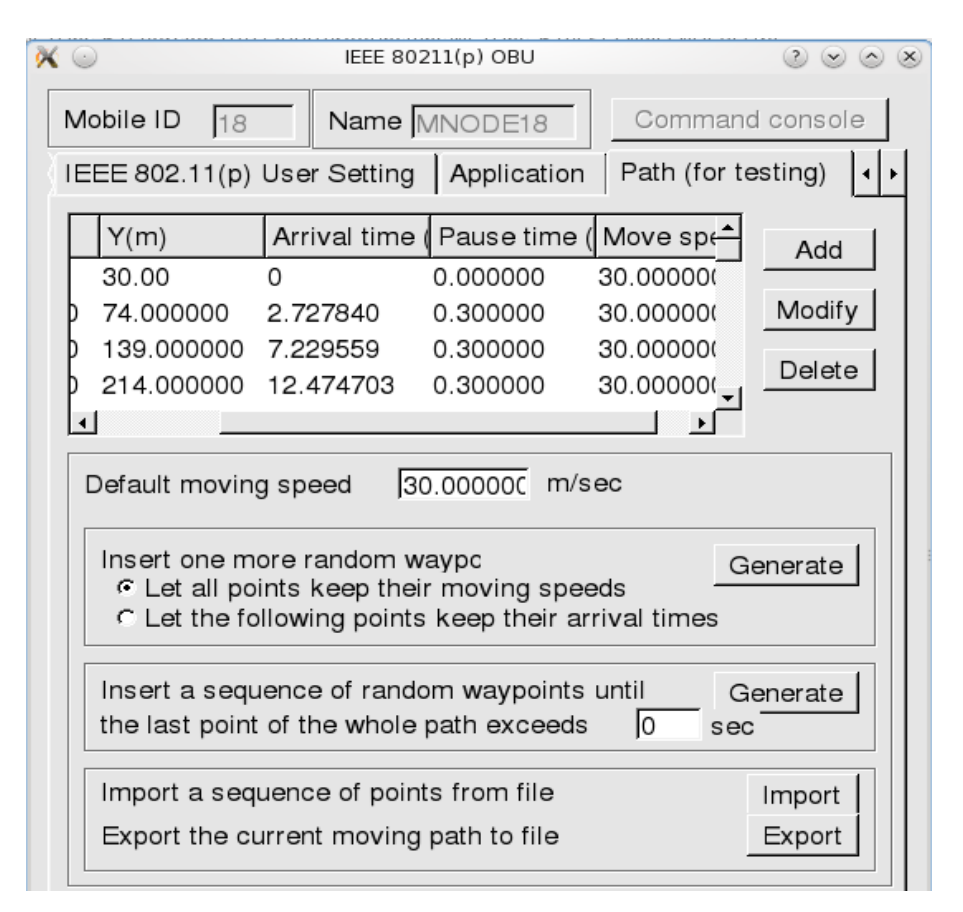

**Figura 9-3**: Configuración de parámetros generales **Realizado por:** Fuentes Estalin, 2018

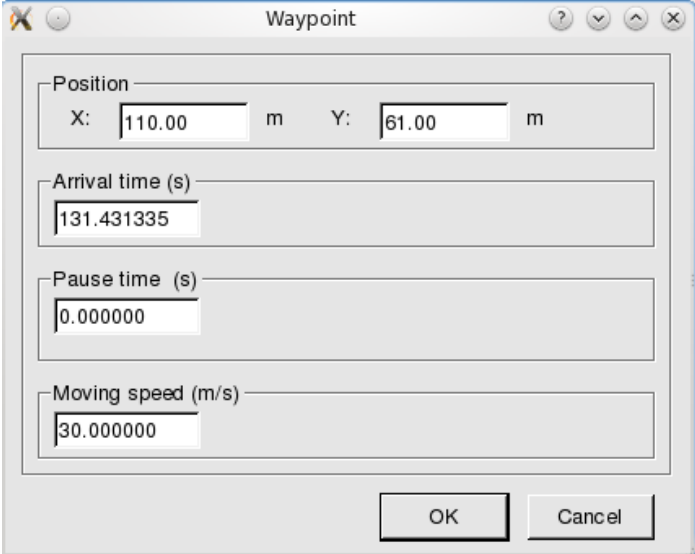

**Figura 10-3**: Configuración de parámetros **Realizado por:** Fuentes Estalin, 2018

## **PARÁMETROS DE SIMULACIÓN**

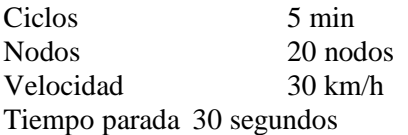

#### **LÍNEA N° N LICAN - CIRCUNVALACIÓN**

#### **RECORRIDO:**

Licán – Panamericana – Av. Pedro Vicente – Av. 9 de Octubre – García Moreno – Chile – Eugenio Espejo – Argentinos – Av. Celso Rodríguez – Av. Edelberto Bonilla – Av. 9 de Octubre – Av. La prensa – Av. Milton Reyes – Av. 11 de Noviembre – Av. Canónigo Ramos – Panamericana – Licán.

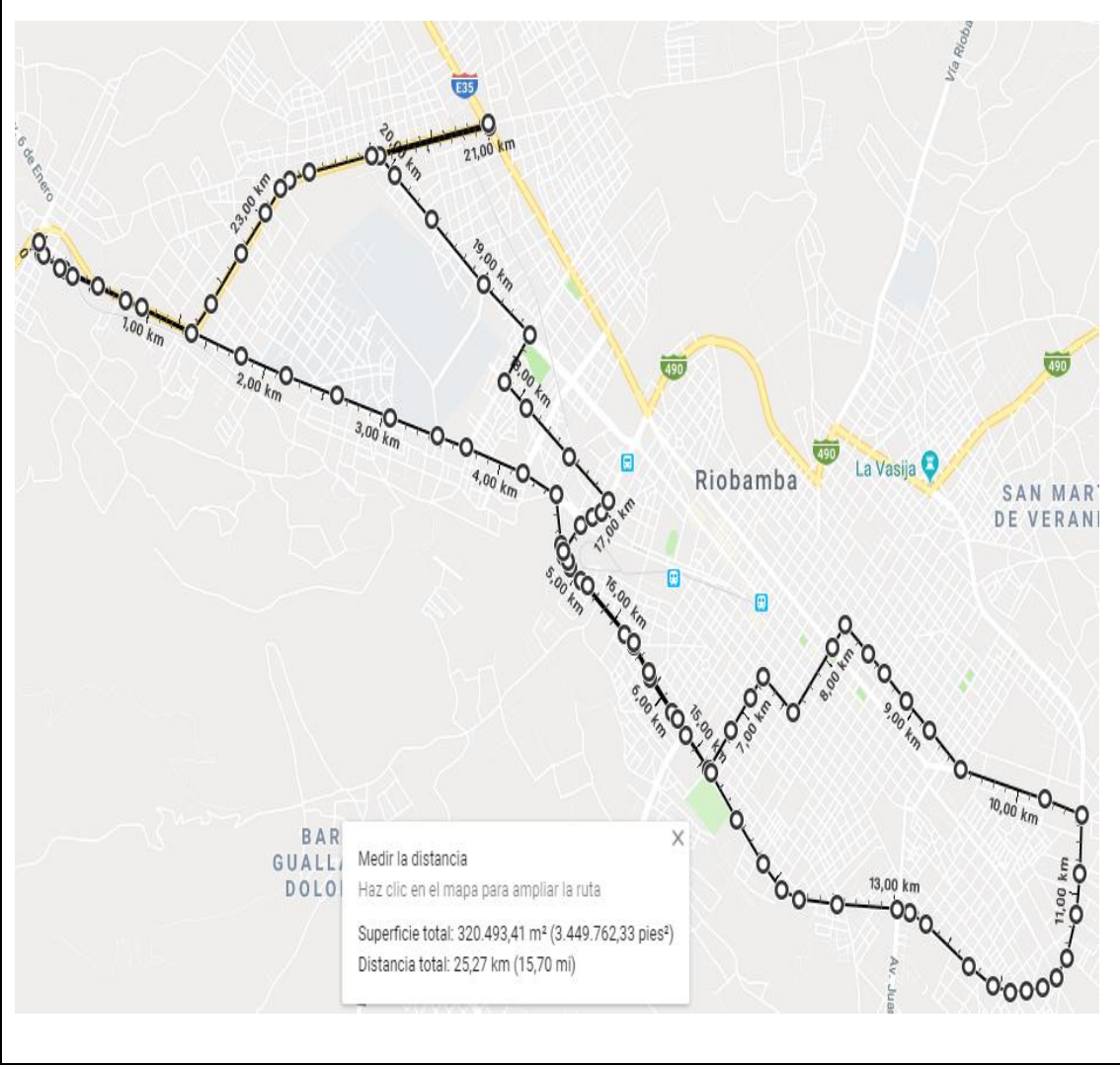

**Realizado por:** Fuentes Estalin, 2018

En el Simulador NCTuns 6.0 podemos representar las vías, vehículos y parámetros necesarios para realizar representaciones de un escenario real, en el cual se pueda observar las diferentes variaciones e inconvenientes que puedan ser analizados y dar posibles soluciones.

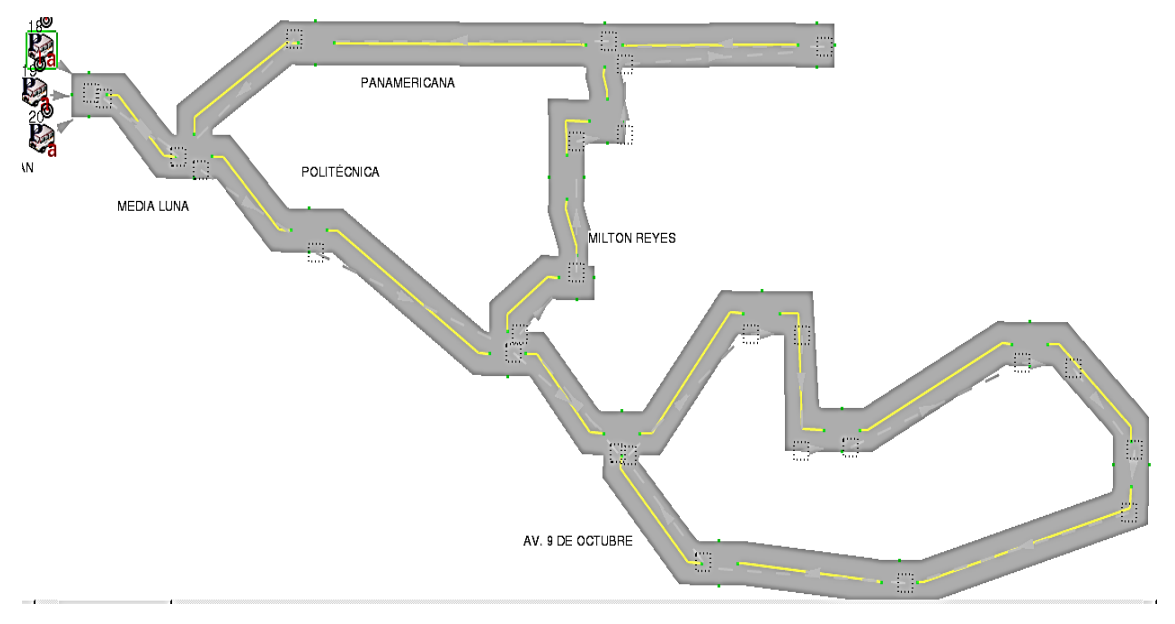

### **Figura 11-3**: Ruta propuesta **Realizado por:** Fuentes Estalin, 2018

Como se observa en la figura 11-3 tenemos un escenario VANET, basado en la ruta expuesta, como ruta alternativa de movilidad, se ha colocado sensores en cada parada para tomar los datos necesarios para el control de las unidades.
## **CAPÍTULO IV**

## **4. RESULTADOS Y DISCUSIÓN**

Una vez recogidos los datos en la investigación de campo, se ha realizado las simulaciones respectivas, y se ha realizado los escenarios propuestos para mejorar el Sistema de Trasporte Urbano de la ciudad de Riobamba.

## **4.1 Mejoras en los tiempos de parada**

### *4.1.1 Análisis del tiempo de parada real*

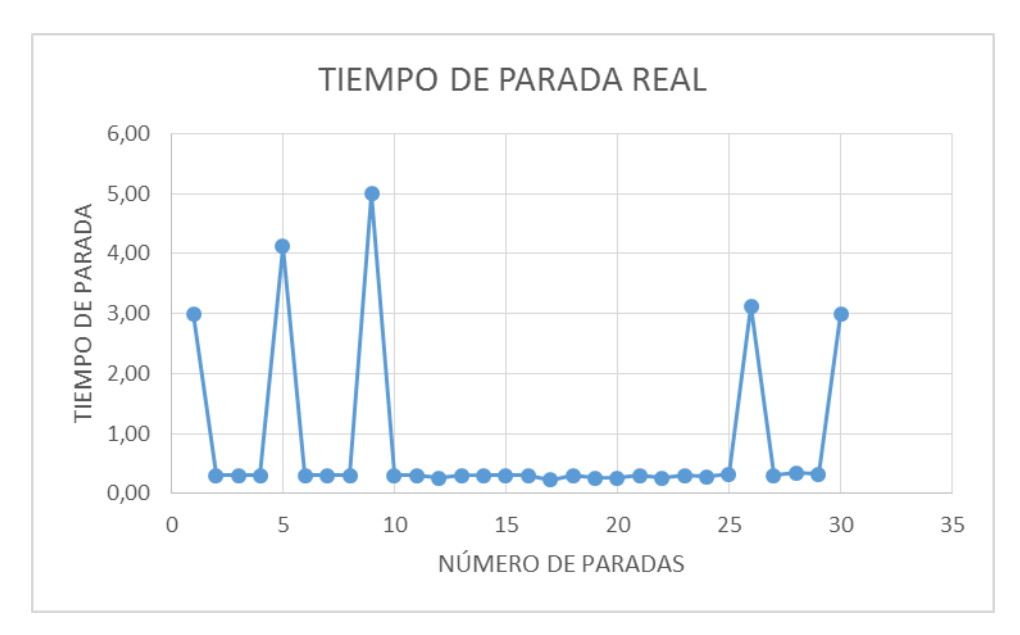

**Gráfico 1-4:** Tiempo de parada vs número de paradas (promedio de las 5 rutas) **Realizado por:** Fuentes Estalin, 2018

Como muestra el Gráfico 1-4 se puede evidenciar que en unas paradas tarda más que en otras, y no hay un control del tiempo que debe permanecer en cada parada. Al realizar la sumatoria con un estimado de 30 paradas, se tiene un tiempo de 30,34 minutos que el bus utiliza solo en las paradas.

$$
\sum_{n=1}^{30} t1 + t2 + \cdots + t n
$$

$$
\sum_{n=1}^{30} (3 + 0.30 + 0.30 + 0.30 + 4.12 + \dots + 0.34 + 0.32 + 3) = 30.34 \text{ min}
$$

## *4.1.2 Análisis del tiempo de parada propuesto*

El escenario que se propone es de estandarizar el tiempo que los buses deben estar en cada parada, Para ello se ha propuesto un estimado de 20 segundos por paradas, realizando la sumatoria se tiene un tiempo de 10 min que el bus utilizaría solo en las paradas.

$$
\sum_{n=1}^{30} t1 + t2 + \dots + tn
$$
  

$$
\sum_{n=1}^{30} (0,20 + 0,20 + 0,20 + 0,20 + 0,20 + \dots + 0,20 + 0,20 + 0,20) = 10 min
$$

Se ha propuesto 20 segundos por parada, ya que es tiempo suficiente para que suban los pasajeros, como se ha evidenciado que por parada el número máximo de pasajeros que suben es de 15 personas, también debemos tener en cuenta que los ciclos se los realiza de 3 a 6 minutos dependiendo la línea de bus que sea.

## *4.1.3 Análisis del tiempo de parada real vs el tiempo de parada propuesto*

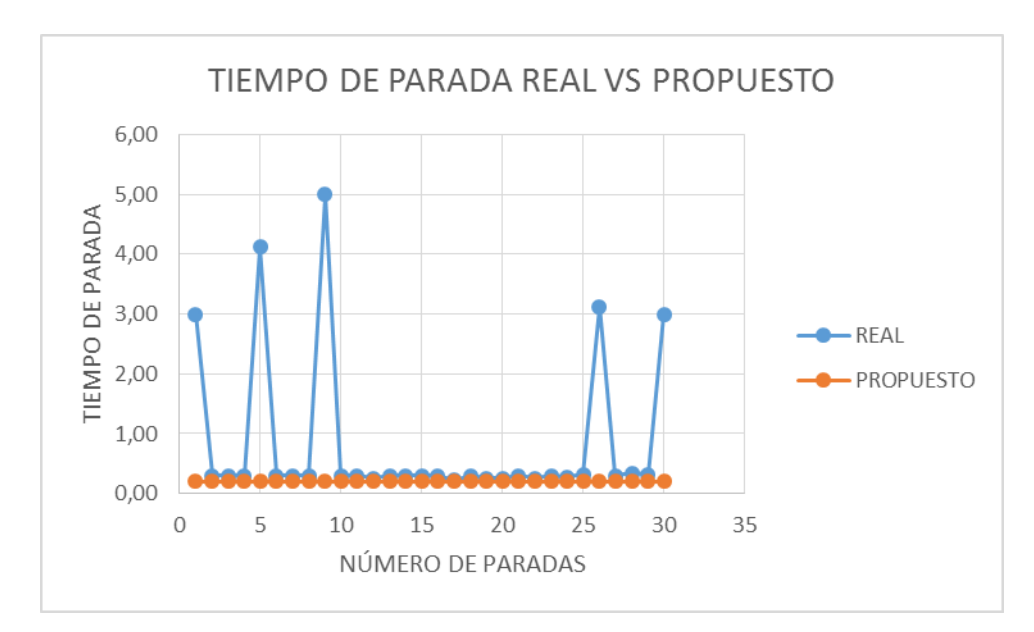

**Gráfico 2-4:** Comparación del escenario real vs el propuesto **Realizado por:** Fuentes Estalin, 2018

Como se observa en el Gráfico 2-4, tenemos los 2 escenarios el tiempo de parada real y el tiempo de parada propuesto, donde podemos ver que el tiempo de parada real esta aleatoriamente escogido por los señores choferes, el escenario propuesto esta estandarizado y es el mismo para todas las paradas del recorrido. Al realizar las restas de los 2 resultados tenemos el tiempo optimizado:

 $T$ iempo optimizado = Tiempo real - Tiempo Propuesto

 $T$ iempo optimizado = 30,34 min - 10 min

Tiempo optimizado = 20 minutos con 34 segundos

Se puede apreciar que solo en tiempos de paradas se ha optimizado 20 minutos con 34 segundos aproximadamente, tomando solo en cuenta 30 paradas en el recorrido, que son las que se puedo observar señalización.

### *4.1.4 Análisis del tiempo de parada optimizado*

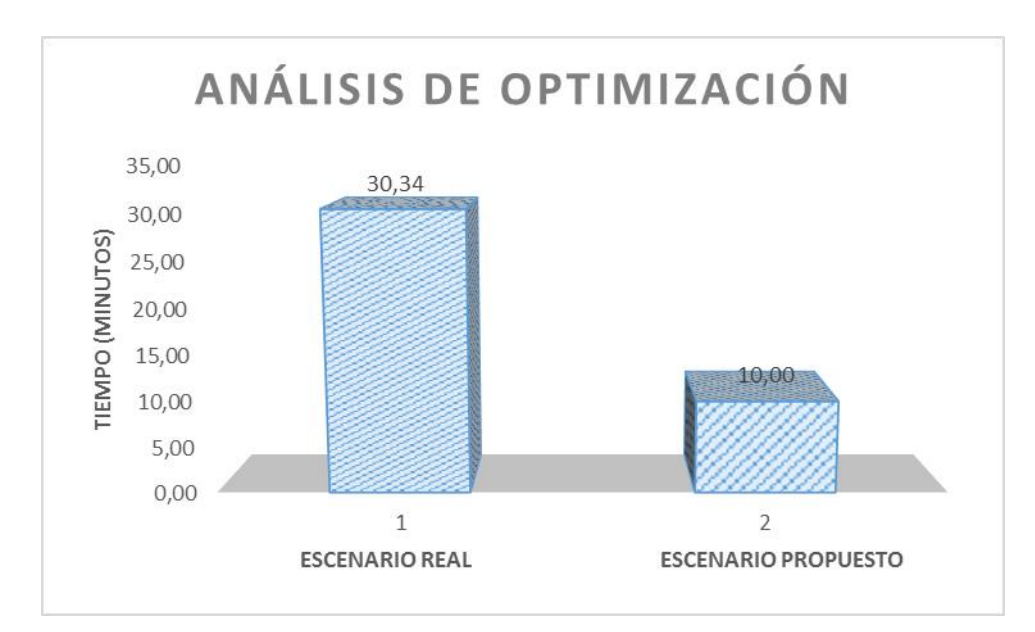

**Gráfico 3-4:** Optimización del tiempo de parada **Realizado por:** Fuentes Estalin, 2018

Como se muestra en el Gráfico 3-4 en el escenario real se demora aproximadamente 30 minutos, en las paradas en el recorrido, mientras que en el escenario propuesto se tiene un estimado de 10 minutos para paradas en todo el recorrido.

$$
\frac{30,34}{100\%} = \frac{10}{x}
$$

$$
x = \frac{10 * 100}{30,34} = 32,96\%
$$

## $T.$ optimización = 100 – 32,96 = 67,04%

Se tiene que el tiempo de optimización que se plantea en el escenario propuesto es del 67,04% respecto al escenario real, que es una optimización buena, disminuyendo el tiempo del recorrido y mejorando la calidad de servicio.

## **4.2 Mejoras en la congestión**

Para la muestra de estudio, se tiene la longitud del tramo de la calle Olmedo desde la intersección Bolivia hasta la Loja, Se va a calcular la capacidad que tiene el tramo en estudio:

## **DATOS:**

 $d = 1640$  metros  $N^{\circ}$  de cuadras = 19  $Trasversales = 5 metres$ 

Longitud promedio del vehículo = 4 metros (incluido el espacio entre vehículos)

Longitud cuadras = 
$$
\frac{1640 \text{ m} - (19 * 5m)}{19} \approx 80 \text{ m}
$$

$$
N = \frac{80 \ m}{4 \ m} = 20 \ veh
$$

$$
q = \frac{20 \text{ veh} * 15}{15 \text{ min}} = \frac{300 \text{ veh}}{15 \text{ min}} = 1200 \text{ veh/h}
$$

### *4.2.1 Tasa de Flujo en Horas Pico*

$$
q=\frac{N}{T}
$$

**q**=Flujo Vehicular

**N**=Número de Vehículos

**T**=Tiempo específico, inferior a una hora expresado en (veh/min) o (veh/seg)

## **Tasa de flujo para cada periodo qi**

$$
q1 = \frac{487}{15 \text{ min}} \times \frac{60 \text{ min}}{1 \text{ h}} = 1948 \text{ veh/h}
$$
\n
$$
q2 = \frac{512}{15 \text{ min}} \times \frac{60 \text{ min}}{1 \text{ h}} = 2048 \text{ veh/h}
$$
\n
$$
q3 = \frac{698}{15 \text{ min}} \times \frac{60 \text{ min}}{1 \text{ h}} = 2792 \text{ veh/h}
$$
\n
$$
q4 = \frac{607}{15 \text{ min}} \times \frac{60 \text{ min}}{1 \text{ h}} = 2428 \text{ veh/h}
$$

Para la hora efectiva de las 13:00 a las 14:00 es:

$$
Q = q1(15) + q2(15) + q3(15) + q4(15)
$$
  

$$
Q = 487 + 512 + 698 + 607
$$
  

$$
Q = 2304 \text{ veh/h}
$$

Esta tasa referida a un periodo de 15 min es:

$$
Q(15) = 2304 \frac{veh}{h} * \frac{0.25 h}{15 min} = \frac{576 veh}{15 min}
$$

La siguiente figura muestra los volúmenes para cada 15 min.

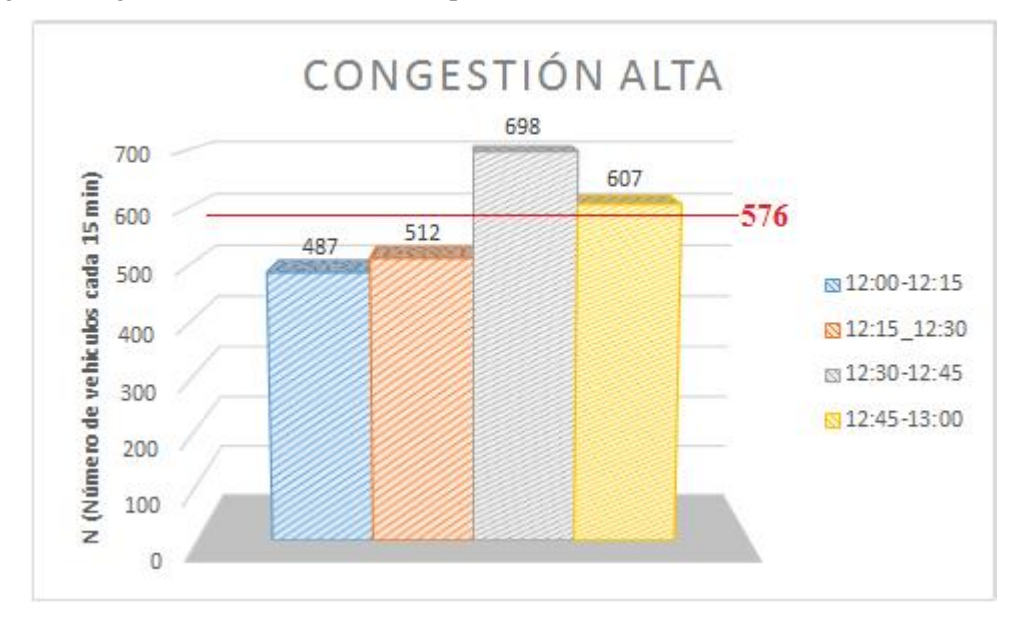

**Gráfico 4-4:** Nivel de congestionamiento en horas pico **Realizado por:** Fuentes Estalin, 2018

Como se puede observar en el Gráfico 4-4, los valores de **q3** y **q4** son mayores que **Q**, lo que significa que dentro de este rango de 12:30 a 13:00 la frecuencia con que pasaron los vehículos es mayor que la frecuencia con la que pasaron en toda la hora.

### **Velocidad**

$$
v = \frac{d}{t}
$$

$$
v = \frac{43 \text{ Km}}{4,30 \text{ h}} = 10 \text{ Km/h}
$$

Al tener un nivel de congestión alto, la velocidad constante máxima es de 10 Km/h, ya que el flujo vehicular promedio en horas pico es de 576 veh/15 min. Esto sin tener en cuenta el número de semáforos que existen en toda la ruta establecida.

## *4.2.2 Tasa de Flujo Normal*

$$
q=\frac{N}{T}
$$

**q**=Flujo Vehicular

**N**=Número de Vehículos

**T**=Tiempo específico, inferior a una hora expresado en (veh/min) o (veh/seg)

**Tasa de flujo para cada periodo qi**

$$
q1 = \frac{300}{15 min} \times \frac{60 min}{1 h} = 1200 veh/h
$$
  

$$
q2 = \frac{289}{15 min} \times \frac{60 min}{1 h} = 1156 veh/h
$$
  

$$
q3 = \frac{305}{15 min} \times \frac{60 min}{1 h} = 1220 veh/h
$$
  

$$
q4 = \frac{290}{15 min} \times \frac{60 min}{1 h} = 1160 veh/h
$$

Para la hora efectiva de las 15:H00 a las 16:H00 es:

$$
Q = q1(15) + q2(15) + q3(15) + q4(15)
$$
  

$$
Q = 300 + 289 + 305 + 290
$$
  

$$
Q = 1184 \text{ veh/h}
$$

Esta tasa referida a un periodo de 15 min es:

$$
Q(15) = 1184 \frac{veh}{h} * \frac{0.25 h}{15 min} = \frac{296 veh}{15 min}
$$

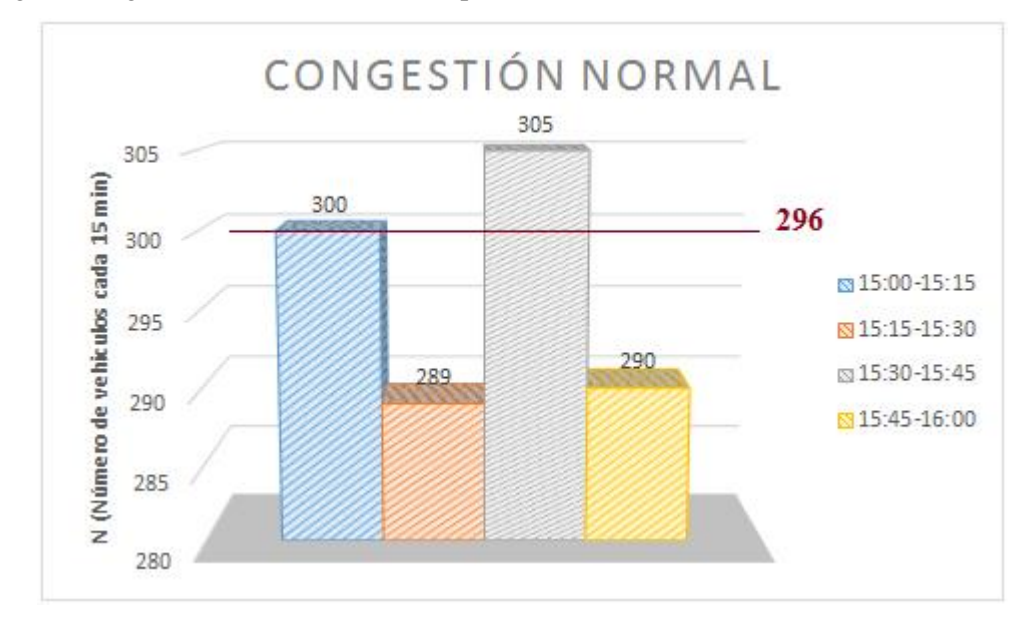

### La siguiente figura muestra los volúmenes para cada 15 min.

**Gráfico 5-4:** Nivel de congestionamiento normal **Realizado por:** Fuentes Estalin, 2018

Como se puede observar en el Gráfico 5-4, los valores de **q1** y **q3** son mayores que **Q**, lo que significa que dentro de este rango, la frecuencia con que pasaron los vehículos es mayor que la frecuencia con la que pasaron en toda la hora.

### **Velocidad**

$$
v = \frac{d}{t}
$$

$$
v = \frac{45 \text{ Km}}{2,25 \text{ h}} = 20 \text{ Km/h}
$$

Al tener un nivel de congestión normal, la velocidad constante máxima es de 20 Km/h, ya que el flujo vehicular promedio en las demás horas es de 296 veh/15 min. Esto sin tener en cuenta el número de semáforos que existen en toda la ruta establecida.

## *4.2.3 Tasa de Flujo Baja*

$$
q=\frac{N}{T}
$$

**q**=Flujo Vehicular

**N**=Número de Vehículos

**T**=Tiempo específico, inferior a una hora expresado en (veh/min) o (veh/seg)

**Tasa de flujo para cada periodo qi**

$$
q1 = \frac{50}{15 \text{ min}} * \frac{60 \text{ min}}{1 \text{ h}} = 200 \text{ veh/h}
$$
\n
$$
q2 = \frac{39}{15 \text{ min}} * \frac{60 \text{ min}}{1 \text{ h}} = 156 \text{ veh/h}
$$
\n
$$
q3 = \frac{30}{15 \text{ min}} * \frac{60 \text{ min}}{1 \text{ h}} = 120 \text{ veh/h}
$$
\n
$$
q4 = \frac{60}{15 \text{ min}} * \frac{60 \text{ min}}{1 \text{ h}} = 240 \text{ veh/h}
$$

Para la hora efectiva de las 15:H00 a las 16:H00 es:

$$
Q = q1(15) + q2(15) + q3(15) + q4(15)
$$
  

$$
Q = 50 + 39 + 30 + 60
$$
  

$$
Q = 179 \text{ veh/h}
$$

Esta tasa referida a un periodo de 15 min es:

$$
Q(15) = 179 \frac{veh}{h} * \frac{0.25 h}{15 min} = \frac{45 veh}{15 min}
$$

La siguiente figura muestra los volúmenes para cada 15 min.

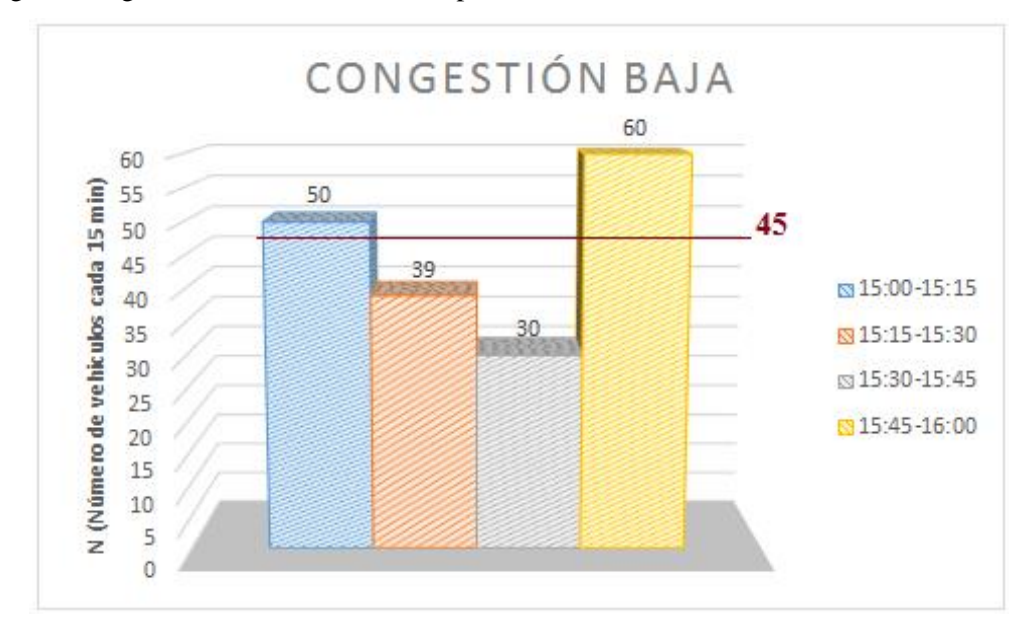

**Gráfico 6-4:** Nivel de congestionamiento baja **Realizado por:** Fuentes Estalin, 2018

Como se puede observar en el Gráfico 6-4, los valores de **q1** y **q4** son mayores que **Q**, lo que significa que dentro de este rango, la frecuencia con que pasaron los vehículos es mayor que la frecuencia con la que pasaron en toda la hora.

## **Velocidad**

$$
v = \frac{d}{t}
$$

$$
v = \frac{45.3 \text{ Km}}{1,51 \text{ h}} = 30 \text{ Km/h}
$$

Al tener un nivel de congestión bajo, la velocidad constante máxima es de 30 Km/h, ya que el flujo vehicular promedio en día domingo es 45 veh/15 min. Esto sin tener en cuenta el número de semáforos que existen en toda la ruta establecida.

## **4.3 Análisis de la tasa de flujo vs congestión**

**Tabla 1-4:** Nivel de Congestión referente al flujo vehicular

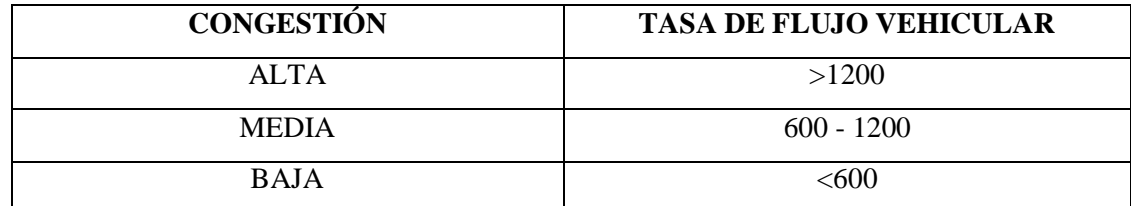

**Realizado por:** Fuentes Estalin, 2018

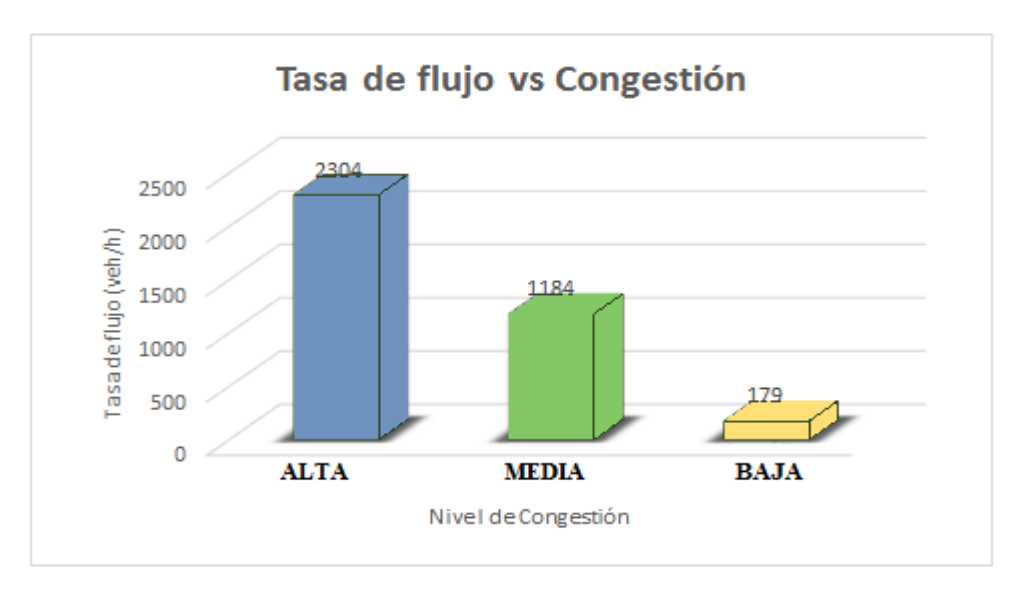

**Gráfico 7-4:** Comparación de los niveles de congestión **Realizado por:** Fuentes Estalin, 2018

Como se muestra en el Gráfico 7-4, la tasa de flujo vehicular en horas pico alcanza los 2304 vehículos en esa hora, lo que nos da como resultado una Alta congestión en ese tiempo medido, en las demás horas del día el nivel de congestión es normal alcanzando los 1184 vehículos en cada hora, pero los domingos, el nivel de congestión baja abruptamente a 179 vehículos por cada hora, que es un nivel significativamente bajo.

## **4.4 Análisis de la congestión vs tiempo de recorrido**

**Tabla 2-4:** Nivel de congestión referente al tiempo de recorrido

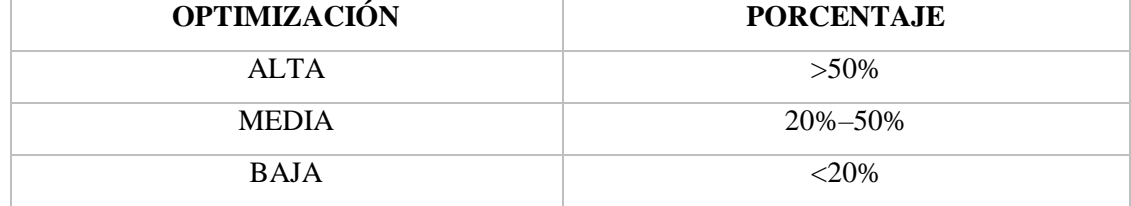

**Realizado por:** Fuentes Estalin, 2018

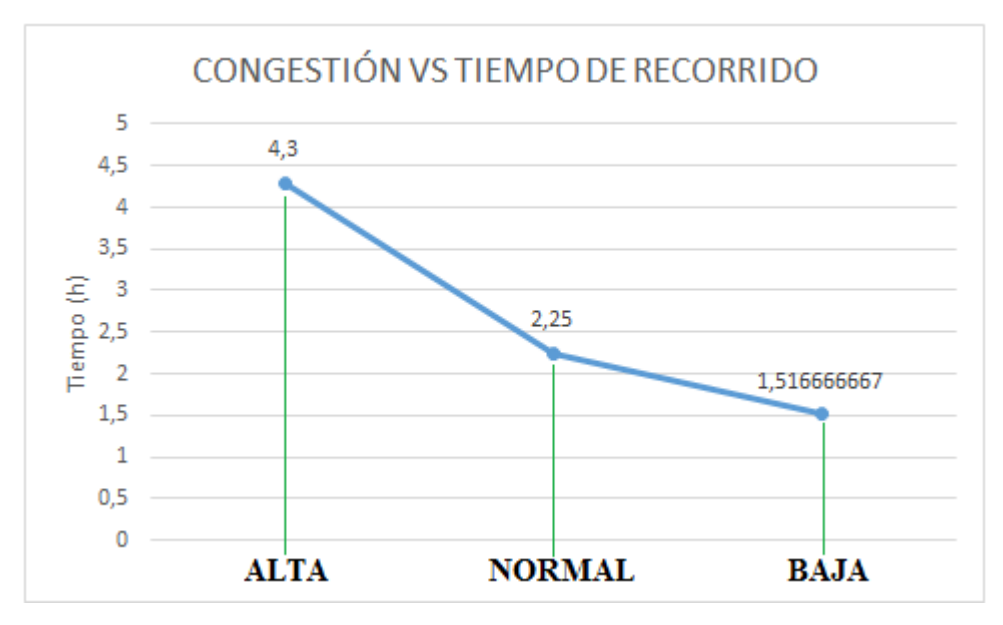

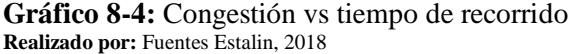

Como se observa en el Gráfico 8-4, el tiempo que tarda el medio de trasporte depende del nivel de congestión que exista en ese momento en la ruta establecida. Mientras menor sea la congestión menor es el tiempo que tarda en dar el recorrido. Podemos decir que el tiempo de recorrido es directamente proporcional al nivel de congestión.

$$
\frac{4,3}{100\%} = \frac{1,52}{x}
$$

$$
x = \frac{1,52 \times 100}{4,3} = 35,34\%
$$

### $T.$ optimización = 100 – 35,34 = 64,66%

Se tiene que el tiempo de optimización que se plantea en el escenario propuesto respecto a la congestión es del 64,66% respecto al escenario real, que es una optimización alta, disminuyendo el tiempo del recorrido y mejorando la calidad de servicio.

## **4.5 Calculo del tiempo de recorrido en el escenario propuesto**

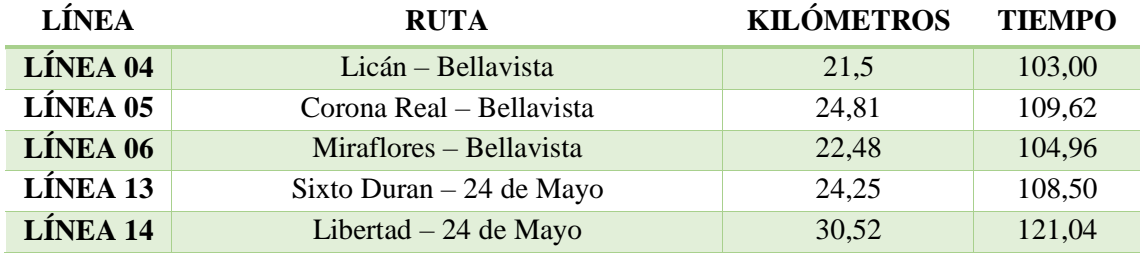

**Tabla 3-4:** Rutas tomadas para la investigación

**Realizado por:** Fuentes Estalin, 2018

El tiempo de viaje real recolectados en la investigación de campo, de las líneas de trasporte urbano tomadas para el estudio.

 $tpv = t + tparada + tsemáforo + tcongestión$ 

 $tpv_{04} = 43 \text{ min} + 30 \text{ min} + 10 \text{ min} + 20 = 103 \text{ min}$ 

 $tpv_{05} = 49{,}62 \text{ min} + 30 \text{ min} + 10 \text{ min} + 20 = 109{,}62 \text{ min}$ 

 $tpv_{06} = 44,96 \text{ min} + 30 \text{ min} + 10 \text{ min} + 20 = 104,96 \text{ min}$ 

 $tpv_{13} = 48,50 \text{ min} + 30 \text{ min} + 10 \text{ min} + 20 = 108,50 \text{ min}$ 

 $tpv_{14} = 61,04 \text{ min} + 30 \text{ min} + 10 \text{ min} + 20 = 121,04 \text{ min}$ 

**Para realizar el cálculo del tiempo de recorrido del escenario propuesto, tomamos los datos de los análisis realizados anteriormente que son:**

**Tparada propuesto = 10 min**

**Tcongestión propuesto = 7,1 min**

$$
\frac{20 \text{ min}}{4,3} = \frac{x}{1,517}
$$

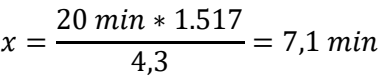

 $tpv_{04} = 43 \text{ min} + 10 \text{ min} + 10 \text{ min} + 7,1 = 70,1 \text{ min}$  $tpv_{05} = 49{,}62 \text{ min} + 10 \text{ min} + 10 \text{ min} + 7{,}1 = 76{,}72 \text{ min}$  $tpv_{06} = 44,96 \text{ min} + 10 \text{ min} + 10 \text{ min} + 7,1 = 72,06 \text{ min}$  $tpv_{13} = 48,50$  min + 10 min + 10 min + 7,1 = 75,60 min  $tpv_{14} = 61,04 \text{ min} + 10 \text{ min} + 10 \text{ min} + 7,1 = 88,14 \text{ min}$ 

## **Los tiempos optimizados después de realizar las simulaciones son los siguientes:**

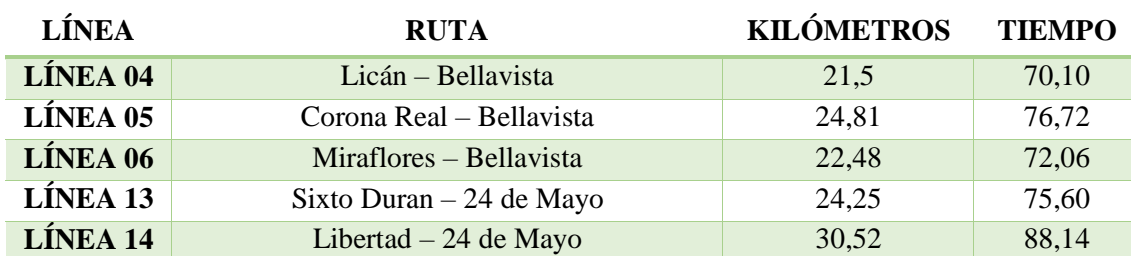

**Tabla 4-4:** Rutas después de la optimización

**Realizado por:** Fuentes Estalin, 2018

### **4.6 Tiempo de recorrido escenario real vs escenario propuesto**

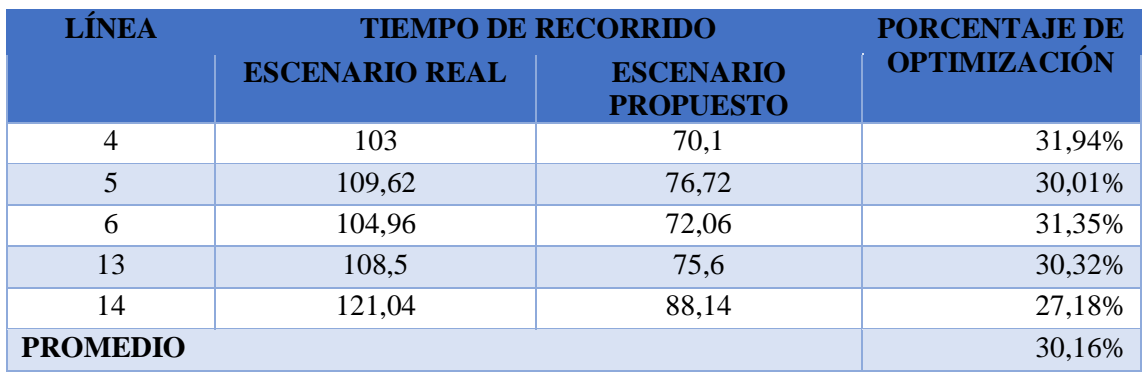

**Tabla 5-4:** Comparación de porcentajes de optimización

**Realizado por:** Fuentes Estalin, 2018

### **Tabla 6-4:** Escala de optimización del tiempo de recorrido

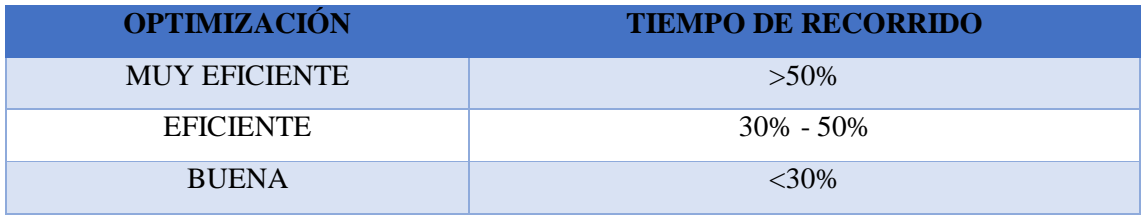

**Realizado por:** Fuentes Estalin, 2018

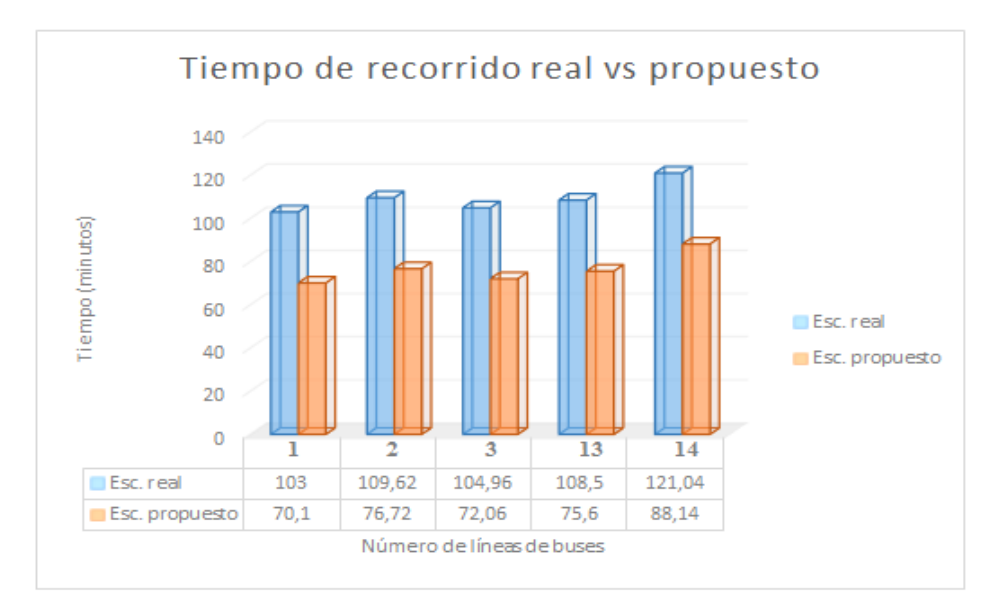

**Gráfico 9-4:** Nivel de optimización obtenido **Realizado por:** Fuentes Estalin, 2018

Como se observa en el Gráfico 9-4, el tiempo de recorrido del escenario propuesto es menor que el escenario real, por lo cual se puede deducir que el tiempo de recorrido ha sido optimizado en aproximadamente el 31%, que califica como una optimización EFICIENTE.

## **4.7 Análisis de variación de parámetros**

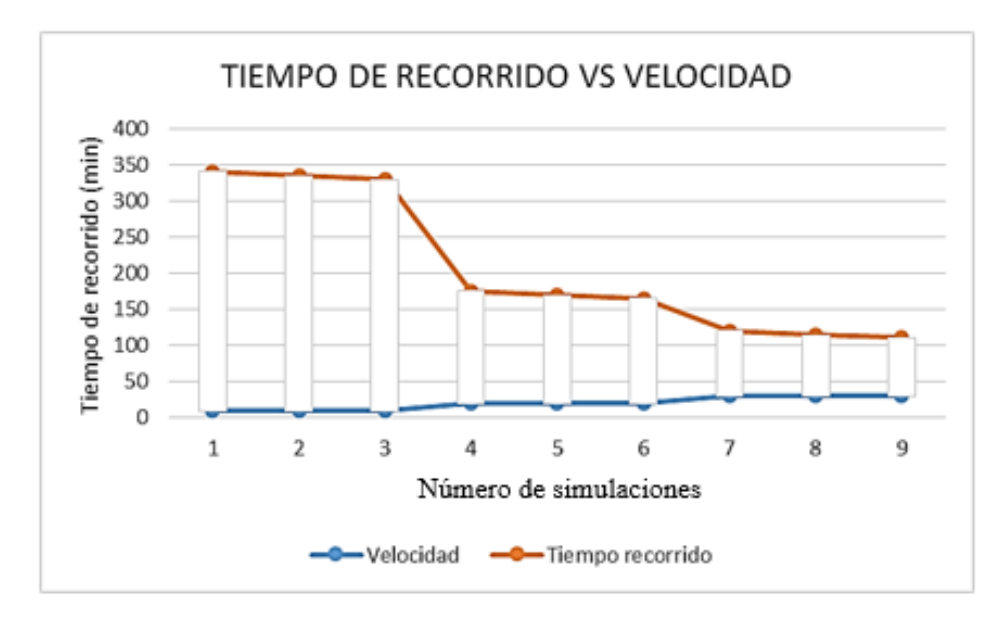

**Gráfico 10-4:** Optimización del tiempo de recorrido **Realizado por:** Fuentes Estalin, 2018

Cómo se observa en la gráfica 10-4 se puede comprobar que al disminuir la congestión y subir la velocidad el tiempo de recorrido se va reduciendo significativamente, a su vez que si se reduce el número de parada ocurre lo mismo, podemos decir que la congestión y el número de paradas son inversamente proporcionales al tiempo de recorrido y la velocidad.

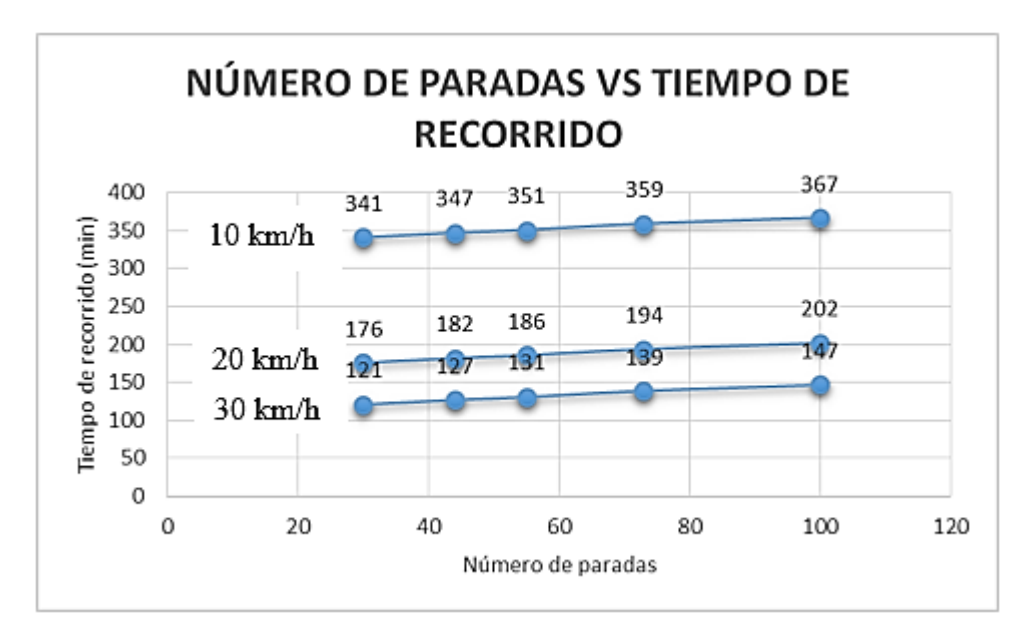

**Gráfico 11-4:** Comparación de escenarios **Realizado por:** Fuentes Estalin, 2018

Podemos observar en la gráfica 11-4 que al tener un nivel de congestión alto e incrementar el número de paradas, el tiempo de recorrido va aumentando significativamente, ya que tenemos una velocidad promedio de 10 km/h, pero al incrementar esta velocidad reduciendo los niveles de congestión podemos observar que el tiempo de recorrido se reduce gradualmente, además si reducimos el nivel de congestión a mayor grado, podemos observar que el tiempo de recorrido se reduce mucho más. Con lo que podemos concluir que, si reducimos el número de paradas y el nivel de congestión, reducimos el tiempo de recorrido.

### **4.8 Mejoramiento del transporte urbano**

Riobamba Junio del 2018.

Por motivo de la agobiante congestión que existe en la ciudad de Riobamba en horas pico en el centro de la ciudad, más específico desde las calles Av. Pedro Vicente y Panamericana hasta la intersección de las calles Olmedo y Loja se propone modificar el sistema de rutas, a fin de que los pasajeros puedan llegar a tiempo a sus destinos, ya que por no haber un control más riguroso, los buses y demás vehículos paran en lugares no permitidos por la ley, y el tiempo que desean,

sin que nadie los controle, a tal grado que hay muchos vehículos estacionados en el tramo mencionado obstaculizando el tránsito vehicular.

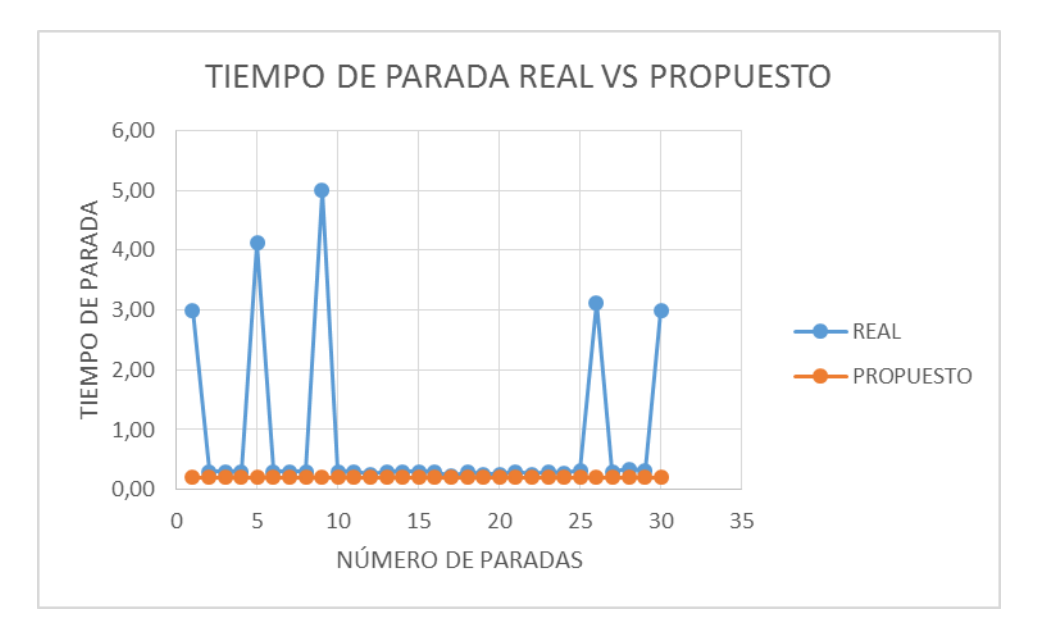

Las sugerencias están basadas en los resultados obtenidos en las simulaciones realizadas:

Tiempo optimizado = 20 minutos con 34 segundos

Por medio de la investigación de campo y las simulaciones se pudo observar que en lugares como la media luna, la ESPOCH, olmedo y Carabobo, entre otras, los buses pasan estacionados más de 3 minutos, lo que produce un retardo en el tiempo de viaje de los usuarios.

Se propone que las paradas de los buses, deben ser respetadas tanto por los usuarios, como por los choferes, no se debe parar en ningún otro lado que no sea el establecido para este fin, El tiempo que debe permanecer en la parada no debe ser mayor a 20 segundos, ya que es más que suficiente, para dejar y coger pasajeros.

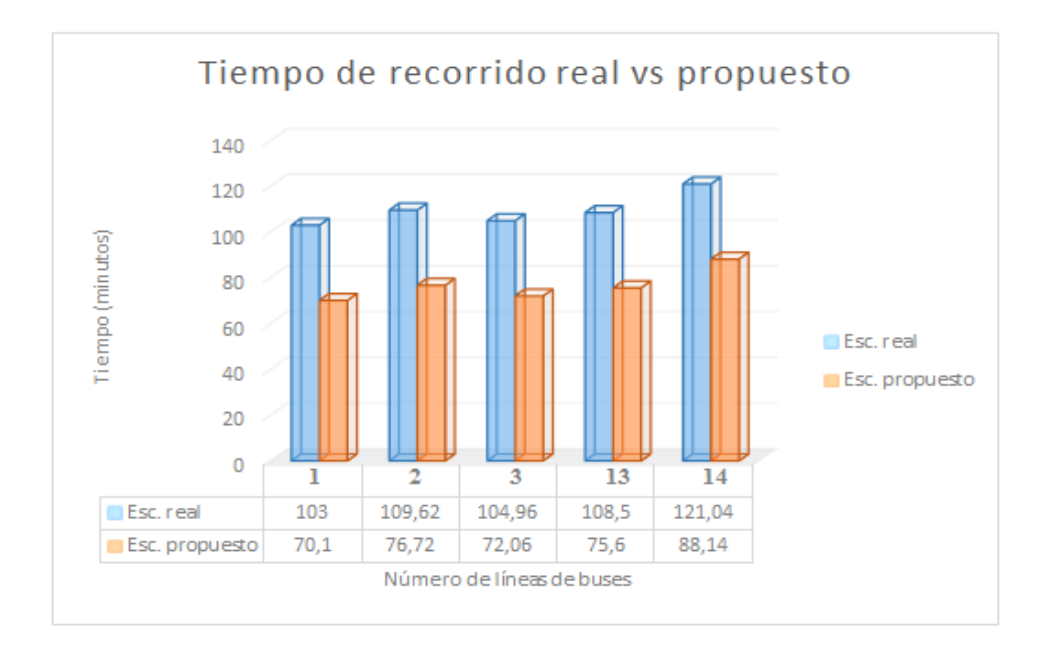

**T**. optimización = 100 − 68,1 = 31,9%  $\approx$  33min

Por medio de la investigación de campo y las simulaciones se pudo observar que, la congestión se produce en horas pico debido a que, hay vehículos estacionados en lugares no permitidos, además que los padres van a recoger a sus hijos, creando un flujo vehicular alto.

Para bajar la congestión y reducir el tiempo de viaje se propone, crear un carril exclusivo para buses desde las calles ya antes mencionadas, creando un bordillo que divida los carriles.

## **4.9 Comprobación de la hipótesis**

Para el análisis de la hipótesis se toma en cuenta la relación de los parámetros recolectados de la investigación de campo y los datos analizados de las simulaciones en el sistema de trasporte urbano. Las características tomadas en cuenta son:

Tiempo de parada: este parámetro se califica determinando el tiempo que puede estar un bus en cada una de las paradas, siendo 20 segundos el valor máximo aceptado.

Congestión: este parámetro se califica determinando el número de vehículos que circulan por la ruta establecida para los buses con una tasa de flujo mínima de 179 veh/h.

Tiempo de viaje: determinado por el porcentaje obtenido entre el escenario real y el escenario propuesto, siendo el 50% el porcentaje de optimización máximo.

Para la comprobación de la hipótesis, cada parámetro es evaluado individualmente en base a la teoría anteriormente descrita. Además, para el análisis de los parámetros del sistema de trasporte urbano se realiza una calificación a cada parámetro uniformemente distribuido en el intervalo unitario, tal como se muestra en la Tabla 7-4.

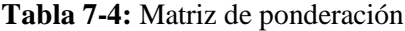

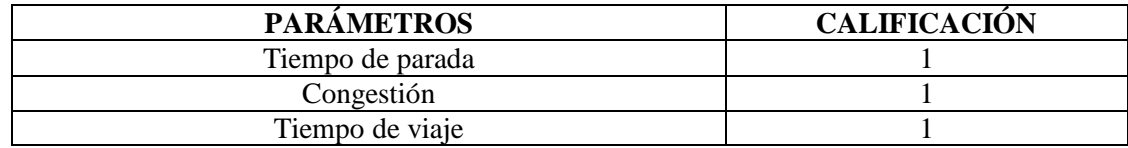

**Realizado por:** Fuentes Estalin, 2018

De esta manera es posible utilizar cuantiles, estos suelen usarse por grupos que dividen la distribución en partes iguales con intervalos que comprenden la misma proporción de valores. Para la evaluación de cada parámetro se usa la ponderación divida en terciles para dar niveles de calificación considerando un factor de impacto de mayor a menor, dividiendo a la distribución en tres partes iguales. (Walpole, Myers, & Myers, 1999) En la Tabla 8-4 se muestra la valoración de calificación utilizada en cada parámetro.

**Tabla 8-4:** Valoración de calificación de cada parámetro

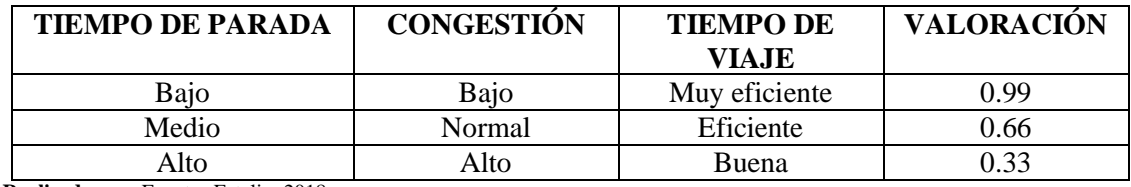

**Realizado por:** Fuentes Estalin, 2018

Las evaluaciones se realizan en base a los resultados obtenidos en las simulaciones y se comparan con los recolectados en la investigación de campo, por lo que los valores observados son presentados en la Tabla 9-4.

## **TIEMPO DE PARADA**

Las calificaciones de parámetros son en base a la investigación de campo, para el tiempo de parada se analizaron los datos de la tabla 18-4 y se calculó su porcentaje de eficiencia de la siguiente manera.

Tiempo de paradas  $= 30,34$ 

Número de paradas = 30

Promedio =  $(30,34/30) = 1,01$ 

Los valores que están por encima de este promedio son 5 y están marcados con rojo en la tabla 18-4, para ello se suman y tenemos que representan 18,24 estas 5 paradas, calculamos el porcentaje de eficiencia.

$$
\frac{30,34}{100} = \frac{18,24}{x}
$$

$$
x = \frac{18,24 \times 100}{30,34} = 60\%
$$

 $e$ ficiencia = 60% 100% = 40%

## **CONGESTIÓN**

Capacidad de la vía 1200 veh/h

Niveles de congestión: 2304, 1184 y 179

$$
x = \frac{1200}{2547,67} \times 100\% = 47\%
$$

## **TIEMPO DE VIAJE**

El recorrido óptimo de la una línea es de 43 min pero se demora 103 min.

$$
x = \frac{43}{103} x 100\% = 42\%
$$

En la tabla 5-4 nos muestra el valor de optimización del tiempo de recorrido es de 30% aproximadamente,

## **Tabla 9-4:** Calificación de parámetros

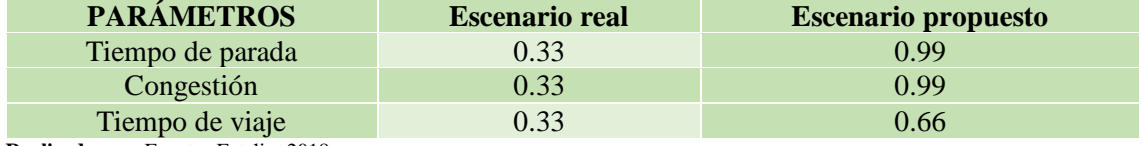

**Realizado por:** Fuentes Estalin, 2018

Con el propósito de corroborar los resultados realizados en la investigación de campo y los resultados, obtenidos a través de simulaciones; se aplica el método estadístico Chi cuadrado, el cual es un método útil para probar las hipótesis relacionadas. Se propone dos hipótesis, la hipótesis alternativa y la hipótesis nula.

**Hipótesis alternativa.-** Evaluar y diseñar un sistema de trasporte urbano mediante software de simulaciones de redes vehiculares permitirá optimizar el tiempo de recorrido de los buses en la ciudad de Riobamba.

**Hipótesis nula.-** Evaluar y diseñar un sistema de trasporte urbano mediante software de simulaciones de redes vehiculares no permitirá optimizar el tiempo de recorrido de los buses en la ciudad de Riobamba.

Para la comprobación de la hipótesis se tomarán los resultados de la investigación de campo y de las simulaciones realizadas, tomando en cuenta los parámetros analizados.

En la tabla 10-4 se muestran las frecuencias observadas en base a la calificación de los parámetros de la tabla 7-4.

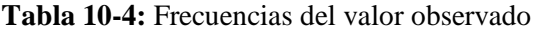

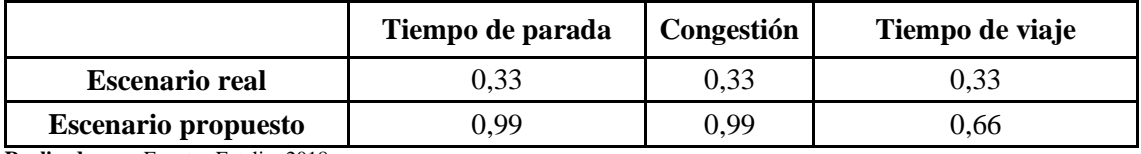

**Realizado por:** Fuentes Estalin, 2018

En la tabla 7-4 se muestran las frecuencias del valor esperado o teóricas.

Para los valores de frecuencia esperada se multiplica la suma total de las filas por columnas y se divide para la suma total de la matriz.

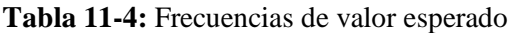

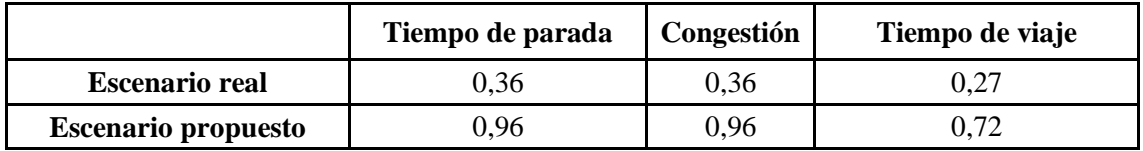

**Realizado por:** Fuentes Estalin, 2018

grados de libertad =  $(n^{\circ}$  de filas - 1) por  $(n^{\circ}$  de columnas - 1)

grados de libertad =  $(2 - 1)$ por  $(3 - 1) = 2$ 

El Grado de libertad (v) necesario para el cálculo del Chi-Cuadrado es de 2.

La fórmula para el cálculo de Chi cuadrado es:

$$
X^2 = \frac{(fo - fe)^2}{fe}
$$

**Donde:**

fo = frecuencia observada

fe = frecuencia esperada

$$
X^{2} = \frac{(0,33 - 0,36)^{2}}{0,36} + \frac{(0,33 - 0,36)^{2}}{0,36} + \frac{(0,33 - 0,27)^{2}}{0,27} + \frac{(0,99 - 0,96)^{2}}{0,96} + \frac{(0,99 - 0,96)^{2}}{0,96}
$$
  
+ 
$$
\frac{(0,66 - 0,72)^{2}}{0,72}
$$

Donde Chi cuadrado es igual a: 0,025

En este apartado, buscamos en la tabla de la distribución X2 el valor que se compara con el del resultado del Chi cuadrado. Para ello, tenemos que tener en cuenta el nivel de significación (0, 01) y el grado de libertad (2).

Observando la tabla, obtenemos pues que el valor que buscamos es 0,020

Si el valor calculado es menor o igual al valor crítico se acepta la hipótesis nula, caso contrario se acepta la hipótesis alternativa.

$$
X^2 < V.\,critico
$$
\n
$$
0.025 < 0.020
$$

Como se puede observar, el valor calculado es mayor que el valor crítico, por lo que se rechaza la hipótesis nula.

## **CONCLUSIONES**

- Se puede observar que los principales problemas para la demora en el tiempo de recorrido de los buses urbanos de la ciudad de Riobamba son el tiempo de parada y la congestión, que se produce por diferentes factores tales como, flujo de tráfico vehicular alto en horas pico, vehículos mal estacionados, en la ruta del recorrido, entre otros.
- Se ha utilizado el simulador de redes vehiculares NCTuns debido a que posee características únicas para representar una red VANET, como son; modo gráfico y de fácil configuración, entorno que simula y emula datos reales de la red, posee todos los protocolos necesarios de redes, además es un sistema que funciona sobre Linux
- Se ha logrado identificar los problemas y dar una alternativa de solución, optimizando el tiempo de recorrido aproximadamente en un 31 %, que equivale a unos 30 minutos, menos que demorarían los buses en dar su recorrido
- Las redes VANET, nos brindan la solución a los problemas de congestionamiento, posicionamiento y puede reducir el número de accidentes, ya que al estar comunicados los vehículos entre sí, podemos reducir el riego que esto problemas ocurran
- Los tiempos de parada se puede corregir, controlando que el tiempo máximo que pasen los buses en cada una de las paradas sea de 20 segundos, además que se respete el lugar de parada, tanto de los usuarios, como por los choferes.
- Se aplicó un modelo de simulación VANET en entorno V2V en el cual se variaron los valores de tiempo de parada, velocidad, y número de nodos de manera que se pueda determinar el caso más factible de implementar
- Para reducir la congestión en el área más afectada que es desde la intersección de las Avenidas Panamericana y Pedro Vicente hasta, las calles Loja y Olmedo, la propuesta es crear un carril exclusivo para buses, dividiendo los carriles con un bordillo desde las intersecciones mencionadas.

## **RECOMENDACIONES**

- Realizar capacitaciones a la población, para informarles que respeten el lugar de las paradas, y a los choferes de los buses, que no recojan y dejen pasajeros en lugares que no son los permitidos, con lo cual se contribuye a mejorar la calidad del servicio.
- Realizar un bordillo desde las intersecciones de las avenidas Panamericana y Vicente Maldonado hasta las calles Olmedo y Loja, para crear un carril exclusivo para buses, reduciendo la congestión y reduciendo el tiempo de recorrido.
- Controlar que los vehículos no estén estacionados en lugares que no son los permitidos, y que esto produce que se congestione el tránsito vehicular, además de crear lugares para estacionamiento, para una mejor circulación.
- Crear una central para controlar todo el sistema de trasporte urbano de la ciudad de Riobamba, por medio de redes VANET, ya que por estudios realizados, esta tecnología si puede ser aplicada en la ciudad.

## **BIBLIOGRAFÍA**

- Anand, P., Chilamcurti, N., & Alfred, D. (2017). *Intelligent Vehicular Networks and Communications.* Langford: Elsevier.
- Banco de Desarrollo de América Latina [CAF]. (3 de Marzo de 2005). *El transporte urbano en américa latina y la situación actual en Colombia.* Obtenido de: http://cite.flacsoandes.edu.ec/media/2016/02/CAF\_2005\_El-transporte-urbano-en-America-Latina-y-la-situacion-actual-en-Colombia.pdf
- Cal, R., & Reyes, M. (2007). *Ingeniería de Tránsito. Fundamentos y aplicaciones.* México: Alfaomega.
- Hannes Hartenstein, K. L. (2010). *VANET Vehicular Applications.* Chichester: WILEY.
- Hartenstein, H., & Laberteaux, K. (2010). *VANET Vehicular Applications and Inter-Networking Technologies.* Chichester: John Wiley.
- Hassnaa, M., Senouci, S. M., & Moez, J. (2009). *Vehicular Networks Techniques, Standards and Applications.* New York: Auerbach Publications.
- Rawashdeh, Z. Y., & Mahmud, S. M. (2011). *Communications in Vehicular Networks.* Michigan: INTECH.
- Walpole, R., Myers, R., & Myers, S. (1999). *Probabilidad y estadística para ingenieros.* México: PRENTICE-HALL.
- Wang, S. Y., Chou, C. L., & Lin, C. C. (2010). *The GUI User Manual for the NCTUns 6.0 Network Simulator and Emulator.* Taiwan: National Chiao Tung University.
- Zaydoun Yahya, R., & Syed Masud, M. (2011). *Communications in Vehicular Networks.* Michigan: Intech.

## **ANEXOS**

|    |            |          |          | ▄       |        |        |        |         |
|----|------------|----------|----------|---------|--------|--------|--------|---------|
| v  | 0,005      | 0,01     | 0,025    | 0,05    | 0,95   | 0,975  | 0,99   | 0,995   |
| 1  | 0,00003935 | 0,000157 | 0,000982 | 0,00393 | 3,841  | 5,024  | 6,635  | 7,879   |
| 2  | 0,010      | 0.020    | 0,051    | 0,103   | 5,991  | 7,378  | 9,210  | 10,597  |
| 3  | 0,072      | 0.115    | 0,216    | 0,352   | 7,815  | 9,348  | 11,345 | 12,838  |
| 4  | 0,207      | 0,297    | 0,484    | 0,711   | 9,488  | 11,143 | 13,277 | 14,860  |
| 5  | 0,412      | 0,554    | 0,831    | 1,145   | 11,070 | 12,832 | 15,086 | 16,750  |
| 6  | 0,676      | 0,872    | 1,237    | 1,635   | 12,592 | 14,449 | 16,812 | 18,548  |
| 7  | 0,989      | 1,239    | 1,690    | 2,167   | 14,067 | 16,013 | 18,475 | 20,278  |
| 8  | 1,344      | 1,647    | 2,180    | 2,733   | 15,507 | 17,535 | 20,090 | 21,955  |
| 9  | 1,735      | 2,088    | 2,700    | 3,325   | 16,919 | 19,023 | 21,666 | 23,589  |
| 10 | 2,156      | 2,558    | 3,247    | 3,940   | 18,307 | 20,483 | 23,209 | 25,188  |
| 11 | 2,603      | 3,053    | 3,816    | 4,575   | 19,675 | 21,920 | 24,725 | 26,757  |
| 12 | 3,074      | 3,571    | 4,404    | 5,226   | 21,026 | 23,337 | 26,217 | 28,300  |
| 13 | 3,565      | 4,107    | 5,009    | 5,892   | 22,362 | 24,736 | 27,688 | 29,819  |
| 14 | 4,075      | 4,660    | 5,629    | 6,571   | 23,685 | 26,119 | 29,141 | 31,319  |
| 15 | 4,601      | 5,229    | 6,262    | 7,261   | 24,996 | 27,488 | 30,578 | 32,801  |
| 16 | 5,142      | 5,812    | 6,908    | 7,962   | 26,296 | 28,845 | 32,000 | 34,267  |
| 17 | 5,697      | 6,408    | 7,564    | 8,672   | 27,587 | 30,191 | 33,409 | 35,718  |
| 18 | 6,265      | 7,015    | 8,231    | 9,390   | 28,869 | 31,526 | 34,805 | 37,156  |
| 19 | 6,844      | 7,633    | 8,907    | 10,117  | 30,144 | 32,852 | 36,191 | 38,582  |
| 20 | 7,434      | 8,260    | 9,591    | 10,851  | 31,410 | 34,170 | 37,566 | 39,997  |
| 21 | 8,034      | 8,897    | 10,283   | 11,591  | 32,671 | 35,479 | 38,932 | 41,401  |
| 22 | 8,643      | 9,542    | 10,982   | 12,338  | 33,924 | 36,781 | 40,289 | 42,796  |
| 23 | 9,260      | 10,196   | 11,689   | 13,091  | 35,172 | 38,076 | 41,638 | 44, 181 |
| 24 | 9,886      | 10,856   | 12,401   | 13,848  | 36,415 | 39,364 | 42,980 | 45,558  |
| 25 | 10,520     | 11,524   | 13,120   | 14,611  | 37,652 | 40,646 | 44,314 | 46,928  |
| 26 | 11,160     | 12,198   | 13,844   | 15,379  | 38,885 | 41,923 | 45,642 | 48,290  |
| 27 | 11,808     | 12,878   | 14,573   | 16, 151 | 40,113 | 43,195 | 46,963 | 49,645  |
| 28 | 12,461     | 13,565   | 15,308   | 16,928  | 41,337 | 44,461 | 48,278 | 50,994  |
| 29 | 13,121     | 14,256   | 16,047   | 17,708  | 42,557 | 45,722 | 49,588 | 52,335  |
| 30 | 13,787     | 14,953   | 16,791   | 18,493  | 43,773 | 46,979 | 50,892 | 53,672  |

**Anexo A:** Tabla del chi cuadrado

## **Anexo B:** Índice de abreviaturas

- VANET (Vehicular ad-hoc network)
- IEEE (Institute of Electrical and Electronics Engineers)
- 802.llp (Standard of vehicular network)
- V2V (Vehicle to vehicle)
- WLAN (Wireless local area network)
- V2R (Vehicle to Road)
- OBU (On-Board Unit)
- AU (Application Unit)
- RSU (Roadside unit)
- MANET (Mobile Ad-hoc Network)
- Wi-Fi (Wireless Fidelity)
- GSM (Global System for Mobile communications)
- UMTS (Universal Mobile Telecommunications System)
- WiMAX (Worldwide Interoperability for Microwave Access)
- GPS (Global Positioning System)
- WAVE (Wireless Access on Vehicular Environments)

# Evaluación y diseño de un sistema de transporte urbano, mediante software de simulación de redes vehiculares VANET

Estalin. Fuentes.

(ESPOCH, Riobamba, andy\_one@hotmail.es)

Resumen-El objetivo de la investigación está enfocado en disminuir el tiempo de recorrido de los buses de trasporte urbano público por medio de redes vehiculares, en el cuál se ha representado los parámetros de simulación tomando los datos de la investigación de campo y haciendo uso de las VANET para representarlos en un entorno simulado. Los resultados de la investigación nos muestra una idea de cómo inciden los parámetros de velocidad, congestión, tiempo de parada, distancia de parada en el tiempo de viaje final de las rutas del sistema de trasporte. Esta investigación nos brinda soluciones desde el punto tecnológico, ya que al hacer uso de simuladores de redes vehiculares, podemos crear escenarios apegados a la realidad y determinar que parámetros son los más influyentes al momento de diseñar un sistema de rutas.

#### **PALABRAS CLAVES**

VANET (Redes vehiculares Ad-hoc), V2V (vehiculo a vehículo), Congestión de tránsito, Demanda vehicular).

#### **I. INTRODUCCIÓN**

 $E^{\text{l}}$  sistema de transporte urbano público en América Latina,<br>enfrenta varias situaciones críticas; como situaciones críticas; como congestionamiento, aumento de automóviles, las cuales causan efectos negativos en el tiempo de viaje de los usuarios,

América Latina se caracteriza por el uso relativamente alto de transporte público, pero al mismo tiempo por un servicio de mala calidad[1].

La ciudad de Riobamba según el Plan de Movilidad [2], el 90% de los buses circula por la zona central y pericentral, debido a ello se produce problemas de congestionamiento además los buses son causantes del 26% de los accidentes de tránsito. Los principales problemas que se evidencia son causados, por el diseño actual de rutas, ya que el 50% de las rutas ocupan para su recorrido las mismas vías, lo que produce una sobrecarga vehicular en horas pico, ya que además de buses, circulan gran cantidad de vehículos de toda gama, lo que produce que se sobrepase la oferta vial y se crea problemas de congestionamiento.

Según María Velasco el problema de tráfico vehicular generado en el redondel del Terminal Terrestre, afecta la movilidad de la zona en el momento en que la vialidad no satisface las necesidades de los usuarios  $_{[3]}$ . Cabe resaltar que al existir un desorden en la movilidad a causa de la mala planificación, provoca una pérdida económica para la ciudad.

Las variables que forman parte de la investigación están ligadas a la ingeniería de tránsito, para ellos se describe brevemente sus definiciones:

#### A. Ingeniería de tránsito

La demanda vehicular es generada por el número de vehículos que circulan y los vehículos que acceden por las intersecciones, la oferta vial es caracterizada por su capacidad con base en el número de carriles y las velocidades de desplazamiento.

- Demanda Vehicular < Oferta Vial, el flujo será no saturado y los niveles de operación variarán de excelentes a aceptables.
- Demanda Vehicular = Oferta Vial, se llega a la capacidad del sistema el tránsito se torna inestable y se puede llegar a la congestión.
- Demanda Vehicular > Oferta Vial, el flujo será forzado, presentándose detenciones frecuentes y grandes demoras, se produce una congestión no deseable.

La tasa de flujo q, es la frecuencia a la cual pasan los vehículos por un punto o sección transversal de un carril. La tasa de flujo es, el número de vehículos, N que pasan durante un intervalo de tiempo específico, T, inferior a una hora, expresada en vehículos por minuto (veh/min) o vehículos por segundo (veh/s) Donde:

= vehículos que pasan por unidad de tiempo  $\overline{\mathbf{q}}$ (vehículos/período)

- N número total de vehículos que pasan (vehículos)
- T período determinado (unidades de tiempo)

La congestión de tránsito en general es la capacidad de un sistema con el número máximo de entidades que pueden ser procesados por unidad de tiempo. De allí que, la congestión ocurre porque el sistema tiene una capacidad limitada y porque la demanda colocada y el proceso mismo tienen un carácter aleatorio (41.

#### **B.** Redes vanet

Las redes vehiculares son una nueva clase de redes inalámbricas que han surgido gracias a los avances de las tecnologías inalámbricas y la industria automotriz, las redes vehiculares se forman espontáneamente entre vehículos en movimiento equipados con interfaces inalámbricas que podrían

TPEC - ESPOCH.

ser homogéneas o tecnologías heterogéneas, estas redes, también conocidas como VANET [5].

Las redes VANET están fuertemente motivadas por la gran cantidad de aplicaciones que podrían habilitarse, en primer lugar, las aplicaciones de seguridad activa, es decir, las aplicaciones de prevención de accidentes, se beneficiarían de esta forma de comunicación más directa, en segundo lugar, al recopilar datos del estado del tráfico de un área más amplia, se podría mejorar el flujo de tráfico, reducir los tiempos de viaje y la congestión vehicular [6].

Los avances recientes en tecnologías inalámbricas ad-hoc permiten desplegar un gran número de arquitecturas para redes vehiculares, en carretera, rural y entornos urbanos, tales arquitecturas deberían permitir la comunicación entre vehículos cercanos y entre vehículos y equipos de carreteras. Hay tres alternativas, la primera una red ad-hoc inalámbrica de vehículo a vehículo pura (V2V) que permite la comunicación vehícular independiente sin soporte de infraestructura, la segunda, una red cableada con últimos saltos inalámbricos que se pueden ver como redes de vehículos similares a una WLAN y la tercera una arquitectura híbrida de vehículo a carretera (V2R) que no depende de una infraestructura fija de manera constante, sino que puede explotarla para mejorar el rendimiento y el acceso al servicio cuando esté disponible [5].

Se propone una arquitectura de referencia para redes vehiculares, distinguiendo entre tres dominios; dentro del vehículo, ad-hoc y dominio de infraestructura. La Figura 1 ilustra esta arquitectura de referencia.

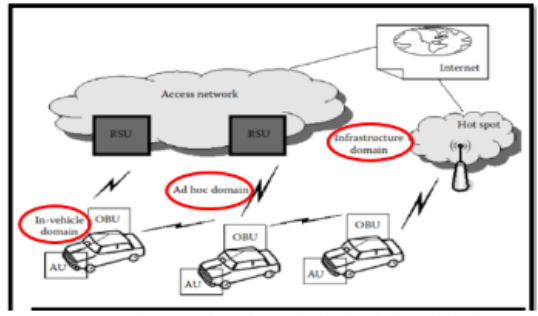

Figura 1: Arquitectura de referencia de dominios vehiculares

En el nivel más básico, el objetivo de las comunicaciones inalámbricas V2V para aplicaciones de seguridad, es compartir las posiciones actuales de los vehículos, las velocidades y la aceleración  $_{[7]}$ . Las redes vehiculares tienen un comportamiento y características especiales, que los distinguen de otros tipos de redes móviles, en comparación con otras redes de comunicación, las redes vehiculares vienen con características atractivas únicas <sub>161</sub>.

Alta movilidad: Los nodos VANET son caracterizados por su alta velocidad, lo que hace que el entorno sea altamente dinámico.

Topología altamente cambiante: Frecuentes cambios en la topología de red, introduciendo una alta sobrecarga de comunicación para intercambiar nueva información de topología

Localización: Los vehículos pueden usar el Sistema de Posicionamiento Global (GPS) para identificar sus ubicaciones con gran precisión.

Abundantes nodos de red: A diferencia de MANET que se caracterizan por un tamaño de red pequeño, las VANET pueden ser muy grandes debido a la alta densidad de vehículos.

Potencia de transmisión ilimitada: los problemas de energía de los dispositivos móviles no son una limitación significativa en las redes vehiculares, ya que el nodo (vehículo) puede proporcionar energía continua a los dispositivos.

Movilidad predecible: los vehículos tienden a tener movimientos muy predecibles que (por lo general) se limitan a las carreteras, la información de carreteras está disponible en sistemas de posicionamiento global y tecnologías basadas en mapas como GPS. Dada la velocidad promedio, la velocidad actual y la trayectoria del camino, se puede predecir la posición futura de un vehículo.

Las aplicaciones de redes vehiculares van desde aplicaciones de seguridad vial orientada al vehículo o al conductor, hasta aplicaciones de entretenimiento y comerciales para los pasajeros. La visión principal de las redes vehiculares incluye aplicaciones de seguridad y en tiempo real para conductores y pasajeros, brindando seguridad para estos últimos y brindando herramientas esenciales para decidir la mejor ruta hacia el destino. Por lo tanto, estas aplicaciones tienen como obietivo minimizar los accidentes y mejorar las condiciones del tráfico al proporcionar a los conductores y pasajeros información útil, y en tiempo real, incluidas advertencias de colisión, alarmas de señales de tráfico y vistas de tránsito en el lugar [5].

#### C. Simuladores

Se caracterizan por reproducir bajo condiciones controladas, realidades de la vida diaria o fenómenos para así demostrar hipótesis planteadas, teniendo en cuenta su capacidad para llevar a cabo procedimientos para solucionar problemas y poder brindar soluciones al analizar sus resultados. Hay diferentes tipos de simuladores, tales como, NS2, NS3, NCTUns, OMneT++, MiXiM, entre otros, pero para esta investigación se ha optado por elegir NCTUns 6.0 para el siguiente trabajo investigativo.

Se ha optado por elegir NCTUns 6.0 porque utiliza una novedosa metodología de simulación. Como resultado, proporciona varias ventajas únicas que no pueden lograrse fácilmente mediante simuladores de red. A continuación, brevemente se explica sus capacidades y características. En la Figura 2 tenemos la pantalla de NCTUns 6.0

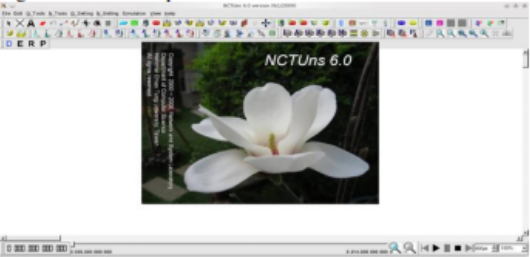

Figura 2: Pantalla de bienvenida de NCTUns 6.0

NCTUns se puede convertir fácilmente en un emulador. En una emulación, los nodos en una red simulada pueden intercambiar paquetes reales con máquinas del mundo real a través de la red simulada. Es decir, la red simulada se integra perfectamente con la red de la vida real para que los nodos simulados y los nodos de la vida real puedan intercambiar sus paquetes a través de las redes integradas [8].

NCTUns simula diferentes tipos de redes, como Ethernet, 802.11 a, b incluyendo infraestructura ad-hoc, redes GPRS y redes ópticas. Posee todo tipo de dispositivos tales como; hubs, switches, routers, 802.11p, entre muchos otros, relacionados con las diferentes redes. Además de soportar varios protocolos como IEEE 802.3, CSMA/CD, IEEE 802.11 a, b, g y p, CSMA/CA, y spanning tree. En IP móviles OSPF, UDP, TCP, HTTP, FTP, Telnet, etc [8].

#### **II. METODOLOGÍA**

### A. Descripción de Rutas del Sistema de Trasporte Urbano

Se describirá la información correspondiente a cada una de las rutas del Sistema de Trasporte Urbano que circulan en la actualidad en la ciudad de Riobamba y se detallará en forma gráfica cada una de ellas, describiendo principalmente su recorrido y frecuencia como se muestra en la Tabla 1.

Según el Plan de Movilidad de Riobamba, las calles más transitadas son las del centro de la ciudad entre ellas, la calle Olmedo y la Panamericana Sur, por lo que se tomó eta ruta para el estudio debido a que es la más congestionada.

.<br>Las encuestas realizadas por el Municipio de Riobamba, a los estudiantes de la ESPOCH y UNACH, se demostró que las líneas más utilizadas son las líneas 4, 5, 6 que son las de control Sur, v las Rutas 13 y 14. Por lo que son las líneas que se ha tomado para la muestra, y para el estudio de esta investigación.

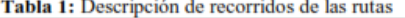

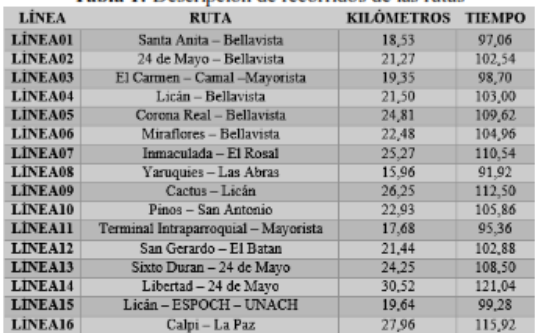

Vamos a simular utilizando el software de simulación de redes vehiculares NCTuns 6.0, en el cual se realizarán todas las simulaciones para su posterior análisis, se utilizará los datos recogidos en la investigación de campo, para simular el escenario actual, y luego se realizará los escenarios propuestos, los parámetros que vamos a variar para optimizar el tiempo del recorrido que es el objetivo primordial de esta investigación son; el tiempo de parada y el nivel de congestión.

#### 1. Tiempo de Parada

Se realizará la simulación del tiempo que tardan los buses en cada una de las paradas en su recorrido, para ello se utilizarán datos tomados en el campo. Para éste escenario se utilizará velocidades constantes y cero nivel de congestión, lo que se va a analizar es el tiempo que tarda en cada una de las paradas. Se contabilizaron aproximadamente 30 paradas en el recorrido tal como muestra la tabla 2.

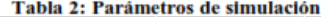

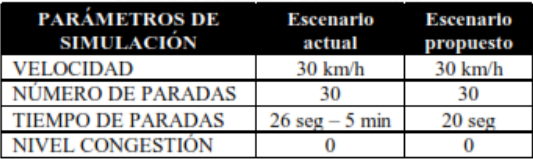

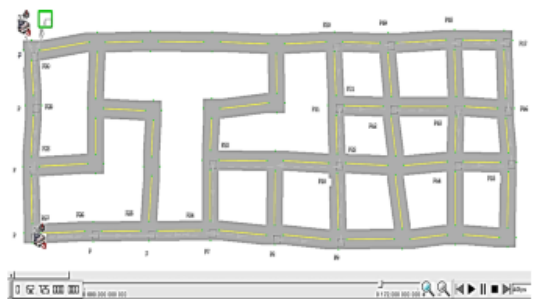

Figura 3: Simulación escenario actual vs el propuesto

En el escenario que se muestra en la Figura 3, tenemos 2 buses, el bus 1 es el sistema propuesto y el bus 2 es el actual sistema de trasporte, estos se movilizan a la misma velocidad, por la misma ruta, pero se ha variado el tiempo de parada de cada una de ellas, se ha tomado los parámetros antes mencionados para realizar esta comparación, donde podemos apreciar que el sistema propuesto llega en un tiempo menor.

#### 2. Congestión

Se realizará el escenario actual tomando en cuenta lo observado en la investigación de campo, para este escenario no se tomará en cuenta las paradas, lo que se va a ir variando es el nivel de congestión causado en el área que más conflicto se pudo observar, hasta llegar al escenario propuesto.

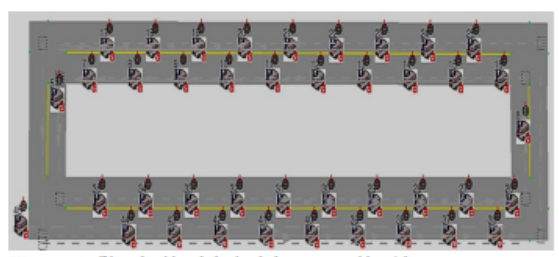

Figura 4: Simulación del nivel de congestión Alta

La velocidad de este escenario de la Figura 4 es de 10 km/h, en el cual la capacidad vial, ha sido sobrepasada por la demanda vehicular, lo que ocasiona que se genera una congestión de nivel alto.

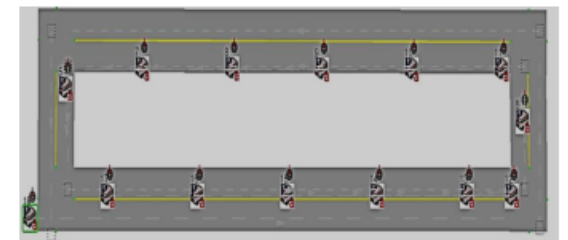

Figura 5: Simulación del nivel de congestión Baja

En la Figura 5 la velocidad del escenario es de 30 km/h, en el cual la demanda vehicular no ha llegado ni al nivel de la oferta vial, con lo cual el flujo vehicular será rápido.

### 3. Flujo vehicular

Longitud cuadras = 
$$
\frac{1640 \text{ m} - (19 * 5m)}{19} \approx 80 \text{ m}
$$
  
N = 
$$
\frac{80 \text{ m}}{4 \text{ m}} = 20 \text{ veh}
$$
  
q = 
$$
\frac{20 \text{ veh} * 15}{15 \text{ min}} = \frac{300 \text{ veh}}{15 \text{ min}} = 1200 \text{ veh/h}
$$

Se hizo la investigación de campo, en las horas pico y se recolectó la siguiente información

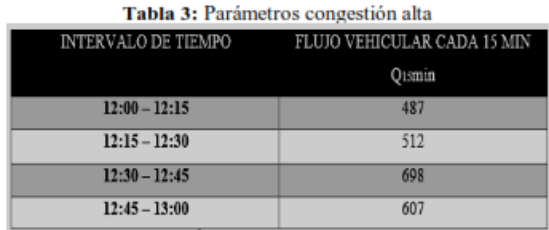

Como se muestra en la Tabla 3, los valores recolectados en campo nos muestran un alto nivel de congestión, ya que la capacidad vehicular sobrepasa la oferta vial, que es de 300 veh/15min.

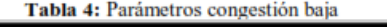

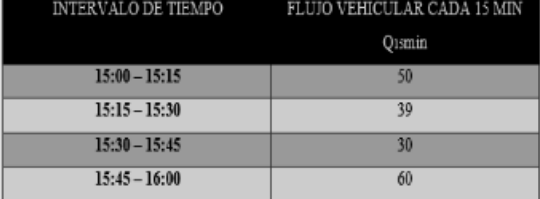

Como se muestra en la Tabla 4, los valores recolectados en campo nos muestran un bajo nivel de congestión, ya que la capacidad vehicular no sobrepasa la oferta vial, que es de 300 veh/15min.

B. Simulación de red VANET

| <b>Tabla 5: Parámetros de Simulación</b>                          |     |     |     |     |     |  |  |  |  |  |  |
|-------------------------------------------------------------------|-----|-----|-----|-----|-----|--|--|--|--|--|--|
| VELOCIDAD (10km/h), DISTANCIA (22 km), TIEMPO DE PARADA (120 seg) |     |     |     |     |     |  |  |  |  |  |  |
| <b>NÚMERO DE PARADAS</b>                                          | 100 | 73  | 55  | 44  | 30  |  |  |  |  |  |  |
| <b>TIEMPO DE RECORRIDO</b>                                        | 367 | 359 | 351 | 347 | 341 |  |  |  |  |  |  |
| VELOCIDAD (20km/h), DISTANCIA (22 km), TIEMPO DE PARADA (120 seg) |     |     |     |     |     |  |  |  |  |  |  |
| NÚMERO DE PARADAS                                                 | 100 | 73  | 55  | 44  | 30  |  |  |  |  |  |  |
| <b>TIEMPO DE RECORRIDO</b>                                        | 202 | 194 | 186 | 182 | 176 |  |  |  |  |  |  |
| VELOCIDAD (30km/h), DISTANCIA (22 km), TIEMPO DE PARADA (120 seg) |     |     |     |     |     |  |  |  |  |  |  |
| NÚMERO DE PARADAS                                                 | 100 | 73  | 55  | 44  | 30  |  |  |  |  |  |  |
| <b>TIEMPO DE RECORRIDO</b>                                        | 147 | 139 | 131 | 127 | 121 |  |  |  |  |  |  |
| VELOCIDAD (10km/h), DISTANCIA (22 km), TIEMPO DE PARADA (60 seg)  |     |     |     |     |     |  |  |  |  |  |  |
| <b>NÚMERO DE PARADAS</b>                                          | 100 | 73  | 55  | 44  | 30  |  |  |  |  |  |  |
| <b>TIEMPO DE RECORRIDO</b>                                        | 348 | 343 | 339 | 338 | 335 |  |  |  |  |  |  |
| VELOCIDAD (20km/h), DISTANCIA (22 km), TIEMPO DE PARADA (60 seg)  |     |     |     |     |     |  |  |  |  |  |  |
| NÚMERO DE PARADAS                                                 | 100 | 73  | 55  | 44  | 30  |  |  |  |  |  |  |
| TIEMPO DE RECORRIDO                                               | 183 | 178 | 174 | 173 | 170 |  |  |  |  |  |  |
| VELOCIDAD (30km/h), DISTANCIA (22 km), TIEMPO DE PARADA (60 seg)  |     |     |     |     |     |  |  |  |  |  |  |
| NÚMERO DE PARADAS                                                 | 100 | 73  | 55  | 44  | 30  |  |  |  |  |  |  |
| TIEMPO DE RECORRIDO                                               | 128 | 123 | 119 | 118 | 115 |  |  |  |  |  |  |
| VELOCIDAD (10km/h), DISTANCIA (22 km), TIEMPO DE PARADA (20 seg)  |     |     |     |     |     |  |  |  |  |  |  |
| <b>NUMERO DE PARADAS</b>                                          | 100 | 73  | 55  | 44  | 30  |  |  |  |  |  |  |
| TIEMPO DE RECORRIDO                                               | 333 | 332 | 331 | 331 | 330 |  |  |  |  |  |  |
| VELOCIDAD (20km/h), DISTANCIA (22 km), TIEMPO DE PARADA (20 seg)  |     |     |     |     |     |  |  |  |  |  |  |
| NÚMERO DE PARADAS                                                 | 100 | 73  | 55  | 44  | 30  |  |  |  |  |  |  |
| <b>TIEMPO DE RECORRIDO</b>                                        | 168 | 167 | 166 | 166 | 165 |  |  |  |  |  |  |
| VELOCIDAD (30km/h), DISTANCIA (22 km), TIEMPO DE PARADA (20 seg)  |     |     |     |     |     |  |  |  |  |  |  |
| NÚMERO DE PARADAS                                                 | 100 | 73  | 55  | 44  | 30  |  |  |  |  |  |  |
| <b>TIEMPO DE RECORRIDO</b>                                        | 113 | 112 | 111 | 111 | 111 |  |  |  |  |  |  |

Los datos recibidos del simulador VANET, nos muestran el tiempo de recorrido que se tardarían en cada una de las simulaciones realizadas, para luego evaluarlas y poder dar posibles mejoras con estos resultados como se muestra en la tabla 5

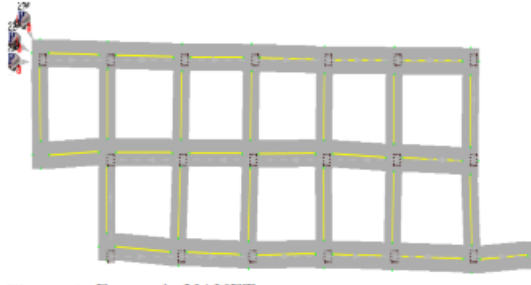

Figura 6: Escenario VANET

Como se observa en la Figura 6, es una representación de un escenario VANET, donde cada cuadrado representa un sensor, el cual nos permite calcular un sin número de parámetros que nos pueden ayudar a representar una red vehicular de trasporte urbano público, tales como: velocidad del vehículo, distancia recorrida, número de paradas, tiempo de paradas, entre otros,

todos los parámetros mencionados en las tablas 4 nos dan un sin número de posibilidades, ya que se a simulado el mismo escenario varias veces con diferentes velocidades, diferente número de paradas y diferente tiempo de parada.

### **III. ANÁLISIS DE RESULTADOS**

### 1. Análisis del tiempo de parada

Se va a analizar el tiempo de parada actual y el tiempo de parada propuesto, con lo que podremos ver la diferencia en los tiempos de recorrido, tomados los datos de las simulaciones y tenemos lo siguiente:

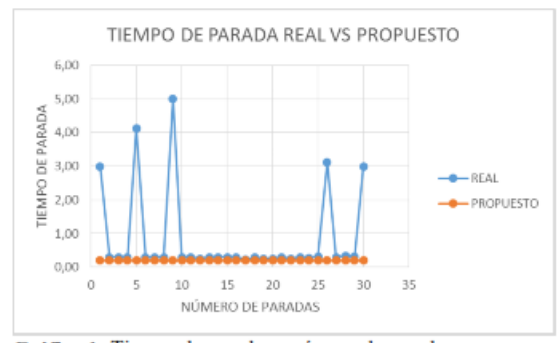

Gráfico 1: Tiempo de parada vs número de paradas

Como muestra el Gráfico 1 se puede evidenciar que en unas paradas tarda más que en otras, y no hay un control del tiempo que debe permanecer en cada parada mientras que se propone estandarizar el tiempo que los buses deben estar en cada parada, Para ello se ha propuesto un estimado de 20 segundos por paradas. Se puede apreciar que solo en tiempos de paradas se ha optimizado 20 minutos con 34 segundos aproximadamente.

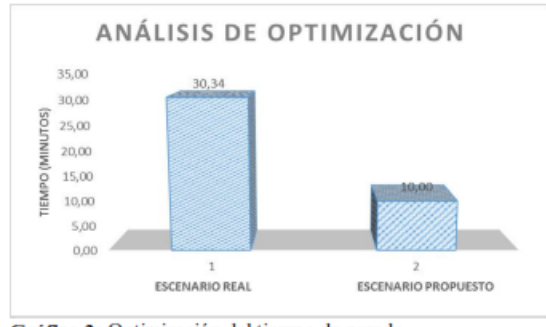

Gráfico 2: Optimización del tiempo de parada

Se tiene que el tiempo de optimización en el Gráfico 2 que se plantea en el escenario propuesto es del 67,04% respecto al escenario real, que es un nivel de optimización alto, disminuyendo el tiempo del recorrido y mejorando la calidad de servicio

#### 2. Mejoras en la congestión

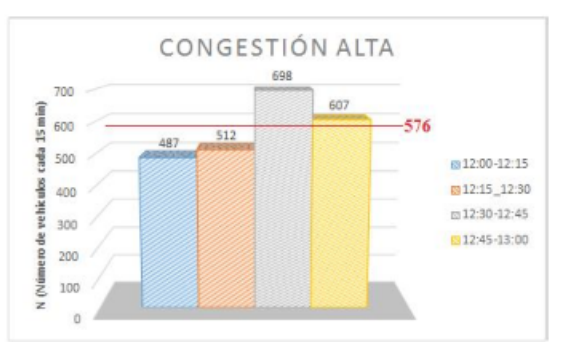

Gráfico 3: Nivel de congestionamiento en horas pico

Se puede observan en la Gráfica 3 que al tener un nivel de congestión alto, la velocidad constante máxima es de 10 Km/h, ya que el flujo vehicular promedio en horas pico es de 576 veh/15 min, lo cual se puede ver claramente que ha sobrepasado la capacidad vial y se ha congestionado la vía, retrasando así el tiempo de llegada a sus destino.

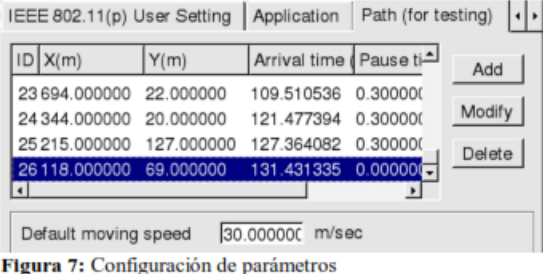

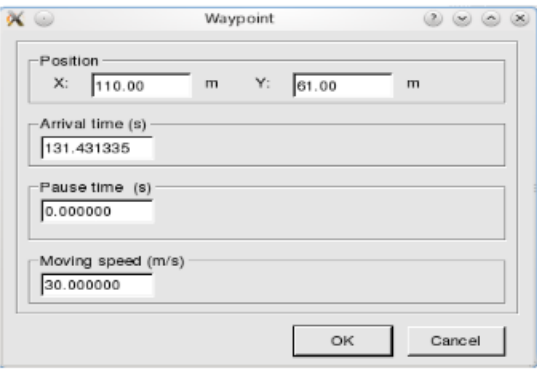

Figura 8: Configuración de parámetros

En la figura 7 y 8 podemos observar unas ventanas donde se configuran los parámetros de velocidad, número de paradas y tiempo de parada, además de colocar las coordenadas de los sensores en las ubicaciones deseadas sobre la vía, tomadas con cualquier herramienta de medición puede ser un GPS.

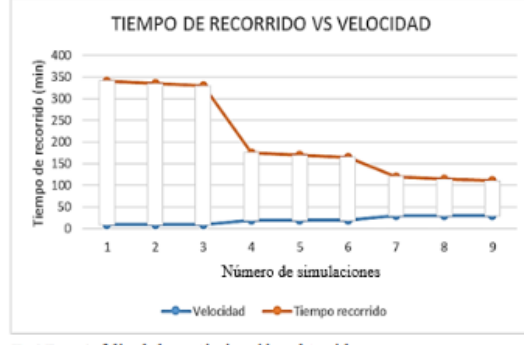

Gráfico 4: Nivel de optimización obtenido

Cómo se observa en la Gráfica 4 se puede comprobar que al disminuir la congestión y subir la velocidad el tiempo de recorrido se va reduciendo significativamente, a su vez que si se reduce el número de parada ocurre lo mismo, podemos decir que la congestión y el número de paradas son inversamente proporcionales al tiempo de recorrido y la velocidad.

En las simulaciones 1, 2 y 3 tenemos una velocidad de 10 km/h, el número de paradas se va reduciendo. En las simulaciones 4, 5 y 6 tenemos una velocidad de 20km/h y podemos ver que el tiempo de recorrido se ha reducido considerablemente y aún más cuando en las simulaciones 7, 8 y 9 se ha considerado una velocidad de 30km/h.

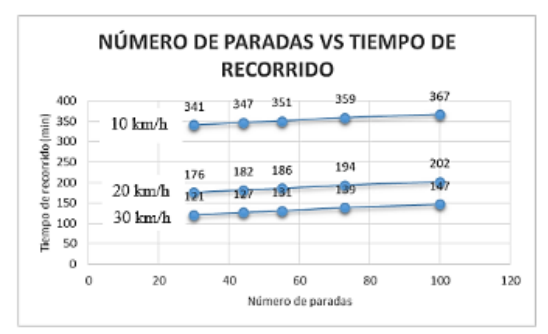

Gráfico 5: Nivel de optimización obtenido

Podemos observar en la Gráfica 5 que al tener un nivel de congestión alto e incrementar el número de paradas, el tiempo de recorrido va aumentando significativamente, ya que tenemos una velocidad promedio de 10 km/h, pero al incrementar esta velocidad reduciendo los niveles de congestión podemos observar que el tiempo de recorrido se reduce gradualmente, además si reducimos el nivel de congestión a mayor grado, podemos observar que el tiempo de recorrido se reduce mucho más. Con lo que podemos concluir que si reducimos el número de paradas y el nivel de congestión, reducimos el tiempo de recorrido.

#### Tabla 6: Optimización en tiempo de recorrido

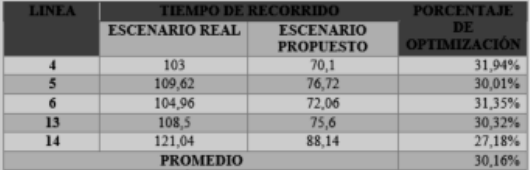

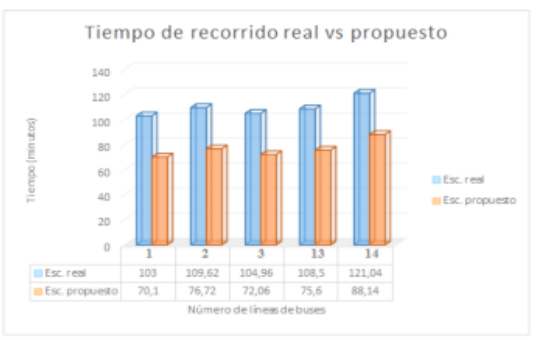

Gráfico 6: Nivel de optimización obtenido

Como se observa en la Tabla 6 y al Gráfica 6, el tiempo de recorrido del escenario propuesto es menor que el escenario real, por lo cual se puede deducir que el tiempo de recorrido ha sido optimizado en aproximadamente el 31%, que califica como una optimización EFICIENTE.

#### **IV. CONCLUSIONES**

Se puede observar que los principales problemas para la demora en el tiempo de recorrido de los buses urbanos de la ciudad de Riobamba son el tiempo de parada y la congestión, que se produce por diferentes factores tales como, flujo de tráfico vehicular alto en horas pico, vehículos mal estacionados, en la ruta del recorrido, entre otros.

Se ha utilizado el simulador de redes vehiculares NCTuns debido a que posee características únicas para representar una red VANET, como son; modo gráfico y de fácil configuración, entorno que simula y emula datos reales de la red, posee todos los protocolos necesarios de redes, además es un sistema que funciona sobre Linux.

Las redes VANET, nos brindan la solución a los problemas de congestionamiento, posicionamiento y puede reducir el número de accidentes, ya que al estar comunicados los vehículos entre sí, podemos reducir el riego que esto problemas ocurran.

Se ha logrado identificar los problemas y dar una alternativa de solución, optimizando el tiempo de recorrido aproximadamente en un 31 %, que equivale a unos 30 minutos, menos que demorarían los buses en dar su recorrido

Los tiempos de parada se puede corregir, controlando que el tiempo máximo que pasen los buses en cada una de las paradas

sea de 20 segundos, además que se respete el lugar de parada, tanto de los usuarios, como por los choferes.

Se aplicó un modelo de simulación VANET en entorno V2V en el cual se variaron los valores de tiempo de parada, velocidad, y número de nodos de manera que se pueda determinar el caso más factible de implementar.

Se recomienda que para reducir la congestión en el área más afectada que es desde la intersección de las Avenidas Panamericana y Pedro Vicente hasta, las calles Loja y Olmedo, la propuesta es crear un carril exclusivo para buses, dividiendo los carriles con un bordillo desde las intersecciones mencionadas.

#### **REFERENCIAS**

- [1] CAF, "el transporte urbano en américa latina y la situación actual en Colombia," Bogotá, Marzo 2005.<br>[2] GAD Riobamba, "Plan de movilidad de la ciudad de Riobamba,"
- Riobamba, Abril 2012.
- [3] M. Velasco G, Estudio de Movilidad en el sector de Terminal Terrestre en
- la ciudad de Riobamba. Riobamba, 2016.<br>
[4] R. Cal and M. Reyes, "Ingenieria de Tránsito. Fundamentos y aplicaciones," Alfaomega, México: 2007.
- [5] M. Hassnaa, "Vehicular Networks Techniques, Standards and Applications," Auerbach Publications. New York. 2009
- [6] H. Hartenstein, "VANET Vehicular Applications" Wiley. Chichester., 2010.
- [7] Z. Rawashdeh, S. Mahmud, "Communications in Vehicular Networks" Intech, Michigan. 2011.
- $\left[\!\left[ 8 \right]\!\right]$ S. Wang, C. Chou, The GUI User Manual for the NCTUns 6.0 Network Simulator and Emulator, National Chiao Tung University. Taiwan. 2010